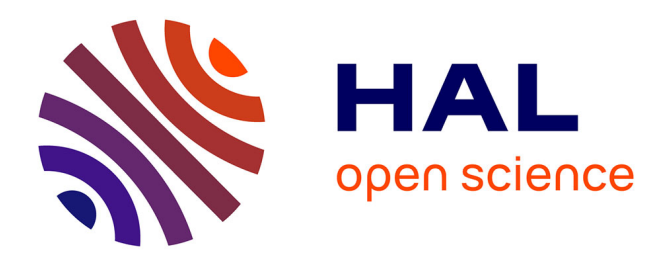

### **Séquence 3: "Les mécanismes de gestion d'un réseau IPv6"**

Bruno Stévant, Jacques Landru, Jean-Pierre Rioual, Véronique Vèque, Pascal

Anelli

### **To cite this version:**

Bruno Stévant, Jacques Landru, Jean-Pierre Rioual, Véronique Vèque, Pascal Anelli. Séquence 3: "Les mécanismes de gestion d'un réseau IPv6". Document compagnon du MOOC 0bjectif IPv6 - Edition 7, 2022, pp.128. hal-04533633

### **HAL Id: hal-04533633 <https://hal.univ-reunion.fr/hal-04533633>**

Submitted on 5 Apr 2024

**HAL** is a multi-disciplinary open access archive for the deposit and dissemination of scientific research documents, whether they are published or not. The documents may come from teaching and research institutions in France or abroad, or from public or private research centers.

L'archive ouverte pluridisciplinaire **HAL**, est destinée au dépôt et à la diffusion de documents scientifiques de niveau recherche, publiés ou non, émanant des établissements d'enseignement et de recherche français ou étrangers, des laboratoires publics ou privés.

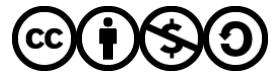

[Distributed under a Creative Commons Attribution - NonCommercial - ShareAlike 4.0 International](http://creativecommons.org/licenses/by-nc-sa/4.0/) [License](http://creativecommons.org/licenses/by-nc-sa/4.0/)

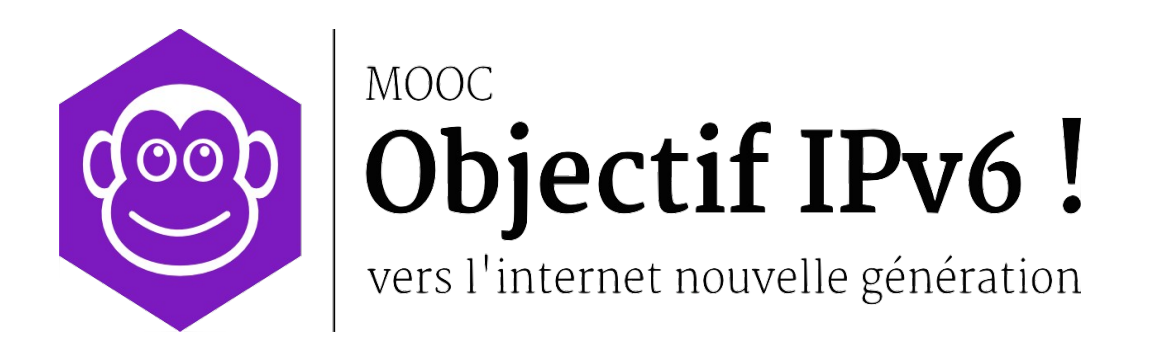

# **Document Compagnon**

# **Séquence 3**

# **Les mécanismes de gestion d'un réseau IPv6**

Le contenu de ce document d'accompagnement du MOOC IPv6 est publié sous Licence Creative Commons **CC BY-SA 4.0 International**.

### **Licence Creative Nommons CC BY-SA 4.0 International**

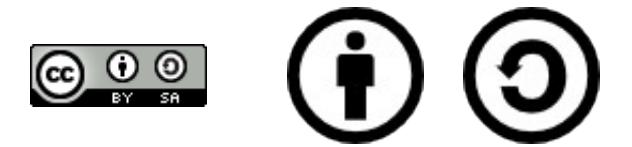

#### **Attribution - Partage dans les Mêmes Conditions 4.0 International (CC BY-SA 4.0)**

**Avertissement** Ce résumé n'indique que certaines des dispositions clé de la licence. Ce n'est pas une licence, il n'a pas de valeur juridique. Vous devez lire attentivement tous les termes et conditions de la licence avant d'utiliser le matériel licencié.

Creative Commons n'est pas un cabinet d'avocat et n'est pas un service de conseil juridique. Distribuer, afficher et faire un lien vers le résumé ou la licence ne constitue pas une relation client-avocat ou tout autre type de relation entre vous et Creative Commons.

#### **Clause C'est un résumé (et non pas un substitut) de la licence.**

#### **http://creativecommons.org/licenses/by-sa/4.0/legalcode**

#### **Vous êtes autorisé à :**

- **Partager** copier, distribuer et communiquer le matériel par tous moyens et sous tous formats
- **Adapter** remixer, transformer et créer à partir du matériel
- pour toute utilisation, y compris commerciale.

L'Offrant ne peut retirer les autorisations concédées par la licence tant que vous appliquez les termes de cette licence.

#### **Selon les conditions suivantes :**

**Attribution** — You must give **appropriate credit**, provide a link to the license, and **indicate if changes were made**. You may do so in any reasonable manner, but not in any way that suggests the licensor endorses you or your use.

**Partage dans les Mêmes Conditions** — Dans le cas où vous effectuez un remix, que vous transformez, ou créez à partir du matériel composant l'Oeuvre originale, vous devez diffuser l'Oeuvre modifiée dans les même conditions, c'est à dire avec **la même licence** avec laquelle l'Oeuvre originale a été diffusée.

**No additional restrictions** — Vous n'êtes pas autorisé à appliquer des conditions légales ou des **mesures techniques** qui restreindraient légalement autrui à utiliser l'Oeuvre dans les conditions décrites par la licence.

**Notes:** Vous n'êtes pas dans l'obligation de respecter la licence pour les éléments ou matériel appartenant au domaine public ou dans le cas où l'utilisation que vous souhaitez faire est couverte par une **exception.**

Aucune garantie n'est donnée. Il se peut que la licence ne vous donne pas toutes les permissions nécessaires pour votre utilisation. Par exemple, certains droits comme l**es droits moraux, le droit des données personnelles et le droit à l'image** sont susceptibles de limiter votre utilisation.

Les informations détaillées sont disponibles aux URL suivantes :

- •<http://creativecommons.org/licenses/by-sa/4.0/deed.fr>
- [http://fr.wikipedia.org/wiki/Creative\\_Commons](http://fr.wikipedia.org/wiki/Creative_Commons)

# <span id="page-5-0"></span>**Les auteurs**

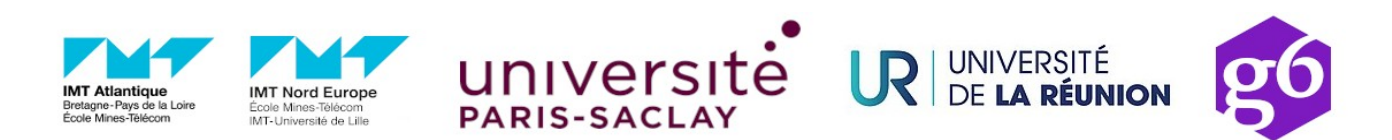

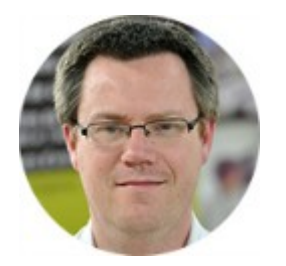

### **Bruno Stévant**

Bruno STEVANT est enseignant chercheur à l'IMT Atlantique. Il intervient dans l'enseignement et sur les projets de recherche autour d'IPv6 depuis plus de 10 ans. Il est secrétaire et responsable des activités de formation de

l'association G6, association pour la promotion et le déploiement d'IPv6 en France.

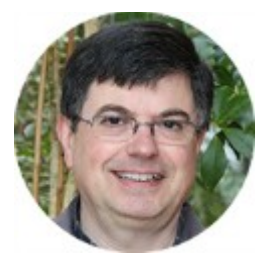

### **Jacques Landru**

Enseignant chercheur au CERI - Systèmes Numériques à l'IMT Nord Europe, Jacques est responsable de l'UV de spécialisation ARES (Architecture des RESeaux) à la fois dans le mode traditionnel présentiel que dans sa déclinaison à

distance dans le cadre de la filière apprentissage.

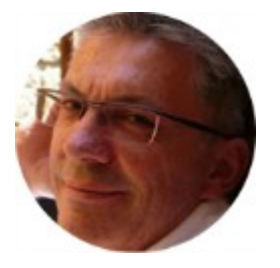

### **Jean-Pierre Rioual**

Ingénieur Conseil Réseaux – EURÊKOM. Fort de 30 années d'expérience dans le domaine des réseaux, il intervient auprès des entreprises pour des missions d'expertise sur leurs réseaux de transmission de données (intégration, mesures,

optimisation, administration), conçoit et anime des actions de formation "réseaux".

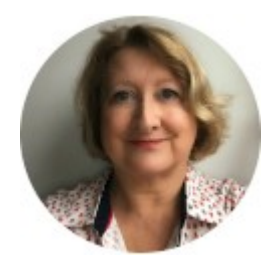

### **Véronique Vèque**

Véronique Vèque est Professeur des Universités à l'Université Paris-Saclay. Elle enseigne les réseaux depuis plus de 20 ans en Master Réseaux et Télécoms. Elle poursuit ses recherches au sein du L2S (Laboratoire des Signaux et Systèmes) où elle

est responsable de l'équipe Réseaux, optimisation et codage. Elle est directriceadjointe de l'école doctorale STIC de l'Université Paris-Saclay.

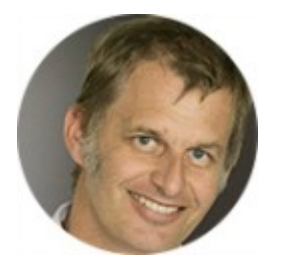

### **Pascal Anelli**

Pascal ANELLI est enseignant-chercheur à l'Université de la Réunion. Il enseigne les réseaux depuis plus 20 ans. Il est membre du G6 depuis sa création. A ce titre, il est un des contributeurs du livre IPv6. En 1996, il a participé au

développement d'une version de la pile IPv6 pour Linux.

### **Remerciements à :**

- Vincent Lerouvillois, pour son travail de relecture attentive ;
- Joël GROUFFAUD (IUT de la Réunion) ;
- Pierre Ugo TOURNOUX (Université de la Réunion) ;
- Bruno Di Gennaro (Association G6) ;
- Bruno Joachim (Association G6) pour sa contribution à l'activité « Contrôler la configuration réseau par DHCPv6 » ;
- Richard Lorion (Université de la Réunion) pour sa contribution à l'activité « Etablir la connectivité IPv6 tunnels pour IPv6 ».

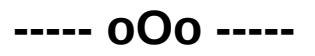

## Tables des activités

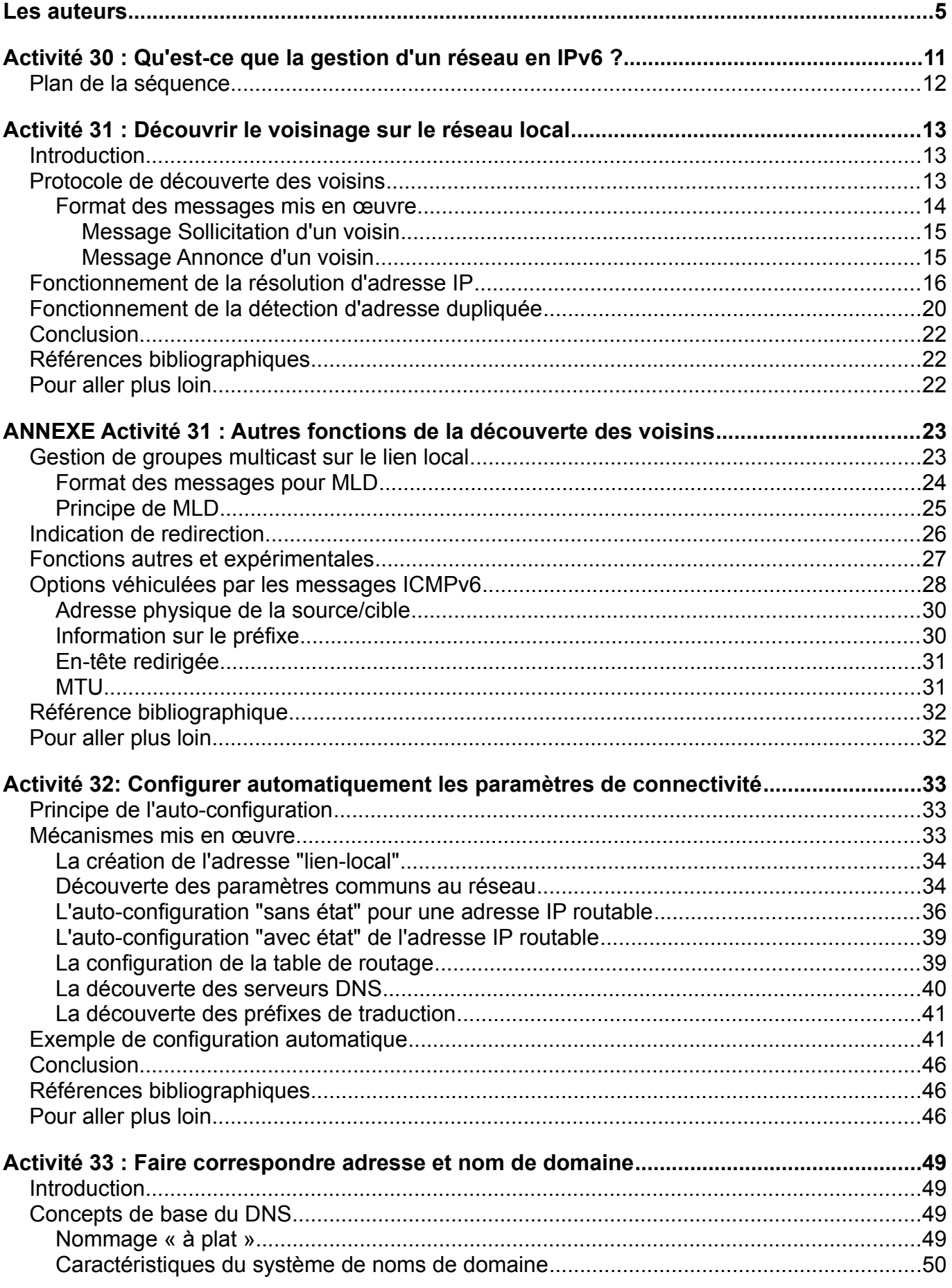

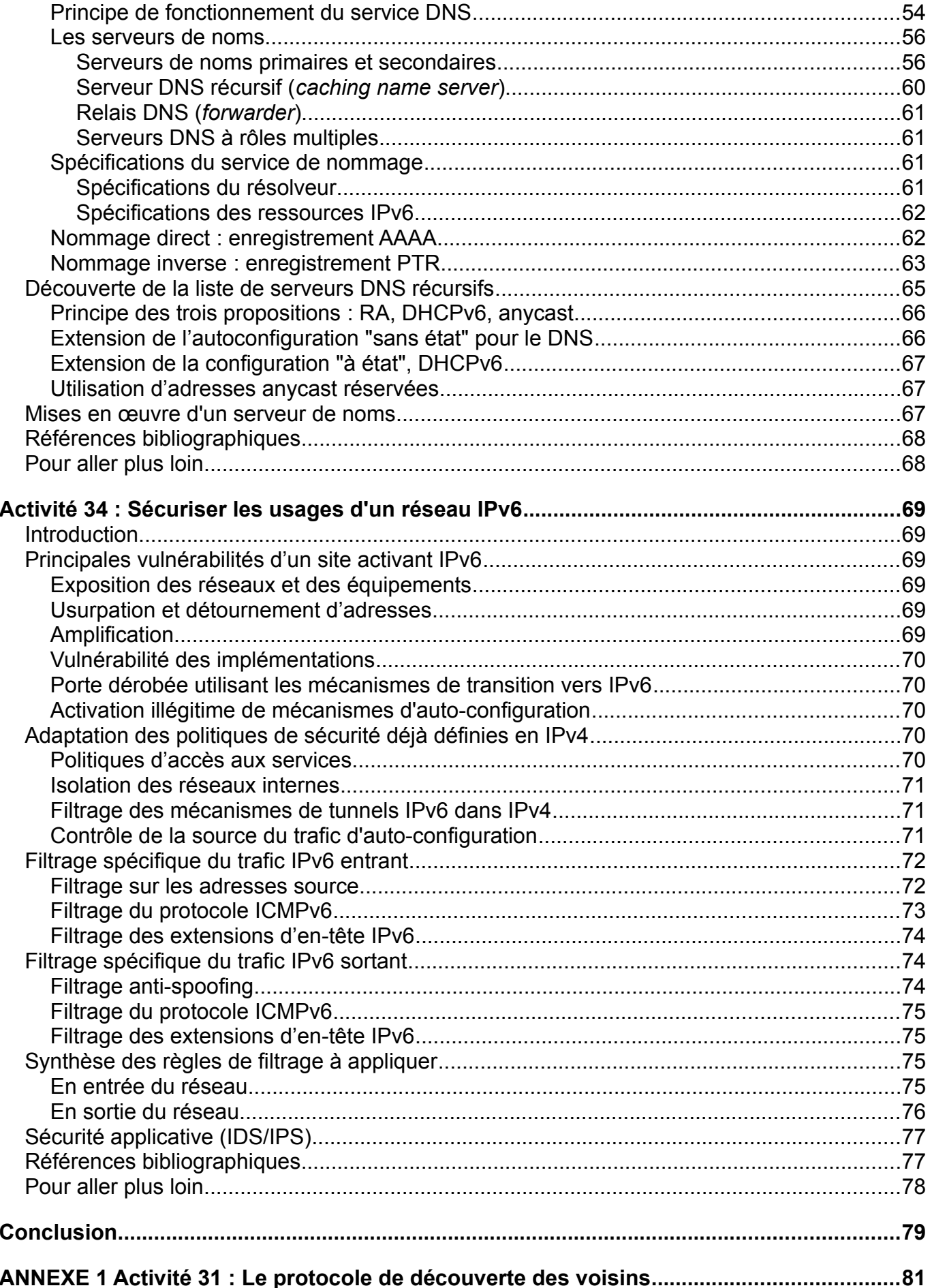

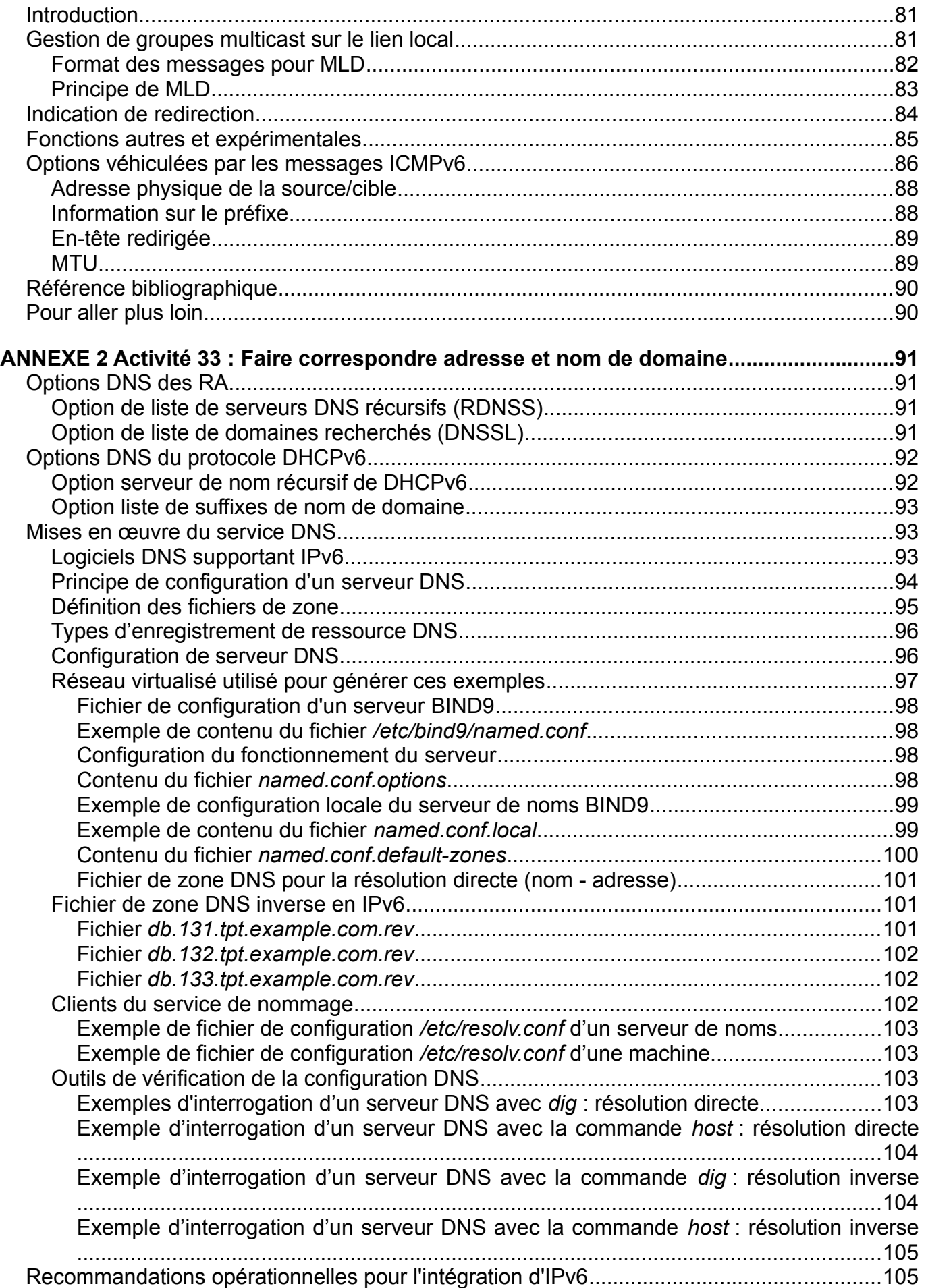

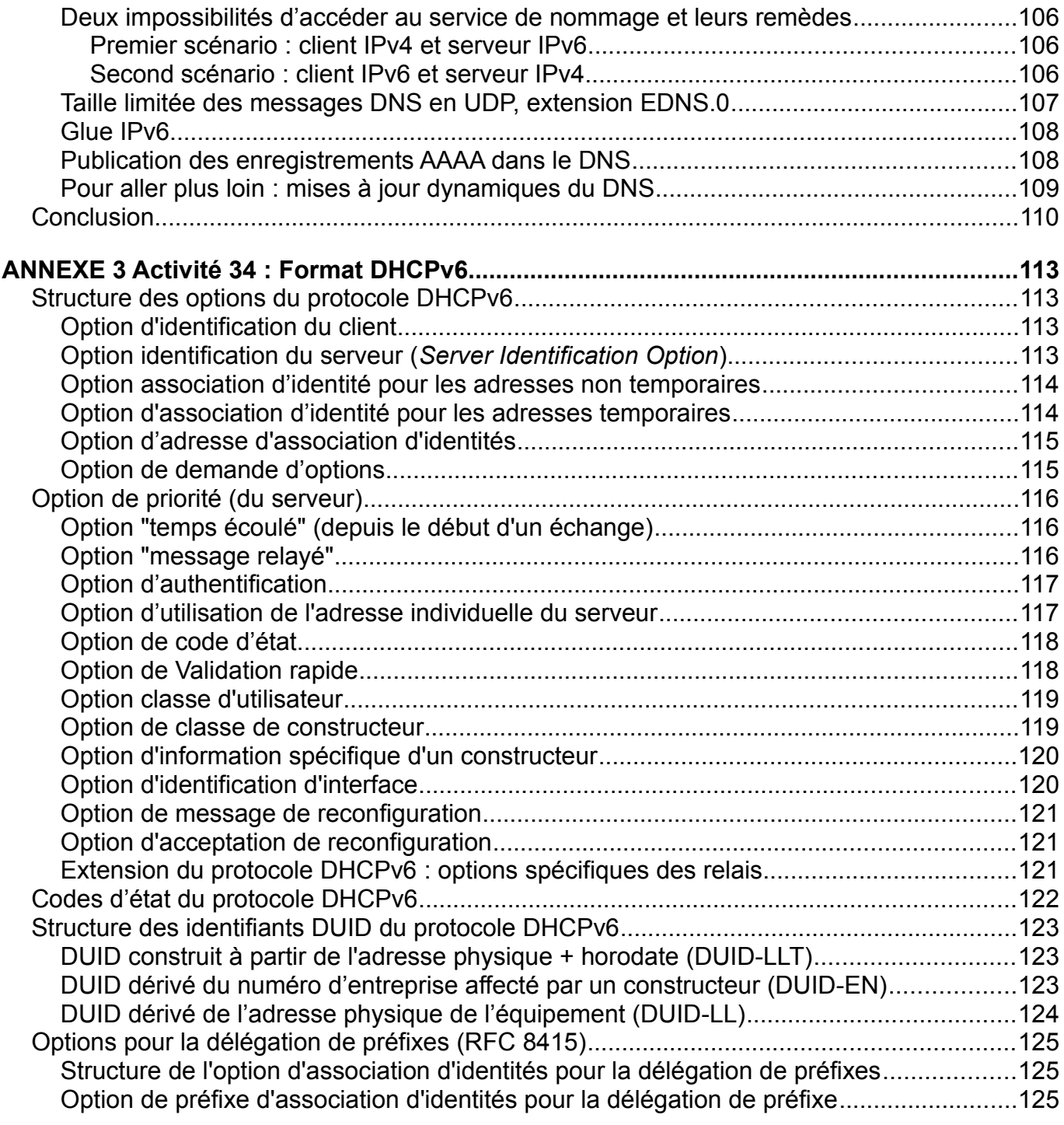

# <span id="page-11-0"></span>**Activité 30 : Qu'est-ce que la gestion d'un réseau en IPv6 ?**

La séquence précédente vous a montré qu'IPv6 constitue un retour aux fondamentaux du protocole IP : transporter des données d'un point à un autre de l'Internet. Les spécifications du protocole vise la simplicité et l'automatisation. Les équipements intermédiaires ont une intervention réduite la plupart du temps à la fonction d'acheminement (*forwarding*) des paquets. La signalisation par ICMPv6 permet d'ajuster automatiquement certains paramètres comme la valeur de la MTU maximale pour chaque destination. Dans cette nouvelle séquence, nous allons nous intéresser aux mécanismes spécifiés pour la gestion d'un réseau en IPv6. Ces mécanismes ont été spécifiés avec le même soucis de simplicité et d'automatisation, afin d'améliorer l'expérience de l'utilisateur et de faciliter la tâche de l'administrateur.

Quelles actions implique la gestion d'un réseau ? Parlons d'abord de la gestion d'un réseau local. Le bon fonctionnement de ce réseau est primordial pour que ses utilisateurs puissent s'y connecter et ensuite communiquer vers l'Internet de manière satisfaisante. Pour que ce réseau fonctionne, il est nécessaire que les équipements qui en font partie soient correctement configurés. Cette configuration implique de nombreux paramètres, dont l'adresse IP attribuée à chaque équipement. En IPv6, cette étape de paramétrage est totalement automatisé et ne nécessite plus d'intervention manuelle de l'utilisateur. L'objectif est d'une part de rendre cette procédure transparente et d'éviter au maximum les erreurs humaines. D'autre part cette automatisation simplifie cette étape de connexion pour de nouveaux équipements comme les objets connectés.

La gestion du réseau ne se limite pas la configuration initiale des équipements du réseau au moment de leur connexion. Il est nécessaire d'assurer son bon fonctionnement dans le temps et ainsi de répondre à des problèmes pouvant survenir suite à une défaillance d'équipements. Un réseau local est un environnement dynamique où les équipements apparaissent et disparaissent, de manière non-contrôlée ou accidentelle. L'automatisation de la configuration du réseau doit donc prendre en compte cette dynamicité. Les mécanismes prévus permettent ainsi de détecter des changements dans l'environnement du réseau local.

Assurer le bon fonctionnement d'un réseau local dans le temps implique aussi de le sécuriser contre les usages malveillants. Ces usages peuvent aussi bien provenir de l'extérieur (Internet et autres réseaux du même site) que de l'intérieur (équipements connectés au réseau local). La sécurité informatique est un sujet vaste qui couvre plusieurs aspects. Au niveau réseau, il s'agit principalement de contrôler les flux, caractérisés par une source et une destination, entre différents réseaux. Ce contrôle est effectué par des équipements de sécurité, comme les parefeux, qui isole les réseaux les uns des autres et autorise ou non les flux selon une politique de sécurité explicitement définie.

À l'échelle de l'Internet, l'utilisation du réseau s'appuie sur un mécanisme essentiel qu'est le système de nommage. Il permet à l'utilisateur de désigner ses services sous la forme de noms, compréhensibles et facilement mémorisables, plutôt que sous la forme d'adresses IP. Un tel service d'annuaire pour tout l'Internet se doit d'être robuste et de passer à l'échelle. Pour cela,

sa gestion a été conçue de manière décentralisée. Les données du système de nommage sont ainsi distribuées sur différents serveurs organisés selon une structure hiérarchique. Chacun de ses serveurs assurera la gestion d'un sous-ensemble de noms au sein d'une même zone.

### <span id="page-12-0"></span>**Plan de la séquence**

Nous commencerons cette séquence par aborder, dans l'activité 31, le mécanisme de découverte des voisins. A travers ce mécanisme, les équipements connectées à un réseau local peuvent découvrir leurs voisins. Cette découverte est utile pour initier des communications locales entre ces équipements. Elle est aussi utilisée au moment de la configuration pour assurer l'unicité de l'adresse. Les échanges entre les équipements s'appuient sur le protocole ICMPv6, vu dans la séquence précédente, et les groupes multicast de portée locale, dont la forme des adresses a été décrite dans la première séquence.

Nous détaillerons ensuite, dans l'activité 32, la configuration automatique des équipements sur le réseau local. Le paramètrage de la connexion réseau en IPv6 s'appuie sur la découverte des voisins pour récupérer la configuration propre au réseau local depuis le routeur qui centralise ces informations. L'équipement qui récupère ces paramètres est ensuite capable de déterminer son adresse IPv6, soit de manière autonome, soit de manière contrôlée à travers le protocole DHCPv6. Le message ICMPv6 d'annonce de routeur, qui contient les informations de configuration propre au réseau local, est diffusé de manière continue pour maintenir à jour les paramètres au niveau des équipements, et signaliser si besoin un changement de configuration.

L'activité 33 se concentrera sur le système de nommage de domaine, communément appelé DNS. Nous y décrirons la gestion hiérarchique de ce système basée sur la structure des noms de domaine. Cette gestion est distribuée entre les différents serveurs qui stockent les correspondances entre nom et adresse IP. Cette distribution assure la robustesse et l'extensibilité du système à l'échelle de l'Internet.

Enfin l'activité 34 abordera la sécurité du réseau en IPv6. La nouvelle version du protocole apporte en effet des points de vigilance particuliers en plus de ceux communs avec le protocole IPv4. Ces risques sont cependant à mitiger et il existe des solutions pour cela. Nous nous intéresserons aux menaces provenant de l'extérieur du réseau, auxquelles il est possible de répondre à travers des politiques de sécurité implémentées dans des pares-feux, mais aussi aux menaces internes qui nécessitent de nouveaux mécanismes.

# <span id="page-13-2"></span>**Activité 31 : Découvrir le voisinage sur le réseau local**

# <span id="page-13-1"></span>**Introduction**

Nous avons décrit dans l'activité 23 le protocole ICMPv6 (*Internet Message Control Protocol*) [\[RFC 4443](https://tools.ietf.org/html/rfc4443)], dont l'objectif est d'assurer le bon fonctionnement de la couche réseau. Nous avons décrit dans cette activité les fonctions de signalement d'erreur en cours d'acheminement d'un paquet et de test d'accessibilité d'un nœud.

À la différence d'ICMP pour IPv4, qui comporte également ces fonctions, ICMPv6 intègre les fonctions de gestion des groupes de multicast (*Multicast Listener Discovery* (MLD)) et de résolution d'adresse IP en adresse physique. En IPv4, ces fonctions étaient assurées par des protocoles annexes (la gestion des groupes était du ressort de IGMP (*Internet Group Management Protocol*), et la résolution d'adresse matérielle, du protocole ARP (*Address Resolution Protocol*).

Cette résolution d'adresse en IPv6 s'effectue par la procédure de découverte des voisins (*Neighbor Discovery Protocol*(NDP)). La notion de voisinage est définie par la connectivité au lien. Deux nœuds connectés sur le même lien sont des voisins. Ils partagent le même préfixe réseau. Un lien est, par exemple, un domaine de diffusion Ethernet bordé par au moins un routeur.

ICMPv6 comporte aussi des fonctions supplémentaires comme la mobilité IP ou la renumérotation. Il en ressort qu'ICMPv6 est bien plus complet que son prédécesseur ICMP en IPv4. Il est un élément indispensable dans le service de connectivité offert par la couche de réseau.

Ce chapitre du document compagnon va décrire en détail le protocole de découverte de voisin. Après avoir détaillé les messages ICMPv6 dédié à ce protocole, nous expliquerons leur utilisation dans le mécanisme de résolution de l'adresse matérielle. Nous verrons ensuite comment ce même mécanisme est utilisé de manière détourné pour vérifier l'unicité d'une adresse sur le réseau local. L'annexe complète ce chapitre par la description du protocole de gestion des groupes multicast (MLD), de l'indication de redirection et des champs optionnels transportés dans les messages ICMPv6 utilisés dans la découverte des voisins.

# <span id="page-13-0"></span>**Protocole de découverte des voisins**

La découverte des voisins ou NDP (*Neighbor Discovery Protocol*) est décrite par le [RFC 4861.](https://tools.ietf.org/html/rfc4861) Ce RFC, paru en 2007, est la troisième et dernière version du protocole. On parle de protocole car les messages utilisés par NDP sont encapsulés dans les paquets IPv6, de la même manière qu'ICMPv6. En fait, on peut voir NDP comme un sous-protocole d'ICMPv6. NDP vise à gérer les interactions entre un nœud et ses voisins. Les voisins sont les nœuds qui partagent une même connectivité physique. Dans la terminologie IPv6, on parle de lien. Avec NDP, un nœud est capable de dialoguer avec les nœuds connectés au même support (hôtes et routeurs). Il ne s'agit pas, pour un nœud, de connaître exactement la liste de tous les autres nœuds connectés sur le lien, mais uniquement de gérer ceux avec qui il dialogue.

Le protocole utilise cinq types de messages ICMPv6, comme le montre le tableau 1. Nous allons, dans la suite de ce paragraphe, nous intéresser à deux fonctions de NDP :

- la détermination de l'adresse physique d'un nœud à partir de son adresse IP ;
- la détection d'adresses IP dupliquées.

Ces fonctions sont réalisées à travers deux messages ICMPv6 : "sollicitation de voisin" (*Neighbor Sollicitation* ou NS) et "annonce d'un voisin" (*Neighbor Advertisment* ou NA). La fonction de découverte du routeur et d'auto-configuration sera présentée dans une autre activité.

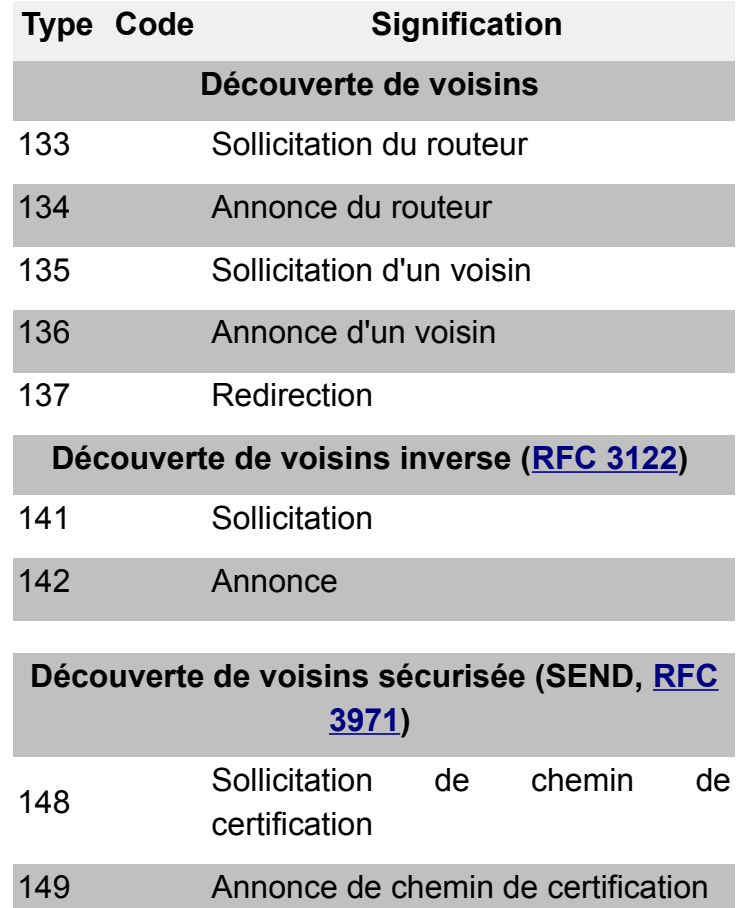

Tableau 1 : Messages ICMPv6 pour les interactions entre voisins

#### <span id="page-14-0"></span>**Format des messages mis en œuvre**

Avant d'étudier la procédure, nous allons présenter le format des messages impliqués.

Les messages ICMPv6 pour NDP sont encapsulés dans des paquets IPv6. Il est intéressant de souligner que le champ nombre de sauts de l'en-tête IPv6 contient la valeur 255. Cette valeur peut sembler trop grande pour des datagrammes qui ne doivent pas être routés hors du lien physique. En fait, si un nœud reçoit un datagramme avec une valeur plus petite, cela signifie que l'information provient d'un autre réseau et qu'elle a déjà traversé un routeur. Les

datagrammes ayant une valeur différente de 255 doivent être ignorés par le récepteur.

#### <span id="page-15-1"></span>*Message Sollicitation d'un voisin*

Le message de la figure 1 sert à demander des informations d'un nœud voisin, c'est-à-dire situé sur le même lien physique (ou connecté via des ponts). Le message peut lui être explicitement envoyé, ou émis sur une adresse multicast. Dans le cas de la détermination de l'adresse physique, il a la même fonction qu'une requête ARP du protocole IPv4.

Le champ adresse source du paquet IPv6 contient, soit l'adresse locale au lien, soit une adresse globale, soit l'adresse non spécifiée.

Le champ adresse destination contient, soit l'adresse de multicast sollicité correspondant à l'adresse recherchée, soit l'adresse d'un nœud dans le cas d'une détection d'inaccessibilité des voisins (*Neighbor Unreachability Detection* NUD).

Le champ adresse de la cible contient l'adresse IPv6 du nœud recherché.

Le champ option contient, en général, l'adresse physique de la source.

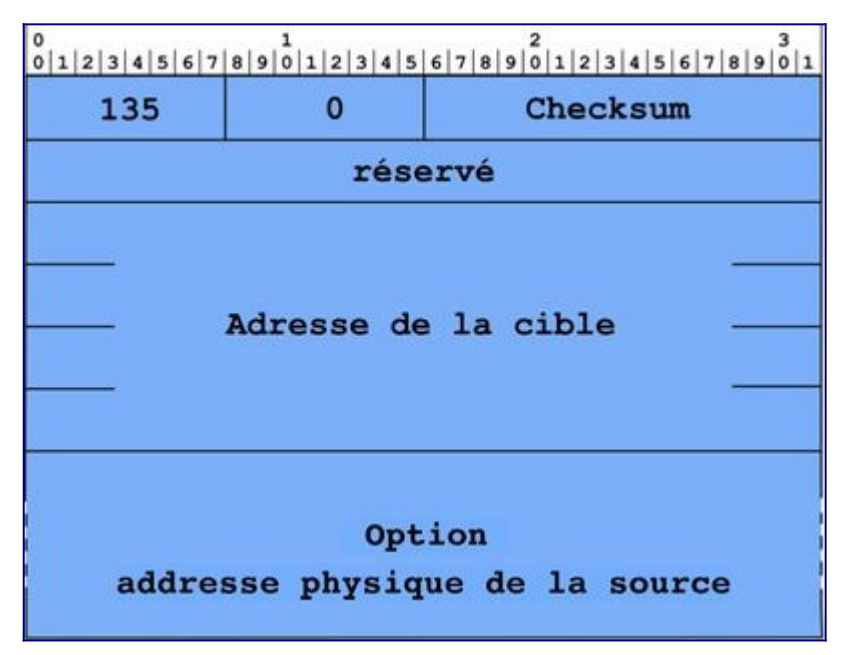

Figure 1 : Format du message de Sollicitation d'un voisin.

#### <span id="page-15-0"></span>*Message Annonce d'un voisin*

Le message de la figure 2 est émis en réponse à une sollicitation, mais il peut aussi être émis spontanément pour propager une information de changement d'adresse physique, ou de statut routeur. Dans le cas de la détermination d'adresse physique, il correspond à la réponse ARP du protocole IPv4. L'adresse de la cible, dans ce cas-là, correspond à l'adresse de la source de ce message.

Les champs de ce message ont la signification suivante :

- le bit R est mis à 1 si l'émetteur est un routeur ;
- le bit S mis à 1 indique que cette annonce est émise en réponse à une sollicitation ;
- le bit O mis à 1 indique que cette annonce doit effacer les informations précédentes qui se trouvent dans les caches des autres nœuds, en particulier la table contenant les adresses physiques ;
- le champ adresse de la cible reprend l'adresse de la cible de la sollicitation auquel ce message répond (le bit S vaut 1 dans ce cas). Si le message d'annonce de voisin est envoyé sans sollicitation, il s'agit, pour l'émetteur, d'indiquer une nouvelle adresse "lienlocal". Le champ adresse de la cible contient alors cette nouvelle adresse "lienlocal" ;
- l'option adresse physique de la cible contient l'adresse physique de l'émetteur.

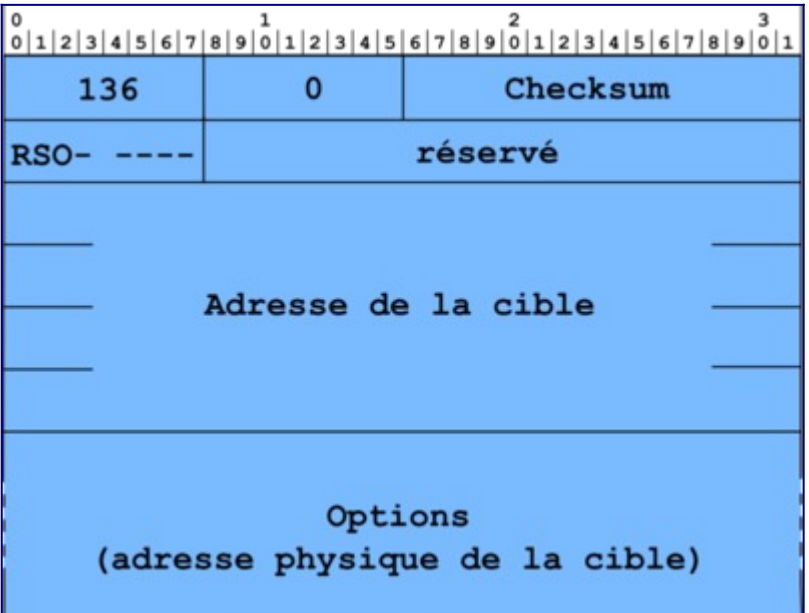

Figure 2 : Format du message d'annonce d'un voisin.

# <span id="page-16-0"></span>**Fonctionnement de la résolution d'adresse IP**

La résolution d'adresse est la procédure par laquelle l'adresse IP d'un voisin est mise en correspondance avec son adresse physique. C'est la même fonction qu'ARP en IPv4. Les messages utilisés seront NS et NA dont nous venons de voir le format. Pour illustrer le fonctionnement de la résolution d'adresse par NDP, nous prenons l'exemple indiqué par la figure 3 dans lequel les deux nœuds sont sur le même lien. Sur la figure, les adresses physiques, dites MAC, et IPv6 sont indiquées. Pour chaque niveau d'adresse, les adresses multicast, en plus des adresses unicast, sont indiquées.

MOOC IPv6 Séquence 3 : Les mécanismes de gestion d'un réseau IPv6Activité 31 : Découvrir le voisinage sur le réseau local

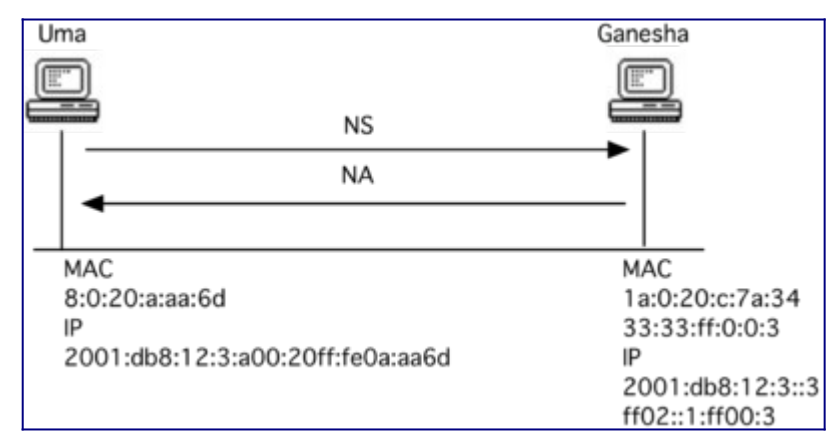

Figure 3 : Lien utilisé comme exemple pour la résolution d'adresse IPv6.

Le nœud Uma essaye de tester la connectivité avec Ganesha via la commande ping6. La commande entrée sur Uma est la suivante :

uma# **ping6 ganesha** trying to get source for ganesha source should be 2001:db8:12:3:a00:20ff:fe0a:aa6d PING ganesha (2001:db8:12:3::3): 56 data bytes 64 bytes from 2001:db8:12:3::3: icmp6\_seq=0 ttl=255 time=5.121 ms

#### **Commande ping6**

La commande ping6 est l'équivalent de la commande ping d'IPv4 mais, comme son numéro l'indique, en utilisant le protocole IPv6. La commande ping, dans certains OS, comporte une option -6 qui rend cette commande équivalente à la commande ping6.

Avant de pouvoir émettre un paquet IPv6 sur le réseau, l'émetteur a besoin de connaître l'adresse physique du nœud destinataire. Dans notre exemple, le nœud destinataire est le destinataire final, autrement dit le récepteur. Dans d'autre situation, le destinataire est le nœud destinataire de la transmission comme le routeur du lien (*Next hop*). L'émetteur utilise le protocole de découverte des voisins pour découvrir l'adresse physique. Par conséquent, il commence la résolution par l'émission d'un message de sollicitation d'un voisin (NS), comme le montre la trace 1.

```
Ethernet Src : 8:0:20:a:aa:6d Dst : 33:33:ff:0:0:3 Type : 0x86dd
IPv6
  Version : 6 Classe : 0xf0 Label : 000000
  Longueur : 32 octets (0x0020) Protocole : 58 (0x3a, ICMPv6)
  Nombre de sauts : 255 (0xff)
  Source : 2001:db8:12:3:a00:20ff:fe0a:aa6d (uma)
  Desti. : ff02::1:ff00:3 (multicast sollicité associé à 2001:db8:12:3::3)
ICMPv6
  Type : 135 (0x87, Sollicitation de voisin) Code : 0 Checksum : 0x4d7f
  Cible : 2001:db8:12:3::3 (ganesha)
  Option :
  Type : 1 (Adresse physique source) Lg : 8 octets (0x01) : 08-00-20-0a-aa-
6d 
0000: 6f 00 00 00 00 20 3a ff 20 01 0d b8 00 12 00 03
0010: 0a 00 20 ff fe 0a aa 6d ff 02 00 00 00 00 00 00
0020: 00 00 00 01 ff 00 00 03|87|00|4d 7f|00 00 00 00|
0030: 20 01 0d b8 00 12 00 03 00 00 00 00 00 00 00 03|
```
MOOC IPv6 Séquence 3 : Les mécanismes de gestion d'un réseau IPv6Activité 31 : Découvrir le voisinage sur le réseau local

0040: *01|01|08 00 20 0a aa 6d*

#### **Trace 1: Message ICMPv6 Sollicitation de voisin(NS).**

Dans l'en-tête IPv6, l'adresse de la source est l'adresse globale de l'interface d'émission d'Uma. On aurait pu penser que l'émetteur utiliserait l'adresse locale au lien comme adresse de source. L'utilisation de l'adresse source globale, comme on le verra par la suite, permet au destinataire de remplir directement sa table de correspondance avec l'adresse physique associée à l'adresse IPv6 de l'émetteur puisque le destinataire trouvera dans l'option du message NS l'adresse physique de l'émetteur. Le destinataire n'aura ainsi pas besoin lui-même de déclencher le mécanisme de résolution de l'adresse matérielle.

L'adresse de destination est l'adresse de multicast sollicité associée à l'adresse recherchée. En effet l'émetteur ne peut pas utilisé ici l'adresse de ganesha, car la pile réseau ne pourra pas dans ce cas déterminer l'adresse Ethernet de destination. L'objectif de ce mécanisme est justement de récupérer cette information ! L'utilisation du multicast permet d'effectuer cette recherche de l'interface cible parmi celles connectées au même réseau local de manière plus efficace qu'un envoi en diffusion[\[1\]](#page-22-3). Comme décrit dans l'activité 13, une adresse de multicast sollicité est construite à partir du préfixe multicast de portée locale (ff02::/8) et des 3 derniers octets de l'adresse du destinataire (ici 00:0003). L'adresse Ethernet de destination est aussi une adresse multicast, associée à l'adresse de multicast sollicité [[RFC 2464](https://tools.ietf.org/html/rfc2464)].

<span id="page-18-0"></span>Le message NS apparait en bleu dans la trace. Le format du message est représenté par la figure 8. Ce message NS contient, dans le champ cible, l'adresse IPv6 du nœud pour laquelle l'adresse physique est recherchée. Dans notre cas, il s'agit de l'adresse de Ganesha. On peut remarquer que les trois derniers octets correspondent au groupe de multicast de l'adresse de destination dans l'en-tête IPv6. Le champ option contient l'adresse physique de l'émetteur de la requête, à savoir celle d'Uma.

Le nœud Ganesha, qui écoute les groupes multicast dont le ou les groupes multicast sollicités associés à ses adresses, reçoit le message NS. Il reconnaît dans le champ Cible une de ses adresses IPv6. Il y répond par un message NA dont le format est rappelé par la figure 9. La trace 2 montre la réponse émise.

```
Ethernet Src : 1a:0:20:c:7a:34 Dst : 8:0:20:a:aa:6d Type : 0x86dd
IPv6
  Version : 6 Classe : 0xf0 Label : 000000
  Longueur : 32 octets (0x20) Protocole : 58 (0x3a, ICMPv6)
  Nombre de sauts : 255 (0xff)
  Source : fe80::1800:20ff:fe0c:7a34 (ganesha, lien-local)
  Desti. : 2001:db8:12:3:0a00:20ff:fe0a:aa6d (uma)
ICMPv6
  Type : 136 (0x88, Annonce de voisin) Code : 0 Checksum : 0xd7fb
 Bits (0x7) R = 1, S = 1, 0 = 1 Cible : 2001:db8:12:3::3 (ganesha)
  Option :
  Type : 2 (Adresse physique cible) Lg : 8 octets (0x01) : 1a-00-20-0c-7a-34
```
**Trace 2 : Message ICMPv6 Annonce de voisin(NA).**

L'adresse source utilisée par Ganesha est celle de portée locale au lien. Le bit R indique que le nœud qui répond a une fonction de routeur. Le bit S indique que ce message est une réponse à une demande explicite (le message précédent). Le bit O indique que cette réponse doit remplacer toute valeur connue précédemment. Le champ Cible rappelle l'adresse IPv6. Le champ Option donne l'adresse physique recherchée.

L'adresse physique ainsi obtenue est ensuite enregistrée dans une table de correspondance du nœud émetteur, appelée cache des voisins. De cette manière, l'émetteur n'a pas besoin de redemander l'adresse physique d'un même destinataire à chaque paquet. Ce cache est maintenu à jour par une procédure de détection d'injoignabilité (*Neighbor Unreachability Detection* (NUD)), reposant sur les mêmes messages.

Un fois la résolution d'adresse terminée, les messages ICMPv6 pour le test d'accessibilité peuvent être échangés. Ces messages "Demande d'écho" et "Réponse d'écho" ont été présentés précédemment dans le paragraphe "Test d'accessibilité d'un nœud".

Tant que la commande ping6 n'est pas arrêtée, les échanges de messages d'écho s'effectuent alors à intervalle de temps régulier. Au bout d'un certain temps, et périodiquement, les nœuds vérifieront que leur voisin est toujours correct en utilisant la procédure NUD. Le voisin a pu tomber en panne ou être remplacé avec changement d'adresse Ethernet. Aussi, de temps en temps, chaque nœud va émettre un message NS. Une réponse NA (avec le bit S) confirmera que le voisin (ici le correspondant) est toujours valide. Nous montrons par les traces 3 et 4 un échange NUD. Il s'agit du nœud Ganesha qui lance une vérification de la validité du nœud Uma.

```
IPv6
  Version : 6 Classe : 0x00 Label : 000000
  Longueur : 32 octets (0x20) Protocole : 58 (0x3a, ICMPv6)
  Nombre de sauts : 255 (0xff)
  Source : fe80::1800:20ff:fe0c:7a34 (ganesha, lien-local)
  Desti. : 2001:db8:12:3:a00:20ff:fe0a:aa6d (uma)
ICMPv6
  Type : 135 (0x87, Sollicitation de voisin) Code : 0 Checksum : 0x1116
  Cible : 2001:db8:12:3:a00:20ff:fe0a:aa6d (uma)
  Option :
  Type : 1 (Adresse physique source) Lg : 8 octets (0x01) : 1a-00-20-0c-7a-
34
  0000: 6000 0000 0020 3aff fe80 0000 0000 0000
  0010: 1800 20ff fe0c 7a34 2001 0db8 0012 0003
  0020: 0a00 20ff fe0a aa6d|8700 1116 0000 0000
  0030: 2001 0db8 0012 0003 0a00 20ff fe0a aa6d
  0040: 0101 1a00 200c 7a34
```
#### **Trace 3 : Message ICMPv6 Sollicitation de voisin(NS).**

On remarque que le message de sollicitation est envoyé par une communication unicast avec l'adresse IPv6 qui est enregistrée dans les tables de correspondance. Si une réponse n'arrive pas, le nœud émetteur effacera l'entrée de son cache "Résolution de voisin". Tout trafic ultérieur reprendra l'enquête de résolution au début, avec utilisation de l'adresse multicast sollicitée.

La réception du message "Annonce voisin" (NA) par Ganesha apporte la confirmation que son voisin est toujours accessible. Ce dernier, qui est Uma, indique son adresse dans le champ cible du message d'annonce de voisin.

```
IPv6
  Version : 6 Classe : 0x00 Label : 000000
  Longueur : 24 octets (0x18) Protocole : 58 (0x3a, ICMPv6)
  Nombre de sauts : 255 (0xff)
  Source : 2001:db8:12:3:a00:20ff:fe0a:aa6d (uma)
  Desti. : fe80::1800:20ff:fe0c:7a34 (ganesha, lien-local)
ICMPv6
  Type : 136 (0x88, Annonce de voisin) Code : 0 Checksum : 0x855f
 Bits (0x4) R = 0, S = 1, 0 = 0 Cible : 2001:db8:12:3:a00:20ff:fe0a:aa6d (uma)
  0000: 6000 0000 0018 3aff 2001 0db8 0012 0003
  0010: 0a00 20ff fe0a aa6d fe80 0000 0000 0000
  0020: 1800 20ff fe0c 7a34|8800 855f 4000 0000
  0030: 2001 0db8 0012 0003 0a00 20ff fe0a aa6d
```
**Trace 4 : Message ICMPv6 Annonce de voisin(NA).**

### <span id="page-20-0"></span>**Fonctionnement de la détection d'adresse dupliquée**

Avant qu'une adresse IP soit mise en service sur une interface, il peut être intéressant d'en vérifier l'unicité. En théorie, un plan d'adressage complètement documenté assure sur le papier cette unicité. Un protocole de configuration automatique centralisé assure ensuite que les équipements utilise bien l'adresse qui leur est assigné. Mais dans la pratique, il est moins évident de garantir cette unicité car des configurations manuelles erronées ou malveillantes peuvent survenir et ainsi perturber le fonctionnement du réseau en cas de conflit.

#### **Pourquoi arrêter l'auto-configuration en cas d'échec de la DAD ?**

Lorsque la DAD échoue, cela veut dire que l'unicité de l'adresse n'est plus. Dans le [RFC 4429,](https://tools.ietf.org/html/rfc4429) il est proposé d'anticiper une réponse négative du DAD (i.e. pas d'adresse dupliquée) afin d'utiliser l'adresse de manière anticipée. Dans ce RFC, on trouve, en Annexe A, une étude de la probabilité d'une collision d'adresses. La conclusion est qu'une collision est plus probablement due à une erreur de configuration du réseau qu'à une rencontre probabiliste malheureuse. L'intervention manuelle de l'administrateur est alors, dans ces cas, souhaitable pour pouvoir corriger l'erreur. Un mécanisme de résolution automatique de collision d'adresses n'enlèverait pas l'erreur.

<span id="page-20-1"></span>La vérification de l'unicité d'une adresse au moment de sa configuration s'effectue au niveau du réseau local, car c'est sur ce réseau que sont censées se trouver toutes les adresses qui partagent le même préfixe. En IPv4, le mécanisme d'ARP gratuit (*gratuitous ARP*[\[2\]](#page-22-4)) est utilisé par certains système pour vérifier cette unicité. En IPv6, les nœuds doivent exécuter un algorithme de "Détection d'Adresse Dupliquée" (DAD) avant de les utiliser [[RFC 4862\]](https://tools.ietf.org/html/rfc4862). Le principe est le même pour ces deux mécanismes : chercher une résolution en adresse matérielle de l'adresse IP en cours de configuration. Si une adresse déjà en service est découverte, elle ne pourra être attribuée à l'interface. L'auto-configuration s'arrête et une

intervention humaine devient obligatoire.

Au moment de sa configuration, une adresse est qualifiée de "provisoire" pendant l'exécution de l'algorithme "Détection d'Adresse Dupliquée" (DAD) et ce jusqu'à la confirmation de son unicité. Une adresse provisoire ne peut servir pour les communications. Elle ne peut être utilisée dans un en-tête de paquet IPv6. On ne peut que la trouver dans le champ cible des messages de sollicitation et d'annonce d'un voisin. L'algorithme DAD consiste à envoyer un message "sollicitation d'un voisin" avec, dans le champ adresse de la cible, l'adresse provisoire. Afin de distinguer l'algorithme DAD de celui de découverte des voisins, le paquet IPv6 contenant un message de sollicitation d'un voisin a comme adresse de source l'adresse indéterminée. Trois cas se présentent :

- 1. Un message "Annonce de voisin" est reçu : l'adresse provisoire est utilisée comme adresse valide par un autre nœud. L'adresse provisoire n'est pas unique et ne peut être retenue.
- 2. Un message "Sollicitation de voisin" est reçu dans le cadre d'une procédure DAD : l'adresse provisoire est également une adresse provisoire pour un autre nœud. L'adresse provisoire ne peut être utilisée par aucun des nœuds.
- 3. Rien n'est reçu au bout d'une seconde (valeur par défaut) : l'adresse provisoire est unique. Elle passe de l'état "provisoire" à celui de "valide" et elle est assignée à l'interface.

La trace 5 montre le contenu du message de sollicitation de voisin utilisé pour la détection d'adresse dupliquée. L'adresse de source est l'adresse IPv6 indéterminée (::) car le nœud n'est pas supposé avoir d'autres adresses valide à sa disposition. Les adresses encore provisoires ne peuvent servir au mieux que pour la réception. L'adresse dont l'unicité est vérifiée est placée dans le champ adresse de la cible du message ICMPv6.

```
Ethernet Src : 8:0:20:a:aa:6d Dst : 33:33:ff:a:aa:6d Type : 0x86dd
IPv6
  Version : 6 Priorité : 0xf0 Label: 000000
  Longueur : 24 octets (0x0018) Protocole : 58 (0x3a, ICMPv6)
  Nombre de sauts : 255 (0x0ff)
 Source : ::
  Desti. : ff02::1:ff0a:aa6d (multicast sollicité associé à l'adresse cible)
ICMPv6
  Type : 135 (0x87, Sollicitation d'un voisin) Code : 0 Checksum : 0xfe37
  cible : fe80::0a00:20ff:fe0a:aa6d (uma, lien-local)
0000: 6f 00 00 00 00 18 3a ff 00 00 00 00 00 00 00 00
0010: 00 00 00 00 00 00 00 00 ff 02 00 00 00 00 00 00
0020: 00 00 00 01 ff 0a aa 6d|87|00|fe 37|00 00 00 00
0030: fe 80 00 00 00 00 00 00 0a 00 20 ff fe 0a aa 6d
```
#### **Trace 5: Message de sollicitation de voisin utilisé pour la détection d'adresse dupliquée**

La trace 6 affichée par la commande *tcpdump* ci-dessous illustre le cas d'un conflit d'adresse. Dans ce cas, un message d'annonce de voisin est envoyé par le nœud propriétaire de l'adresse pour signaler que cette adresse est valide sur une autre interface. Ce nœud envoie ce message à destination du multicast "tous les nœuds du lien" pour s'assurer que sa bonne réception par le nœud ayant initié la détection de l'adresse dupliquée.

```
1 IP6 :: > ff02::1:ff0a:aa6d: ICMP6, neighbor solicitation, who has
fe80::0a00:20ff:fe0a:aa6d
2 IP6 fe80::0a00:20ff:fe0a:aa6d > ff02::1: ICMP6, neighbor advertisement,
tgt is fe80::0a00:20ff:fe0a:aa6d
```
### **Trace 6: Messages échangés lors de la detection d'une adresse dupliquée sur le réseau local**

*Nota : le format de la trace consiste ici en un numéro de ligne, le protocole, l'adresse de la source, l'adresse de destination et le message ICMPv6.*

# <span id="page-22-2"></span>**Conclusion**

Nous nous sommes concentré dans cette activités sur les fonctionnalités principales de la découverte du voisinage sur le réseau local. Ce mécanisme permet l'échange, entre deux nœuds du même lien, d'informations nécessaires à l'ouverture de la communication entre ses nœuds. Ces informations, comme l'adresse matérielle, sont régulièrement confirmées pour s'assurer de leur validité, à travers le mécanisme NUD. La procédure de détection d'adresse dupliquée permet d'éviter les conflit d'adresse pouvant survenir au moment de la configuration de l'adresse. Nous allons décrire dans la prochaine activité le mécanisme d'automatisation de cette configuration d'adresse en IPv6. La vérification de l'unicité de l'adresse en sera une étape.

Les message du protocole de découverte de voisins, sur lesquels s'appuient ces mécanismes, font un usage important de la diffusion en multicast restreint au réseau local. Ils utilisent donc les propriétés de diffusion offertes par le support physique du réseau. Nous avons vu notamment que les adresses IPv6 multicast étaient traduites en adresses Ethernet multicast. Le bon fonctionnement de ces mécanismes repose donc sur la fiabilité de la diffusion au niveau 2. Si le lien au niveau 2 est coupé par exemple, certains messages ne seraient alors pas reçus par tous les nœuds concernés, ce qui pourraient entraîner des dysfonctionnements. Nous verrons aussi, dans l'activité 34, que l'utilisation de message en diffusion peut présenter certains risques lorsqu'un équipement malveillant est présent sur le lien.

# <span id="page-22-1"></span>**Références bibliographiques**

- <span id="page-22-3"></span>1. [↑](#page-18-0) Spathis, P (2021). Article en ligne. [How Multicast Helped IPv6 Kill Broadcast: A friendly](https://spathis.medium.com/how-multicast-helped-ipv6-kill-broadcast-6b4ab8a106c0) [introduction to IPv6 node-solicited multicast addresses and ICMPv6 Neighbor Discovery](https://spathis.medium.com/how-multicast-helped-ipv6-kill-broadcast-6b4ab8a106c0)
- <span id="page-22-4"></span>2. [↑](#page-20-1) Documentation Wireshark : [Gratuitous ARP](https://wiki.wireshark.org/Gratuitous_ARP)

# <span id="page-22-0"></span>**Pour aller plus loin**

RFC et leur analyse par S. Bortzmeyer :

- • [RFC 1191](https://tools.ietf.org/html/rfc1191) Path MTU Discovery
- • [RFC 2464](https://tools.ietf.org/html/rfc2464) Transmission of IPv6 Packets over Ethernet Networks
- • [RFC 3122](https://tools.ietf.org/html/rfc3122) Extensions to IPv6 Neighbor Discovery for Inverse Discovery Specification
- • [RFC 4429](https://tools.ietf.org/html/rfc4429) Optimistic Duplicate Address Detection (DAD) for IPv6
- • [RFC 4443](https://tools.ietf.org/html/rfc4443) Internet Control Message Protocol (ICMPv6) for the Internet Protocol Version 6 (IPv6) Specification [Analyse](http://www.bortzmeyer.org/4443.html)
- • [RFC 4861](https://tools.ietf.org/html/rfc4861) Neighbor Discovery for IP version 6 (IPv6) [Analyse](http://www.bortzmeyer.org/4861.html)
- • [RFC 4862](https://tools.ietf.org/html/rfc4862) IPv6 Stateless Address Autoconfiguration [Analyse](http://www.bortzmeyer.org/4862.html)

# <span id="page-23-2"></span><span id="page-23-1"></span>**ANNEXE Activité 31 : Autres fonctions de la découverte des voisins**

### <span id="page-23-0"></span>**Gestion de groupes multicast sur le lien local**

Pour offrir un service de distribution multicast, deux composants sont nécessaires : un protocole de gestion de groupes multicast et un protocole de routage multicast[\[1\]](#page-32-2). Le protocole de gestion de groupes multicast réalise la signalisation entre l'hôte et son routeur local. Le protocole de routage multicast vise à échanger les informations entre les routeurs afin qu'un arbre de distribution multicast soit construit.

En IPv6, MLD (*Multicast Listener Discovery*) sert, pour un hôte, à indiquer les groupes auxquels il souhaite souscrire. MLD est donc un protocole de gestion de groupes. Ainsi, un routeur de bordure IPv6 va pouvoir découvrir la présence de récepteurs multicast (qualifiés de *listeners*) sur ses liens directement attachés, ainsi que les adresses multicast concernées. MLD est un protocole asymétrique qui spécifie un comportement différent pour les hôtes (les *listeners*) et les routeurs. Toutefois, pour les adresses multicast sur lesquelles un routeur lui-même est récepteur, il doit exécuter les deux parties du protocole. Ceci implique notamment de répondre à ses propres messages de demande. En effet, les routeurs doivent constituer une liste des adresses multicast pour lesquelles il a un ou plusieurs récepteurs sur leur lien local. Aussi, un des récepteurs sur un lien envoie un message de rapport d'abonnement aux groupes auxquels il souhaite recevoir les messages. L'objectif est, par des communications multicast sur le lien, que le routeur local arrive à faire la liste complète des groupes multicast pour lesquels il doit relayer le trafic localement.

MLD est une fonction d'ICMPv6 ; aussi, les messages MLD sont des messages ICMPv6. Les messages pour MLD sont envoyés avec :

- une adresse source IPv6 lien-local ;
- le champ nombre de sauts fixé à 1 ;
- l'option IPv6 Router Alert activée en ajoutant l'extension d'en-tête *Hop-by-Hop* correspondante.

Cette dernière option est nécessaire afin de contraindre les routeurs à examiner les messages MLD envoyés à des adresses multicast par lesquelles les routeurs ne sont pas intéressés. La version d'origine du protocole MLD [[RFC 2710\]](https://tools.ietf.org/html/rfc2710) (que nous appellerons également MLDv1) présente les mêmes fonctionnalités que le protocole IGMPv2 en IPv4. MLDv2 a été proposé par le [RFC 3810](https://tools.ietf.org/html/rfc3810) dans lequel, en plus du groupe, le récepteur peut indiquer la source. MLDV2 est

une adaptation de IGMPv3 d'IPv4 à IPv6.

### <span id="page-24-0"></span>**Format des messages pour MLD**

Le format générique d'un message MLD est donné par la figure 4. Les différents types de messages ICMPv6 pour MLD sont indiqués par le tableau 2. On distingue trois types de messages pour MLD.

- 1. Le premier type (type = 130) concerne le recensement des récepteurs multicast selon plusieurs méthodes : (i) recensement général émis à l'adresse de diffusion générale sur le lien (FF02::1), (ii) recensement spécifique pour une adresse multicast ; l'adresse de destination est l'adresse multicast du groupe en question. Le message de requête d'abonnement (*Multicast Listener Query*) est émis par le routeur.
- 2. Le second type de message (type = 131) vise à obtenir un rapport d'abonnement multicast (*Multicast Listener Report*). Ce message est émis par le récepteur multicast. L'adresse de destination est l'adresse multicast du groupe en question. Avec MLDv2, le rapport d'abonnement à un groupe multicast a été complété par la possibilité de limiter la réception au trafic émis par certaines sources. Le trafic des sources non indiquées est alors non reçu. Cette restriction sur la source s'effectue par un message spécifique (type = 143).
- 3. Enfin, le troisième type de message (type = 132) va servir à un récepteur pour annoncer une résiliation d'abonnement (*Multicast Listener Done*) à un groupe. Ce message est émis à l'adresse du groupe multicast "tous les routeurs du lien local" (FF02::2).

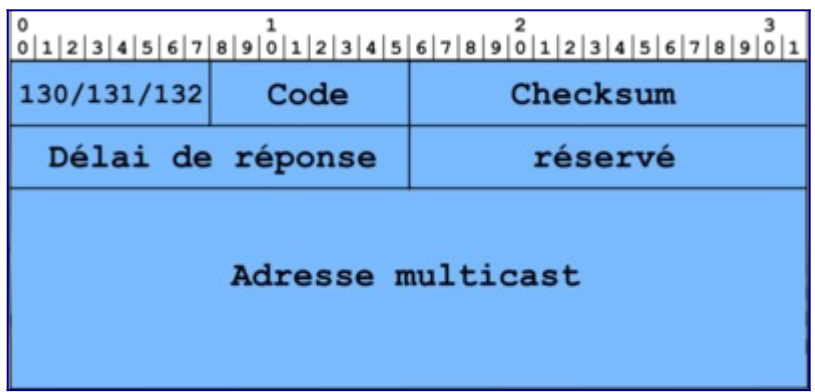

Figure 4 : Format générique d'un message ICMPv6 pour MLD.

Les champs des messages pour MLD ont la signification suivante :

- Type : prend la valeur 130, 131 ou 132 ;
- Code : mis à zéro par l'émetteur et ignoré par les récepteurs ;
- Checksum : celui du protocole ICMPv6 standard, couvrant tout le message MLD auquel s'ajoutent les champs du pseudo-en-tête IPv6 ;
- Délai maximal de réponse :
	- utilisé seulement dans les messages de recensement, il exprime le retard maximal autorisé (en millisecondes) pour l'arrivée des rapports d'abonnement,
	- dans les messages de rapport ou de résiliation d'abonnement, ce champ est mis à

zéro par l'émetteur et ignoré par les récepteurs ;

- réservé : champ non utilisé et mis à zéro par l'émetteur et ignoré par les récepteurs ;
- Adresse multicast :
	- pour un message de recensement général, ce champ est mis à zéro,
	- pour un message de recensement spécifique, il contient l'adresse multicast en question,
	- pour les messages de rapport et de résiliation d'abonnement, le champ contient l'adresse multicast sur laquelle l'hôte souhaite écouter ou cesser d'écouter.

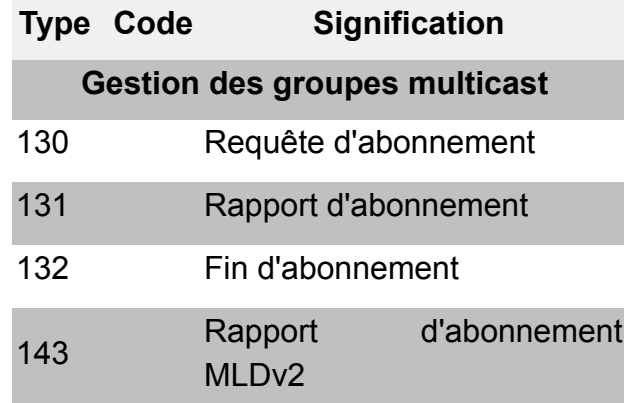

Tableau 2 : Messages ICMPv6 pour MLD

### <span id="page-25-0"></span>**Principe de MLD**

Le routeur envoie régulièrement des messages de recensement général à l'adresse de multicast FF02::1. Cette adresse équivaut à l'adresse de diffusion sur un lien. Pour éviter que le routeur reçoive plusieurs réponses pour un même groupe, les récepteurs ne répondent pas immédiatement. Pour cela, les récepteurs arment un temporisateur pour chaque adresse multicast qui les concerne. Si le récepteur entend une réponse équivalente à la sienne, Il désarme le temporisateur. Sinon, à l'expiration du temporisateur, le récepteur envoie un rapport d'abonnement à l'adresse multicast du groupe. Avec ce système de temporisateurs, les récepteurs peuvent surveiller les rapports des autres récepteurs sur le lien et ainsi minimiser le trafic MLD.

Les changements d'état des récepteurs sont notifiés par des messages non sollicités. Un message non sollicité est un message émis à l'initiative d'un récepteur d'un groupe multicast ; contrairement au recensement, où c'est le routeur local qui prend l'initiative de l'échange. Les récepteurs peuvent envoyer des messages non sollicités pour les cas suivants :

- pour souscrire à une adresse multicast spécifique ;
- pour une résiliation rapide : le récepteur envoie un message de résiliation d'abonnement à l'adresse multicast de "tous les routeurs du lien local" (FF02::2). Le routeur répond avec un message de recensement spécifique à l'adresse en question. S'il n'y a plus de récepteur pour répondre à ce recensement, le routeur efface l'adresse multicast de sa table de routage.

Pour cesser d'écouter sur une adresse multicast, le récepteur peut simplement ne plus

répondre aux messages de recensement du routeur. S'il est le seul récepteur de cette adresse multicast sur le lien, après un certain temps, l'état du routeur concernant cette adresse expire. Le routeur arrêtera de faire suivre les paquets multicast envoyés à l'adresse en question, s'il s'avère que le récepteur était le dernier concerné par l'adresse multicast sur le lien.

À noter qu'il est possible d'avoir plusieurs routeurs multicast sur le même lien local. Dans ce cas, un mécanisme d'élection est utilisé pour choisir le routeur recenseur. Celui-ci sera le seul responsable pour l'envoi des messages de recensement.

# <span id="page-26-0"></span>**Indication de redirection**

La technique de redirection est la même que dans IPv4. Un équipement ne connaît que les préfixes des réseaux auxquels il est directement attaché et l'adresse d'un routeur par défaut. Si la route peut être optimisée, le routeur par défaut envoie ce message pour indiquer qu'une route plus courte existe. En effet, avec IPv6, comme le routeur par défaut est appris automatiquement, la route n'est pas forcément la meilleure (cf. figure Routage par défaut non optimal).

Un autre cas d'utilisation particulier à IPv6 concerne des stations situées sur un même lien physique mais ayant des préfixes différents. Ces machines passent dans un premier temps par le routeur par défaut. Ce dernier les avertit qu'une route directe existe.

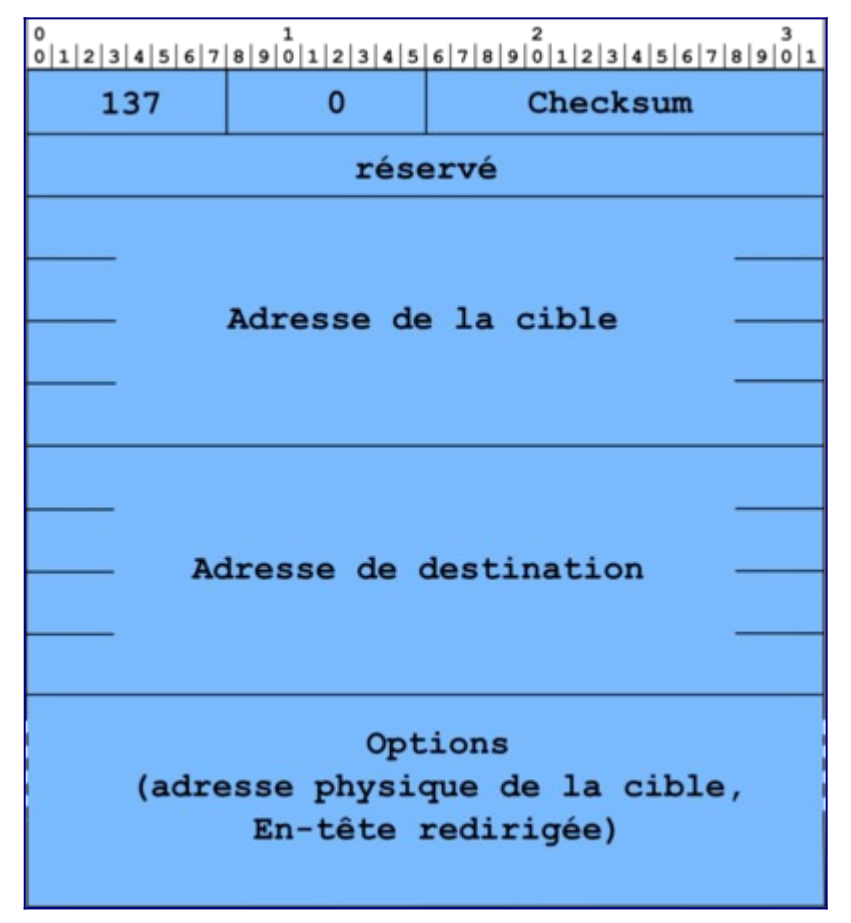

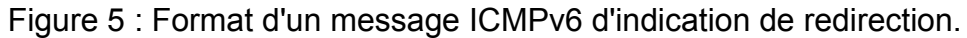

La figure 5 Format des paquets d'indication de redirection donne le format du message :

- Le champ adresse cible contient l'adresse IPv6 de l'équipement vers lequel les paquets doivent être émis.
- Le champ adresse destination contient l'adresse IPv6 de l'équipement pour lequel la redirection s'applique.

Dans le cas de la redirection vers un équipement se situant sur le même lien, l'adresse cible et la destination sont identiques.

Les options contiennent l'adresse physique du nouveau routeur et l'en-tête du paquet redirigé.

Ce message peut être utilisé de la même manière qu'en IPv4. Une machine n'a qu'une route par défaut pour atteindre un équipement se trouvant sur un autre préfixe. Elle envoie donc son paquet au routeur qui s'aperçoit que le préfixe de destination est accessible par le même sous réseau que l'émetteur. Il relaie le paquet et informe la source qu'elle peut directement joindre le routeur menant vers le préfixe.

### <span id="page-27-0"></span>**Fonctions autres et expérimentales**

Pour être complet, nous pouvons signaler que les messages ICMPv6 servent aussi pour des fonctions expérimentales. Le tableau 3 indique les types de messages associés à ces fonctions. Nous ne détaillerons pas ici ces fonctions, limitées à des usages très spécifiques. Le lecteur curieux est invité à consulter les RFC associés.

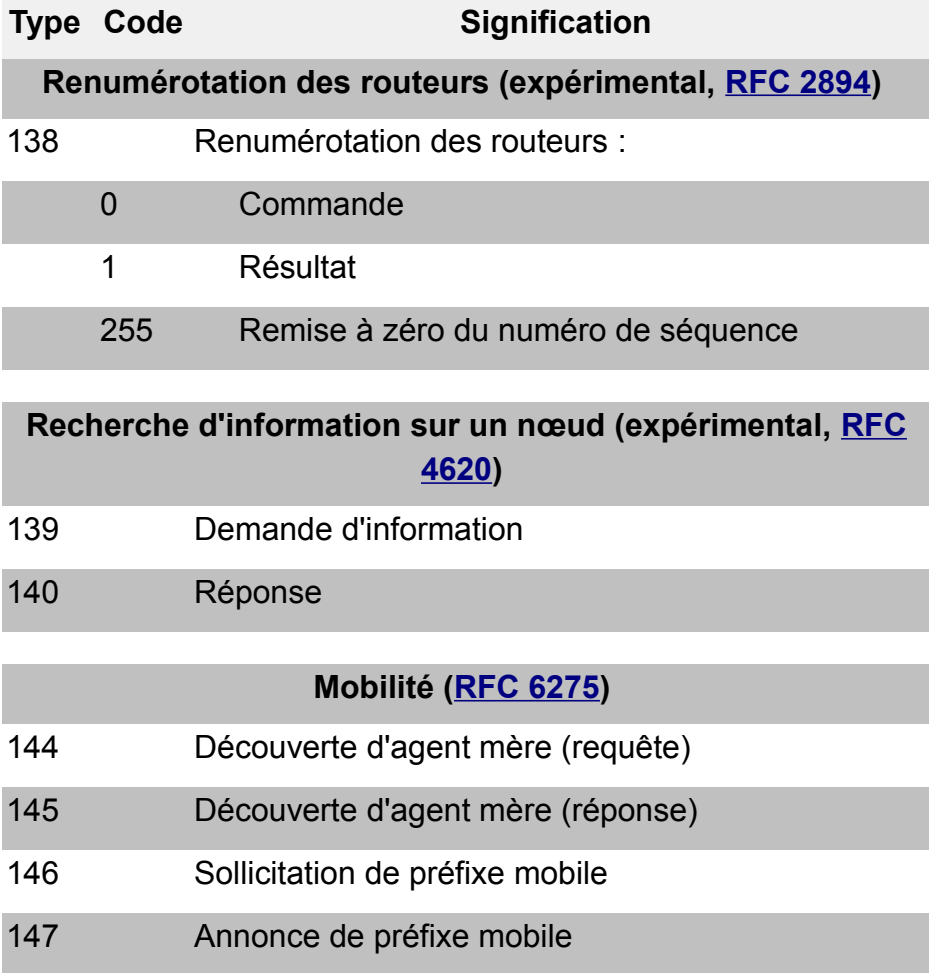

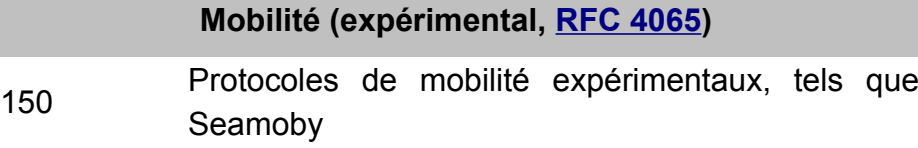

Tableau 3 : Fonctions expérimentales s'appuyant sur ICMPv6

### <span id="page-28-0"></span>**Options véhiculées par les messages ICMPv6**

L'intérêt du protocole de découverte des voisins est d'unifier différents protocoles qui existent dans IPv4. En particulier, la plupart des informations à transporter utilise un format commun sous la forme d'options. Le format commun des options simplifie la mise en œuvre du protocole. Une option se décrit en mot de 64 bits et comporte les champs type, longueur, données.

Les différentes fonctionnalités de découverte des voisins utilisent 5 messages : 2 pour le dialogue entre un équipement et un routeur, 2 pour le dialogue entre voisins et 1 dernier pour la redirection. Chacun de ces messages peut contenir des options. Le tableau 1 présente l'utilisation des options définies dans le [RFC 4861](https://tools.ietf.org/html/rfc4861) dans les messages de découverte de voisin.

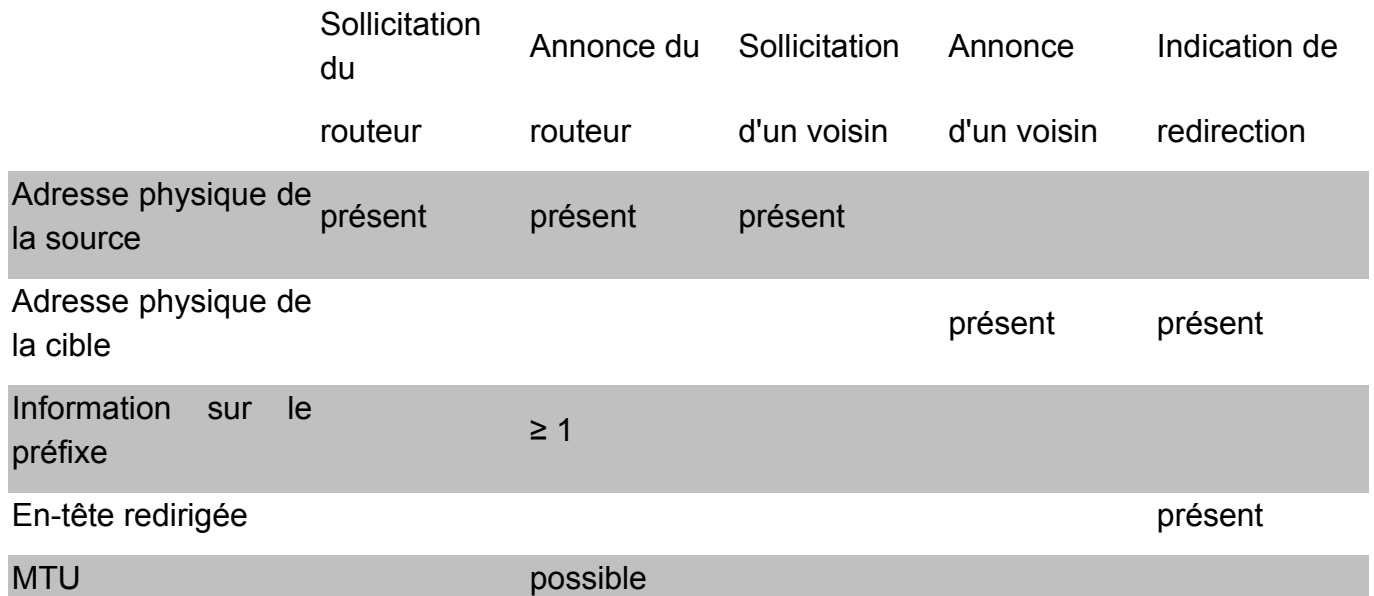

**Tableau 4**: Utilisation des options dans les messages de découverte de voisin.

En plus des cinq options générales décrites dans le tableau 4, il existe d'autres options spécifiques pour la mobilité et les réseaux NBMA (*Non Broadcast Multiple Access*) comme le montre le tableau 5. La liste complète des options pour NDP est gérée par l'IANA et se retrouve sur une page we[b\[2\].](#page-32-3)

<span id="page-28-1"></span>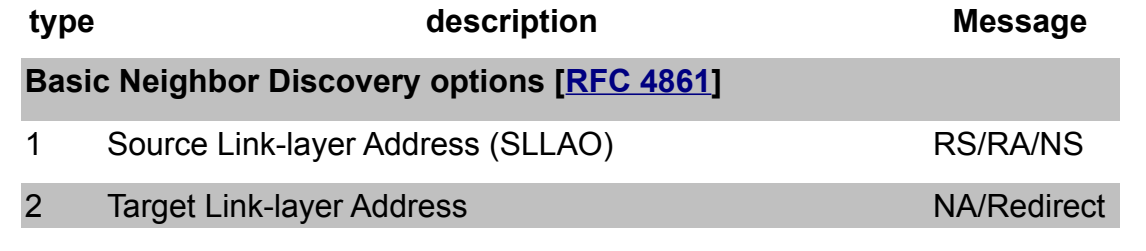

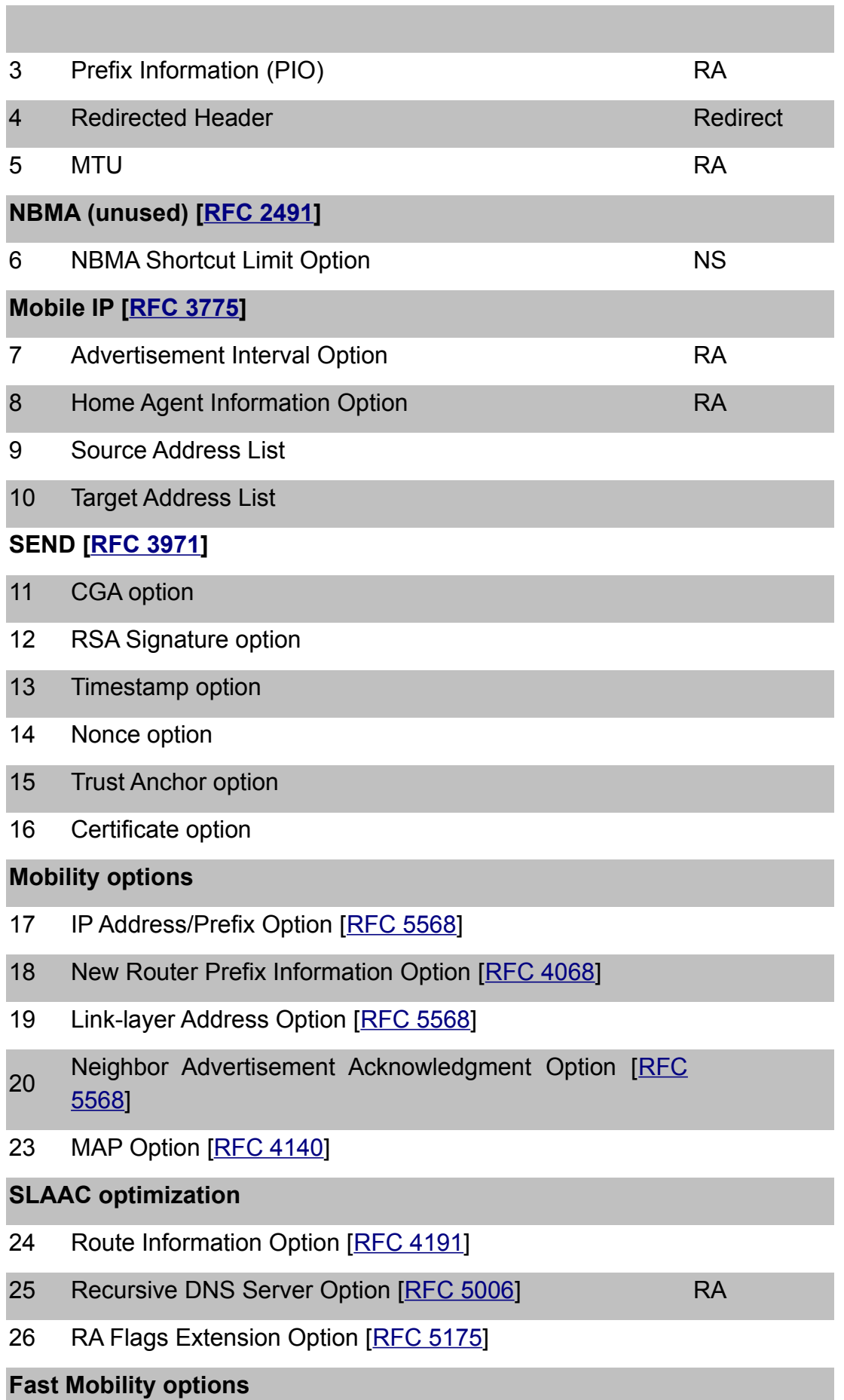

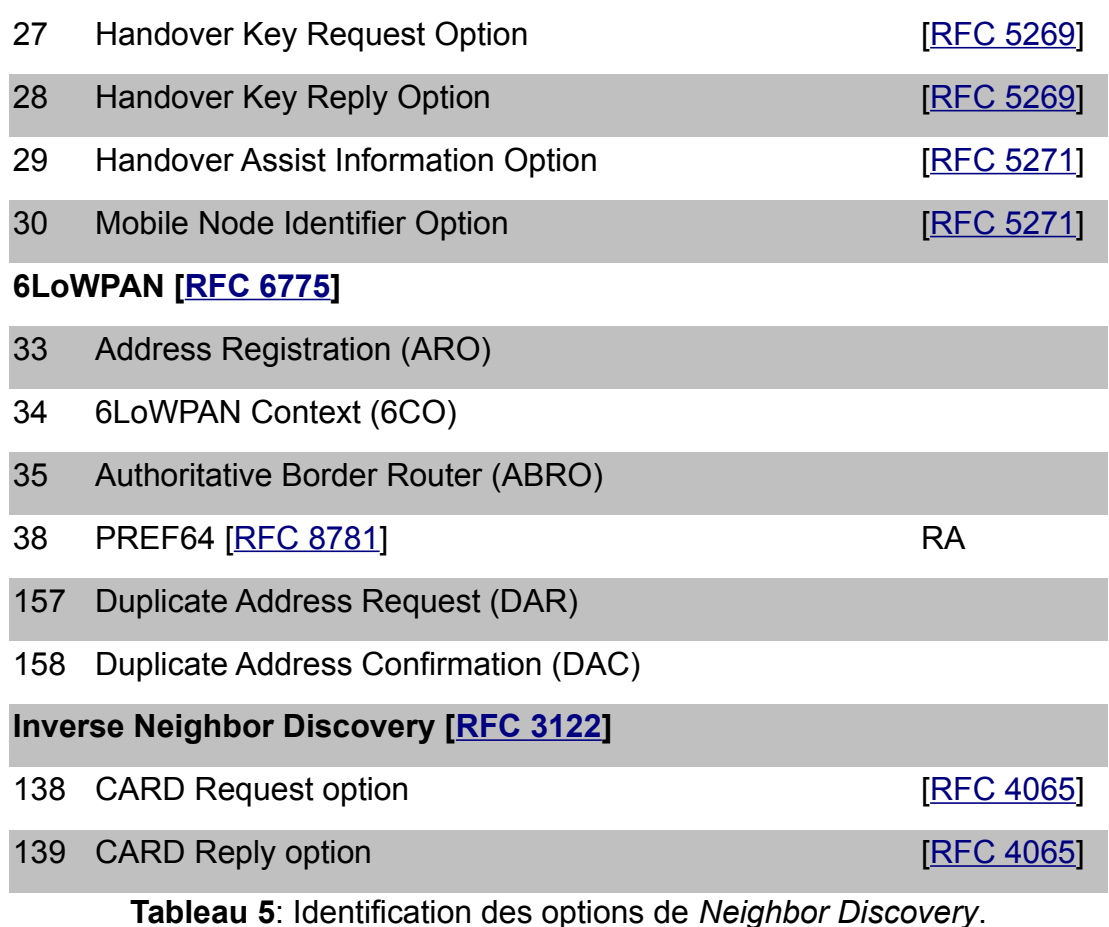

<span id="page-30-1"></span>**Adresse physique de la source/cible**

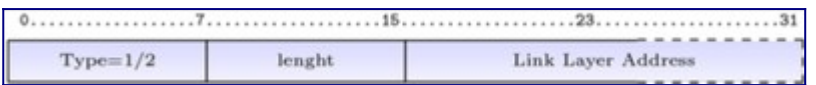

Figure 6 : Format de l'option adresse physique source/cible.

La figure 6 donne le format de ces options. Le type 1 est réservé à l'adresse physique de la source et le type 2 à l'adresse de la cible.

Le champ «longueur» est la taille en mots de 64 bits de l'option. Dans le cas d'une adresse MAC, d'une longueur de 6 octets, il contient donc la valeur 1.

Le [RFC 2464](https://tools.ietf.org/html/rfc2464) définit le format pour les adresses MAC-48 utilisés dans les réseaux Ethernet et Wi-Fi. Le [RFC 4944](https://tools.ietf.org/html/rfc4944) définit le format pour les MAC-16 et MAC-64 utilisés dans les réseaux de capteurs reposant sur la norme IEEE 802.15.4.

<span id="page-30-0"></span>**Information sur le préfixe**

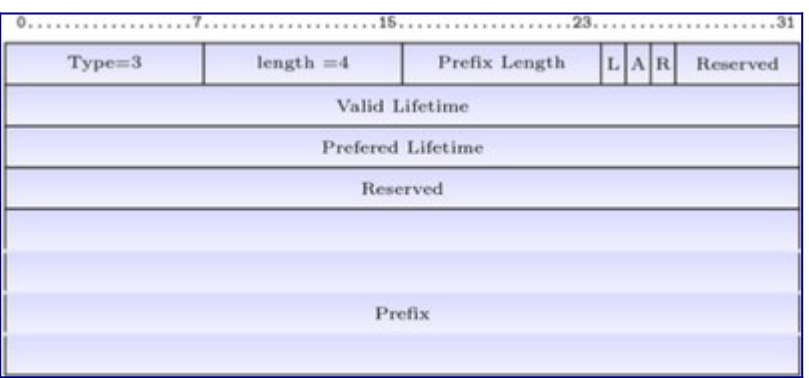

Figure 7 : Format de l'option information sur le préfixe.

Cette option contient les informations sur le préfixe pour permettre une configuration automatique des équipements. Cette option sera présentée en détail dans l'activité d'autoconfiguration.

<span id="page-31-1"></span>**En-tête redirigée**

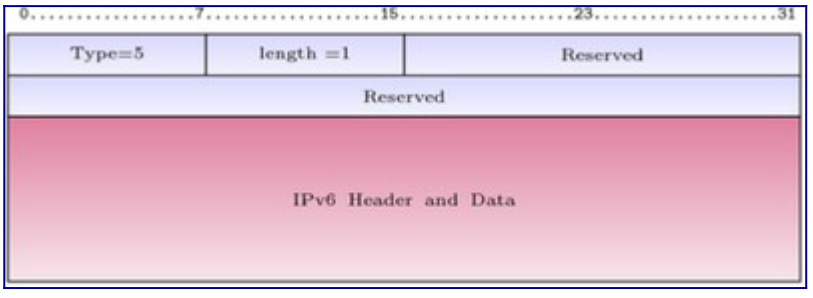

Figure 8 : Format de l'option en-tête redirigée.

Cette option est utilisée par le message d'indication de redirection. Elle permet d'encapsuler les premiers octets du paquet IPv6 qui a provoqué l'émission de ce message comme dans le cas des messages ICMPv6 d'erreur.

Le type vaut 4 et la taille de cette option ne doit pas conduire à un paquet IPv6 dépassant 1280 octets (cf. figure Format de l'option en-tête redirigée). Par contre le paquet doit contenir le maximum d'information possible.

<span id="page-31-0"></span>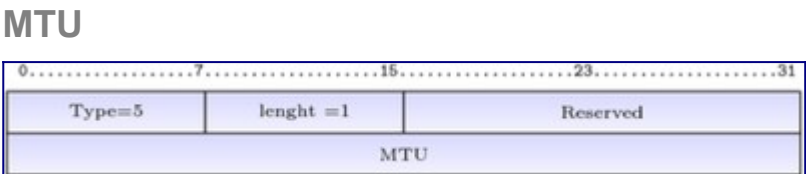

Figure 9 : Format de l'option MTU.

Cette option permet d'informer les équipements sur la taille maximale des données pouvant être émises sur le lien. La figure "Format de l'option MTU" donne le format de cette option. Il n'est pas nécessaire de diffuser cette information si l'équipement utilise toujours la taille maximale permise. Par exemple, sur les réseaux Ethernet, les équipements utiliseront la valeur 1 500. Par contre pour les réseaux anneau à jeton ou FDDI, il est souvent nécessaire de préciser si les équipements doivent utiliser la valeur maximale permise ou une valeur inférieure pour autoriser

l'utilisation de ponts.

Le champ type vaut 5 et le champ longueur 1.

### <span id="page-32-1"></span>**Référence bibliographique**

- <span id="page-32-2"></span>1. [↑](#page-23-2) Sébastien LOYE. (2005). Techniques de l'ingénieur. ref TE7527. Le multicast IP : principes et protocoles
- <span id="page-32-3"></span>2. [↑](#page-28-1) IANA. *[IPv6 Neighbor Discovery Option Formats](http://www.iana.org/assignments/icmpv6-parameters/icmpv6-parameters.xhtml#icmpv6-parameters-5)*

# <span id="page-32-0"></span>**Pour aller plus loin**

RFC et leur analyse par S. Bortzmeyer

- • [RFC 2710](https://tools.ietf.org/html/rfc2710) Multicast Listener Discovery (MLD) for IPv6
- • [RFC 2894](https://tools.ietf.org/html/rfc2894) Router Renumbering for IPv6
- • [RFC 3122](https://tools.ietf.org/html/rfc3122) Extensions to IPv6 Neighbor Discovery for Inverse Discovery Specification
- • [RFC 3971](https://tools.ietf.org/html/rfc3971) SEcure Neighbor Discovery (SEND) [Analyse](http://www.bortzmeyer.org/3971.html)
- • [RFC 3810](https://tools.ietf.org/html/rfc3810) Multicast Listener Discovery Version 2 (MLDv2) for IPv6
- • [RFC 4065](https://tools.ietf.org/html/rfc4065) Instructions for Seamoby and Experimental Mobility Protocol IANA Allocations
- • [RFC 6275](https://tools.ietf.org/html/rfc6275) Mobility Support in IPv6

# <span id="page-33-2"></span>**Activité 32: Configurer automatiquement les paramètres de connectivité**

# <span id="page-33-1"></span>**Principe de l'auto-configuration**

La précédente activité a présenté le mécanisme de découverte des voisins afin qu'un nœud connecté à un lien puisse récupérer automatiquement les adresses des autres nœuds du même lien. C'est la même philosophie qui est mise en œuvre dans la configuration automatique (ou auto-configuration) des paramètres d'une interface réseau. L'objectif de ce mécanisme est de réduire au maximum l'intervention humaine dans ce processus pour :

- que l'utilisateur possède une connectivité opérationnelle dès le branchement de l'interface réseau de son terminal ;
- que l'administrateur puisse centraliser la configuration sur un seul équipement. C'est ce dernier qui se chargera de propager la configuration aux hôtes.

#### **Route par défaut**

La route par défaut agrège l'ensemble des adresses qui ne sont pas sur le réseau local. Elle dirige le trafic vers le routeur qui a la connectivité Internet. Dans un réseau de distribution qui connecte des utilisateurs, cette route commence par le routeur connecté sur le même lien que l'hôte. Dans un réseau routier, la route par défaut correspond au panneau "Toutes Directions".

L'auto-configuration vise à fournir les informations pour que l'interface de communication au réseau d'un hôte soit opérationnelle. Il s'agit au minimum des éléments suivants :

- les informations pour déterminer l'adresse IP, ou les informations indiquant la méthode pour l'obtenir ;
- la longueur du préfixe IP du réseau ;
- l'adresse du routeur local à utiliser pour la route par défaut ;
- le serveur de noms à utiliser.

L'administrateur renseigne les informations communes pour un lien sur un nœud. Les hôtes récupèrent ces informations pour déterminer la configuration spécifique qui sera appliquée à leur interface réseau. La connexion au réseau et, dans la plupart des cas, à l'Internet, sera alors effective. L'hôte sera alors en mesure de recevoir et d'émettre des paquets IP.

L'auto-configuration est un mécanisme prévu pour les hôtes. Les nœuds intermédiaires dans l'infrastructure, comme les routeurs, étant des équipements "gérés", ils ne sont pas censés utiliser ce mécanisme. Leur configuration est à la charge de l'administrateur.

### <span id="page-33-0"></span>**Mécanismes mis en œuvre**

#### **Avec ou sans état**

Le terme 'sans état' désigne une méthode ne nécessitant pas un serveur comme DHCPv6. Par opposition, lorsqu'un serveur dirige la configuration, la méthode est qualifiée de 'avec état'. Dans la méthode 'sans état', un hôte commence directement la procédure sans avoir recours

#### aux informations d'un serveur comme c'est le cas avec DHCP.

L'auto-configuration se déroule en plusieurs étapes mettant en œuvre différents mécanismes :

- la toute première étape consiste à créer l'adresse "lien-local". Une fois l'unicité de cette adresse vérifiée, le nouveau nœud est en mesure de communiquer avec les autres nœuds du lien (ses voisins) ;
- le nouveau nœud doit ensuite acquérir les informations communes au lien, ainsi que la politique de configuration de l'adresse IP. Ces informations sont transmises par le routeur. S'il y a un routeur sur le lien, la machine doit appliquer la méthode indiquée par le message d'annonce de routeurs, à savoir :
	- l'auto-configuration "sans état" (*IPv6 Stateless Address Autoconfiguration* (SLAAC)) [\[RFC 4862](https://tools.ietf.org/html/rfc4862)],
	- ou l'auto-configuration "avec état" (par DHCPv6) [[RFC 3315\]](https://tools.ietf.org/html/rfc3315);
- les informations transmises par le routeur permettent de plus, au nœud, de configurer sa table de routage.
- enfin, toujours en fonction de la politique de configuration, le nœud va récupérer d'autres informations nécessaires à la configuration dont, notamment, le serveur de noms.

En l'absence de routeur sur le lien, le nœud doit essayer d'acquérir l'adresse unicast globale par la méthode d'auto-configuration "avec état". Si la tentative échoue, c'est terminé. Les communications se feront uniquement sur le lien avec l'adresse "lien-local". Le nœud n'a pas d'adresse avec une portée qui l'autorise à communiquer avec des nœuds autres que ceux de son lien d'attachement.

### <span id="page-34-1"></span>**La création de l'adresse "lien-local"**

À l'initialisation de son interface, le nouveau nœud construit un identifiant pour l'interface, qui doit être unique sur le lien. Cet identifiant utilise l'adresse EUI-64. Le principe de base de la création d'adresse unicast IPv6, tel que vu dans la première séquence, est de compléter un préfixe réseau avec l'identifiant. L'adresse "lien-local" est donc créée en prenant le préfixe "lienlocal" (fe80::/64) standardisé pour cet usage.

L'adresse ainsi constituée est encore interdite d'usage. Elle possède un état provisoire (*tentative*) car le nœud doit vérifier l'unicité de cette adresse sur le lien au moyen de la procédure de détection d'adresse dupliquée (DAD), présentée dans l'activité précédente. Si le nœud détermine que l'adresse "lien-local" n'est pas unique, l'auto-configuration s'arrête et une intervention manuelle est nécessaire.

Une fois que l'assurance sur l'unicité de l'adresse "lien-local" est obtenue, l'adresse provisoire devient une adresse valide pour l'interface. L'adresse est allouée à l'interface. La première étape de l'auto-configuration est achevée.

#### <span id="page-34-0"></span>**Découverte des paramètres communs au réseau**

L'objectif du nœud qui configure son interface de communication est maintenant d'allouer une adresse IP routable. C'est avec cette adresse qu'il pourra effectuer des communications "interliens". La seconde étape de l'auto-configuration consiste à récupérer les informations communes au lien d'attachement de l'hôte en phase d'auto-configuration. Ces informations sont fixées par l'administrateur et localisées sur le ou les routeurs du lien. Le ou les routeurs se chargeront de propager les informations communes aux systèmes d'extrémité. A noter que les routeurs ne rentrent pas dans le périmètre de l'auto-configuration car ils restent sous la responsabilité de l'administrateur qui aura en charge de les configurer.

Dans cette étape d'auto-configuration, l'hôte vise à obtenir du routeur local les instructions et les informations pour continuer le processus de configuration. Ceci est fait, soit en écoutant les messages d'annonce (RA) émis périodiquement par le routeur, soit en envoyant une requête (RS) au routeur. Ces échanges sont réalisés au moyen de messages ICMPv6 :

- sollicitation d'un routeur, noté RS (*Router Solicitation*) (voir la figure 1). Ce message ICMPv6 est identifié par le champ type de valeur 133 ;
- annonce de routeur, noté RA (*Router Advertisement*) (voir la figure 2). Le message ICMPv6 d'annonce de routeur est identifié par le champ type de valeur 134.

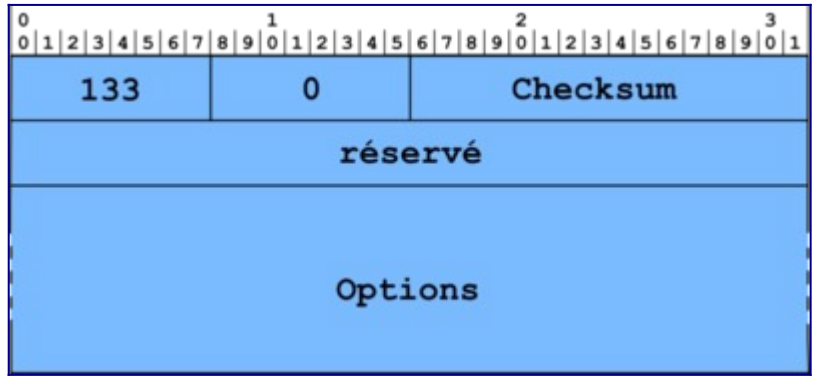

Figure 1 : Format du message de sollicitation d'un routeur.

La sollicitation d'un routeur forme une requête émise par le nœud. Le message RS est envoyé à destination de l'adresse IPv6 de multicast réservée aux routeurs sur le même lien ff02::2. Le champ option contient normalement l'adresse physique du nœud demandeur.

Un routeur émet périodiquement le message RA, ou il l'émet en réponse à un message de sollicitation (RS) d'un nœud. Le champ adresse source dans le paquet IPv6 contient l'adresse locale au lien du routeur. La destination du message RA est soit le nœud qui a émis la sollicitation, soit le groupe multicast de tous les nœuds du lien identifié par l'adresse ff02::1. Le message RA est primordial dans le fonctionnement d'un réseau IPv6, car en plus de délivrer les informations nécessaires à l'auto-configuration, il notifie régulièrement auprès des nœuds la présence du ou des routeurs afin de confirmer la connectivité "inter-lien".

*Nota : ces messages peuvent être la source de nombreux problèmes lorsqu'il sont envoyés par des équipements configurés par défaut avec maladresse ou intentionnellement avec de mauvaises informations (tentative de détournement de trafic par des routeurs usurpateurs par exemple) comme le note le [RFC 6104](https://tools.ietf.org/html/rfc6104). Lors de tentatives d'usurpation, ces messages sont même qualifiés de RAcaille[s\[1\].](#page-22-3)*
|                                            |   | $0 1 2 3 4 5 6 7 8 9 0 1 2 3 4 5 6 7 8 9 0 1 2 3 4 5 6 7 8 9 0 1$ |
|--------------------------------------------|---|-------------------------------------------------------------------|
| 134                                        | O | Checksum                                                          |
|                                            |   | Saut max. MO-- ---- Durée de vie du routeur                       |
| Durée d'accessibilité                      |   |                                                                   |
| Temporisation de retransmission            |   |                                                                   |
| Options                                    |   |                                                                   |
| (addresse physique de la source,           |   |                                                                   |
| informations sur le(s) préfixe(s),<br>MTU) |   |                                                                   |

Figure 2 : Format du message d'annonce de routeur.

Le message RA contient un ensemble d'informations propres au routeur et à la politique de configuration du réseau. Parmi les informations propres au routeur, nous avons les champs suivants :

- durée de vie du routeur : il donne, en secondes, la période pendant laquelle le routeur exercera les fonctions de routeur par défaut ;
- durée d'accessibilité : ce champ indique la durée, en millisecondes, pendant laquelle une information de ce message contenue dans le cache d'un nœud peut être considérée comme valide ; par exemple, la durée de validité d'une entrée dans la table de correspondance entre adresse IPv6 et adresse physique. Au bout de cette période, la procédure de découverte de non-joignabilité (NUD) est entreprise pour vérifier la pertinence de l'information ;
- temporisation de retransmission : ce champ donne, en millisecondes, la période entre deux émissions non sollicitées du message RA. Il sert aux autres nœuds à détecter une inaccessibilité du routeur.

Communiquée au nœud qui se configure, la politique de configuration indique les mécanismes d'auto-configuration à utiliser. Cette politique est définie par deux bits du message d'annonce de routeur :

- le bit M (*Managed address configuration*) mis à 1, indique que le nœud doit explicitement demander son adresse auprès d'un serveur d'adresses et donc, utiliser la configuration "avec état" de l'adresse IP. Si ce bit est à 0, alors le mécanisme de configuration "sans état" doit être utilisé pour construire une adresse IPv6 ;
- le bit O (*Other stateful configuration*) mis à 1, indique que le nœud doit interroger le serveur de configuration pour obtenir des paramètres autres que l'adresse. Si ce bit est à 0, les paramètres de configuration sont inclus dans le message d'annonce de routeur au moyen d'options spécifiques.

## **L'auto-configuration "sans état" pour une adresse IP routable**

Le principe de base de l'auto-configuration "sans état" de l'adresse IP est qu'un nœud génère

son adresse IPv6 à partir d'informations locales (son identifiant d'interface) et de préfixes éventuellement reçus du routeur. Le routeur communique au nœud les informations sur le préfixe utilisé sur son lien au moyen d'une option incluse dans le message ICMPv6 d'annonce de routeur [\[RFC 4861\]](https://tools.ietf.org/html/rfc4861). Cette option est présentée par la figure 3.

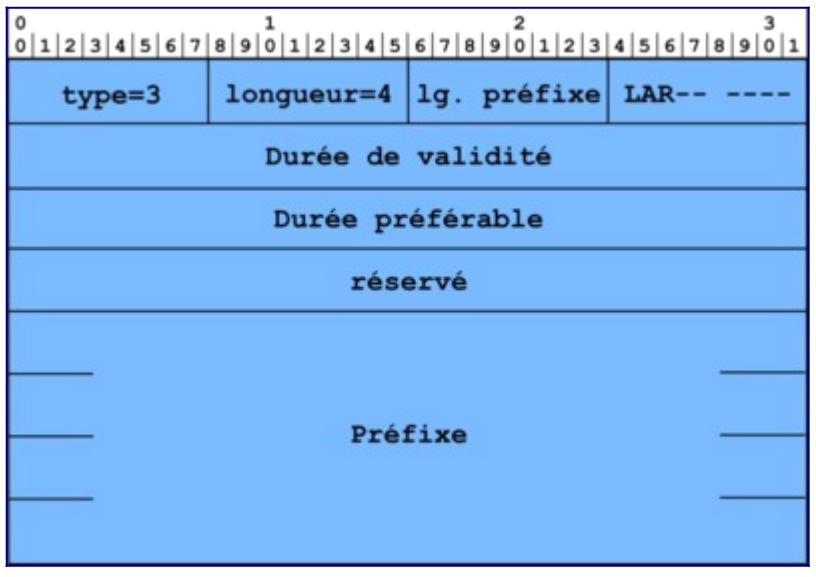

Figure 3 : Format de l'option d'information sur le préfixe.

L'option information sur le préfixe est composée par les champs suivants :

- type, de valeur 3, identifie cette option ;
- longueur indique le nombre de mots de 64 bits de l'option. Dans le cas de cette option d'information, la longueur vaut 4 ;
- lg.préfixe indique combien de bits sont significatifs pour le préfixe annoncé ;
- le bit L (*On link*) signifie, quand il est à 1, que le préfixe indique que les autres nœuds partageant le même préfixe sont sur le même lien. L'émetteur peut donc directement les joindre. Dans le cas contraire, le nœud émet le paquet vers le routeur. Si ce dernier sait que l'émetteur peut joindre directement le destinataire, il notifiera l'émetteur par un message ICMPv6 d'indication de redirection ;
- le bit A (*Autonomous address-configuration*) indique, quand il est à 1, que le préfixe annoncé peut être utilisé pour construire l'adresse IP du nœud ;
- durée de validité indique, en secondes, la durée pendant laquelle le préfixe est valide ;
- durée préférable indique la durée de préférence, en secondes, pour une adresse construite avec l'auto-configuration "sans état". Pour ce champ et celui de durée de validité, une valeur de 0xffff ffff représente une durée infinie ;
- réservé est là uniquement pour aligner le préfixe (le champ suivant) sur une frontière de mot de 64 bits ;
- préfixe contient la valeur de préfixe annoncé sur le lien. Pour maintenir un alignement sur 64 bits pour le reste des données du paquet, ce champ a une longueur fixe de 128 bits.

#### **Interprétation du bit L**

L'interprétation du bit L à 0 (signifiant implicitement "off-link") a fait l'objet de précisions complémentaires aux définitions originales du [RFC 4861](https://tools.ietf.org/html/rfc4861) (Neighbor Discovery in IPv6). Notamment dans le [RFC 4943](https://tools.ietf.org/html/rfc4943) (IPv6 Neighbor Discovery On-Link Assumption Considered Harmful) de 2007 puis dans le [RFC 5942](https://tools.ietf.org/html/rfc5942) (IPv6 Subnet Model : The Relationship between Links and Subnet Prefixes) de 2010. Il s'agissait de clarifier le comportement du nœud pour la procédure de découverte du voisinage dans des situations particulières, notamment lorsque la liste des routeurs par défaut est vide.

Sur les réseaux locaux s'appuyant sur des protocoles de niveau 2 en mode diffusion (cas des réseaux Ethernet), le bit L est généralement à 1 (on-link). Par contre, sur les réseaux mobiles ou pour les protocoles d'itinérance tel que MIPv6 ([RFC 6275\)](https://tools.ietf.org/html/rfc6275) la situation de localisation d'un nœud, relativement au lien, peut varier en fonction de son état d'itinérance (cas des téléphones mobiles changeant de cellule par exemple) et nécessiter l'usage d'un intermédiaire (un routeur ou un proxy PMIPv6 [RFC 5213](https://tools.ietf.org/html/rfc5213), [RFC 6543](https://tools.ietf.org/html/rfc6543) et [RFC 7864](https://tools.ietf.org/html/rfc7864)), pour la découverte du voisinage. L'état "off-link" d'une adresse est alors significatif.

Au passage, la précaution de forcer le champ "Hop-limit" à la valeur maximale à 255 pour les paquets de découverte de voisins, protège des nœuds hors lien qui émettraient accidentellement, ou par malice, des messages ND.

L'introduction, dans les infrastructures de type "cloud" de nouveaux protocoles, tels que VXLAN, qui permettent d'étendre les domaines de diffusion sur plusieurs centres de données (*data centers*) distants ajoutent de nouvelles situations où le mode hors lien peut être significatif.

Comme pour la création de l'adresse "lien-local", l'adresse IP unicast routable est obtenue en concaténant le préfixe avec l'identifiant de l'interface. L"adresse IP unicast routable est une adresse utilisable pour des communications non limitées au lien d'attachement du nœud. Une adresse routable est soit une adresse de type ULA soit une adresse tirée du plan d'adressage global (GUA). Le préfixe de l'adresse routable provient ici du message d'annonce de routeurs, et plus précisément de l'option « information sur le préfixe ». Pour construire son adresse, le nœud est ensuite libre de choisir l'identifiant d'interface créé à partir de l'adresse MAC [[RFC](https://tools.ietf.org/html/rfc4291)] [4291](https://tools.ietf.org/html/rfc4291)] ou généré selon un autre principe, comme le tirage aléatoire [[RFC 4941\]](https://tools.ietf.org/html/rfc4941). Profitant de la souplesse offerte par IPv6, le nœud peut de plus créer autant d'adresses qu'il souhaite.

Les valeurs de durée préférable et de durée de validité contrôlent le cycle de vie des adresses créées. Une fois la durée préférable écoulée, l'adresse concernée passera de l'état préféré à l'état déprécié comme le montre la figure 4. Le temps écoulé se mesure à partir de la réception du message d'annonce d'un routeur. Et, lorsque le temps, indiqué par la durée de validité, sera écoulé, l'adresse passera à l'état invalide. Des messages d'annonces avec des valeurs spécifiques peuvent permettre, par exemple, de contrôler l'utilisation par les nœuds d'adresses construites à partir de certains préfixes. Les champs de durée peuvent servir dans la renumérotation lors du passage d'un fournisseur d'accès à un autre ; c'est-à-dire d'un préfixe à un autre.

MOOC IPv6 Séquence 3 : Les mécanismes de gestion d'un réseau IPv6 Activité 32: Configurer automatiquement les paramètres de connectivité

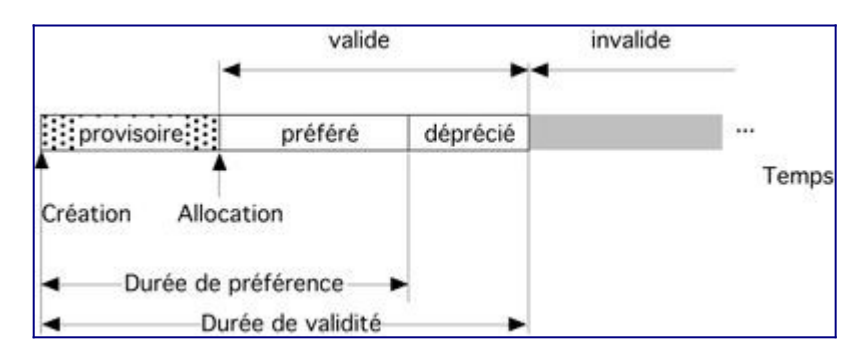

Figure 4 : Durée associée aux états d'une adresse auto-configurée.

## **L'auto-configuration "avec état" de l'adresse IP routable**

Cette méthode de configuration d'adresse repose sur la présence d'un serveur d'adresses contenant une base d'adresses IP disponibles sur le réseau. Le nœud va solliciter le serveur en utilisant le protocole DHCPv6.

Un nœud recevant un message d'annonce de routeur est donc supposé initier un dialogue avec un serveur DHCPv6 si ce message présente le bit M avec pour valeur 1 (voir la figure 2). Mais ce comportement, tel que prévu dans les standards, n'est pas entièrement mis en œuvre dans les systèmes d'exploitation actuels, et il est très souvent nécessaire d'expliciter l'usage de DHCPv6 au nœud, alors que cette information est fournie par le réseau.

Le protocole DHCPv6 est un protocole de niveau application définit par le [RFC 8415](https://tools.ietf.org/html/rfc8415). Il fonctionne conformément au modèle client-serveur et utilise une communication en mode "non connecté", sous forme d'échanges de type requêtes / réponses. Son architecture fait intervenir quatre types d'entités : les clients, les serveurs, les relais et les interrogateurs (requestors). Les clients sollicitent les serveurs pour obtenir des adresses IPv6 ou des paramètres de configuration du réseau. Ils communiquent directement avec les serveurs DHCPv6 lorsqu'ils se trouvent sur le même lien (au sens de la couche 2 du modèle OSI). Lorsque clients et serveurs ne se trouvent pas sur les mêmes liens, un ou plusieurs relais intermédiaires acheminent les requêtes des clients vers les serveurs. Réciproquement, ils relaient également les réponses des serveurs destinées aux clients. Les administrateurs utilisent les interrogateurs pour obtenir des informations relatives aux paramètres de configuration des clients de leurs serveurs DHCPv6. Enfin, il existe deux types de messages : ceux échangés entre clients et serveurs et ceux échangés, soit entre relais, soit entre relais et serveurs.

## **La configuration de la table de routage**

En IPv6, seuls les routeurs utilisent des protocoles de routage pour remplir leur table de routage. Le routage des autres nœuds repose sur la notion de route directe (ou locale) et de route par défaut.

La route locale, c'est-à-dire la route vers les adresses du même lien, est définie à partir des informations présentes dans l'option concernant le préfixe réseau. En partant du champ préfixe et de sa longueur, le nœud peut déterminer les bits communs aux adresses IP connectées au même lien. L'acheminement des paquets à destination de ces adresses ne nécessitera pas de routeur. Le nœud destinataire est localisé sur le même lien. Le nœud émetteur effectue alors une remise directe en utilisant l'adresse de niveau liaison (par exemple adresse Ethernet) découverte par la résolution d'adresse.

La route par défaut passe à travers le routeur local du lien. Elle est configurée grâce à l'adresse "lien-local" contenue dans le champ source du paquet IPv6 contenant le message ICMPv6 RA. L'adresse physique du routeur est de plus contenue dans une des options du message. L'émetteur d'un paquet vers un nœud à l'extérieur du lien utilisera donc cette adresse comme premier saut pour l'acheminement du paquet.

Cependant, lorsqu'il y a plusieurs routeurs et donc plusieurs routes possibles sur un lien, le message d'annonce de routeur peut contenir l'option d'information de route ([RFC 4191](https://tools.ietf.org/html/rfc4191)). Ce message va pouvoir indiquer la ou les routes desservies par le routeur.

## **La découverte des serveurs DNS**

L'auto-configuration IPv6 "sans état", telle que spécifiée dans le [RFC 4862,](https://tools.ietf.org/html/rfc4862) n'a pas prévu de mécanisme de découverte automatique des serveurs DNS. En revanche, il était prévu que ces informations complémentaires soient fournies par l'auto-configuration "avec état". Les spécifications du protocole d'auto-configuration "avec état" par DHCPv6 ont pris du temps (six ans environ) pour être publiées dans le [RFC 3315](https://tools.ietf.org/html/rfc3315). En l'absence d'information de configuration sur les serveurs DNS locaux, un hôte n'est pas capable de résoudre des noms de domaines en adresses IPv6. Pour ne pas freiner le déploiement d'IPv6, trois propositions ont émergé de l'IETF pour mettre en oeuvre un mécanisme de découverte automatique du DNS. Ces propositions ont été produites par le groupe de travail DHC (*Dynamic Host Configuration*) et DNSOP (*Domain Name System OPerations*). Les co-auteurs des trois propositions ont conjointement rédigé un document synthétique [[RFC 4339](https://tools.ietf.org/html/rfc4339)] décrivant, pour chaque technique, le fonctionnement ainsi que les scénarios d'utilisation. Ce document donne également des recommandations pratiques quant à la solution ou à la combinaison de solutions à adopter en fonction de l'environnement technique dans lequel se trouvent les équipements à configurer.

Une des propositions s'appuie sur des adresses anycast bien connues (*Well-known anycast addresses*). L'idée est que les demandes au service DNS seraient émises par les clients vers une adresse anycast. Le réseau routerait alors la requête jusqu'au serveur DNS le plus proche. Cette proposition semble avoir été abandonnée et n'a pas été reprise ailleurs.

La première proposition mise en œuvre repose sur le protocole DHCP et l'option *DHCPv6 DNS Recursive Name Server* spécifiée dans le [RFC 3646.](https://tools.ietf.org/html/rfc3646) Un serveur DHCPv6 dit "sans état" [[RFC](https://tools.ietf.org/html/rfc3736) [3736](https://tools.ietf.org/html/rfc3736)] n'alloue pas d'adresses IPv6 mais informe simplement les clients des différents paramètres à utiliser : serveur DNS, serveur NTP, serveur d'impression... Depuis, le protocole DHCPv6 pour serveur "avec état" a été développé [[RFC 3315\]](https://tools.ietf.org/html/rfc3315). En plus des informations de configuration, il alloue les adresses IPv6. Nous verrons son fonctionnement dans la prochaine activité de ce cours.

La seconde proposition, appelée ND RDNSS (*Neighbor Discovery Recursive DNS Server*), a été développée sur la base des messages ICMPv6 d'annonce de routeur [[RFC 8106](https://tools.ietf.org/html/rfc8106)]. ND RDNSS consiste à ajouter à l'annonce du routeur une option pour l'information du DNS.

La disponibilité des mécanismes DHCPv6 et ND RDNSS dépend des systèmes d'exploitatio[n\[2\].](#page-22-0)

### **La découverte des préfixes de traduction**

Les mécanismes de traduction NAT64 (avec état [RFC 6146](https://tools.ietf.org/html/rfc6146) ou sans état [RFC 7915](https://tools.ietf.org/html/rfc7915)), figurent parmi les mécanismes permettant d'assurer la transparence de communication entre des machines uniquement IPv6 et des machines héritées (*legacy*) localisées sur des infrastructures uniquement IPv4. Ces mécanismes NAT64 sont présentés de manière détaillée dans l'activité 43 de la séquence 4 et font usage soit d'un préfixe de traduction dédié (WKP Well Known préfix) ou d'un préfixe spécifique (NSP Network Specific Prefix). Ces préfixes sont utilisés pour synthétiser l'espace d'adressage IPv4 dans l'espace d'adressage IPv6. Les adresses de ces préfixes dédiés ou spécifique sont routées par l'infrastructure vers les routeurs NAT64 qui assureront la traduction bidirectionnelle des paquets IPv6 en paquets IPv4. La synthèse de l'espace d'adressage IPv4 en adresses IPv6 est généralement assurée de manière automatique et transparente en associant un service DNS auxiliaire dénommé DN64 ([RFC 6147](https://tools.ietf.org/html/rfc6147) DNS extensions for Network Address Translation from IPv6 Clients to IPv4 Servers) aux routeurs NAT64 (cf activité 44).

En l'absence de DNS64 ou par choix de l'administrateur, un équipement IPv6 peut également synthétiser lui même les adresses IPv4 en adresses IPv6 en préfixant les premières à l'aide du préfixe de traduction dédié ou d'un préfixe de traduction spécifique. Ceux ci peuvent être découverts de manière automatique selon une des deux méthodes suivantes :

- déduction heuristique selon l'algorithme décrit dans le [RFC 7050](https://tools.ietf.org/html/rfc7050) (Discovery of the IPv6 Prefix Used for IPv6 Address Synthesis) ;
- déduite des annonces de routeurs RA (Router Advertisment) si celles contiennent l'option PREF64 définies dans le [RFC 8781](https://tools.ietf.org/html/rfc8781) (Discovering PREF64 in Router Advertisements).

*Nota : Au moment de la rédaction de ce document compagnon, le support de l'option PREF64 des RA n'est pas généralisé, que ce soit dans les émetteurs ou dans les récepteurs. Son support est pour l'instant mentionné comme optionnel dans les [recommendations du RIPE.](https://www.ripe.net/publications/docs/ripe-772) [Par](https://twitter.com/alagoutte/status/1255404872117235712) [contre Wireshark sait déjà le décoder.](https://twitter.com/alagoutte/status/1255404872117235712)*

## **Exemple de configuration automatique**

Par un exemple, nous allons illustrer les différentes étapes de l'auto-configuration et les messages échangés entre le nœud et le routeur du lien comme montré par la figure 5.

MOOC IPv6 Séquence 3 : Les mécanismes de gestion d'un réseau IPv6 Activité 32: Configurer automatiquement les paramètres de connectivité

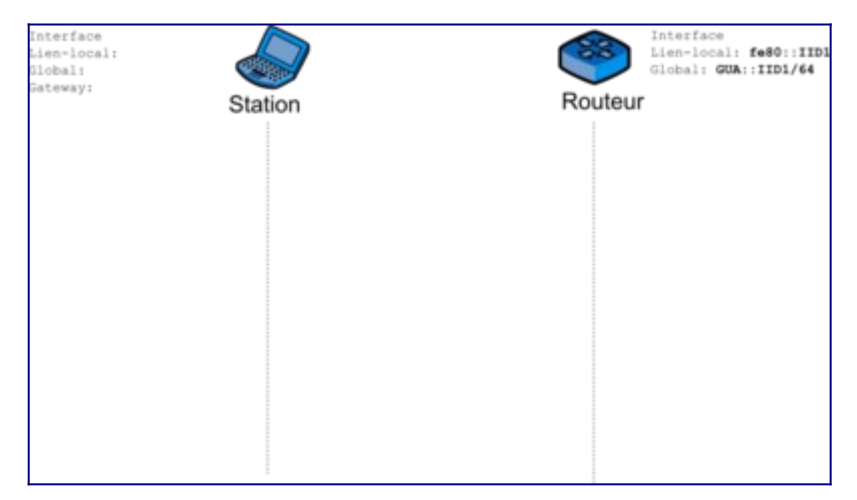

Figure 5 : Configuration de l'exemple.

Préalablement à l'attachement du nœud au lien, le routeur local est configuré avec le préfixe IPv6 à utiliser sur ce lien. Le nœud, à l'activation de son interface de communication au réseau, crée une adresse "lien-local" provisoire à partir de l'adresse matérielle de son interface. Afin de vérifier si cette adresse est unique, le nœud débute la procédure de détection d'adresse dupliquée (DAD) (voir la figure 6).

#### **Création d'un identifiant d'interface**

La méthode de création à partir de l'adresse physique MAC est expliquée dans l'activité "Utilisation des adresses sur une interface réseau" de la séquence 1. En résumé, cela consiste à inverser la valeur du 7<sup>e</sup> bit de l'octet de poids fort de l'adresse physique et d'ajouter au milieu de l'adresse MAC, soit après le 3<sup>e</sup> octet, la valeur 0xFFFE.

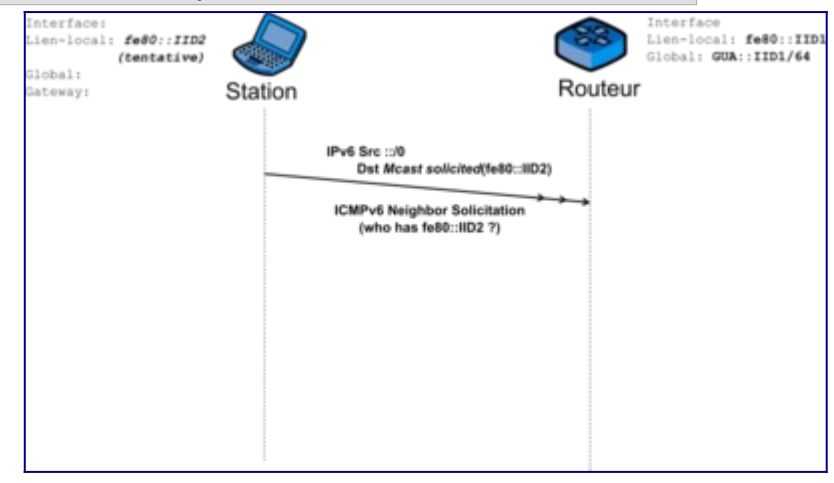

Figure 6 : Procédure DAD.

Comme décrit dans l'activité précédente, la station émet un message de sollicitation d'un voisin (NS) à l'adresse "multicast sollicitée" associée à son adresse provisoire. L'adresse de source du message est indéterminée car l'état de l'adresse provisoire ne permet pas de l'utiliser pour les communications. L'adresse dont l'unicité est vérifiée est placée dans le champ cible. La capture ci-dessous montre le message ICMPv6 NS émis.

```
Ethernet Src : 8:0:20:a:aa:6d Dst : 33:33:ff:a:aa:6d Type : 0x86dd
IPv6
```
 Version : 6 Priorité : 0xf0 Label: 000000 Longueur : 24 octets (0x0018) Protocole : 58 (0x3a, ICMPv6) Nombre de sauts : 255 (0x0ff) Source : :: Desti. : **ff02::1:ff0a:aa6d** (multicast sollicité associé à l'adresse cible) ICMPv6 Type : **135** (0x87, Sollicitation d'un voisin) Code : 0 Checksum : 0xfe37 cible : **fe80::0a00:20ff:fe0a:aa6d** (lien-local) 0000: 6f 00 00 00 00 18 3a ff 00 00 00 00 00 00 00 00 0010: 00 00 00 00 00 00 00 00 ff 02 00 00 00 00 00 00 0020: 00 00 00 01 ff 0a aa 6d|87 00 fe 37 00 00 00 00 0030: fe 80 00 00 00 00 00 00 0a 00 20 ff fe 0a aa 6d

Si une réponse est reçue sous forme d'un message d'annonce d'un voisin, le mécanisme d'auto-configuration échoue et une intervention humaine est nécessaire. Si aucune réponse n'est reçue à ce message dans les 2 secondes suivant sa diffusion, la station considère son adresse "lien-local" comme unique. L'adresse perd son état provisoire et devient valide.

Cette première étape terminée, la station possède donc une adresse "lien-local" pour communiquer avec les nœuds présents sur le même lien (ses voisins). Elle va chercher maintenant à obtenir les informations de configuration afin de pouvoir communiquer avec des nœuds en dehors du réseau. La station émet pour cela un message ICMPv6 RS à destination de tous les routeurs du lien en utilisant l'adresse multicast correspondante : ff02::2 comme indiqué par la figure 7.

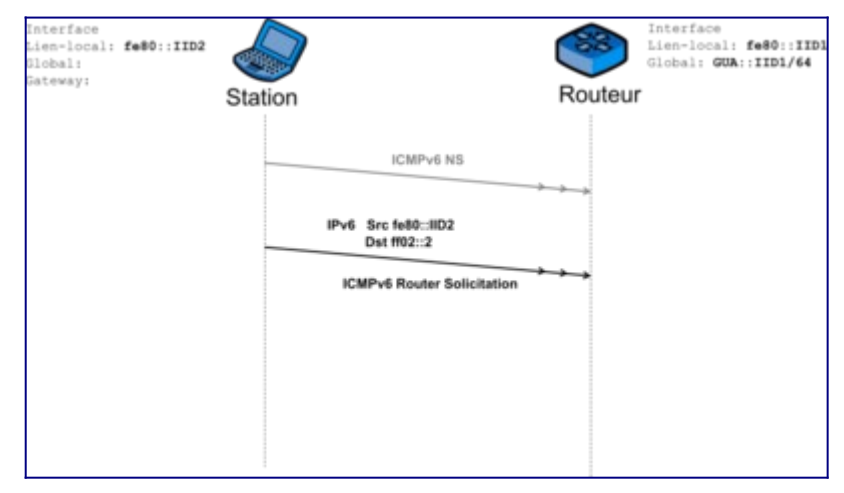

Figure 7 : Demande du préfixe IPv6 pour une adresse IPv6 non local.

Le message ainsi émis est présenté ci-dessous sous sa forme capturée :

```
Ethernet Src : 8:0:20:a:aa:6d Dst : 33:33:0:0:0:2 Type : 0x86dd
IPv6
  Version : 6 Priorité : 0xf0 Label: 000000
  Longueur : 16 octets (0x0010) Protocole : 58 (0x3a, ICMPv6)
  Nombre de sauts : 255 (0x0ff)
  Source : fe80::a00:20ff:fe0a:aa6d (lien-local)
  Desti. : ff02::2 (multicast, tous les routeurs du lien)
ICMPv6
  Type : 133 (0x85, Sollicitation du routeur) Code : 0 Checksum : 0xd63e
  Option :
  Type : 1 (Adresse physique source) Lg : 8 octets (0x01) : 08-00-20-0a-aa-
```
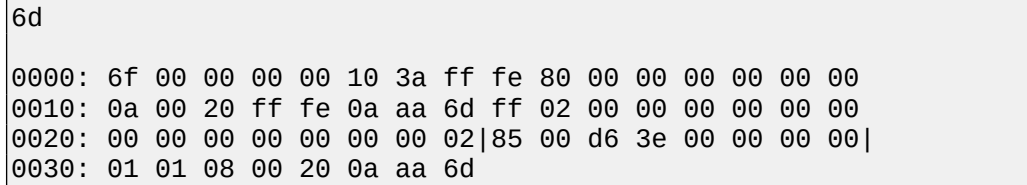

Si un routeur est présent, un message ICMPv6 RA est reçu par la station se configurant. Elle y trouve les instructions d'auto-configuration par les bits M et O, ainsi que les informations sur le ou les préfixes du lien. La figure 8 montre la réception du message d'annonce du routeur.

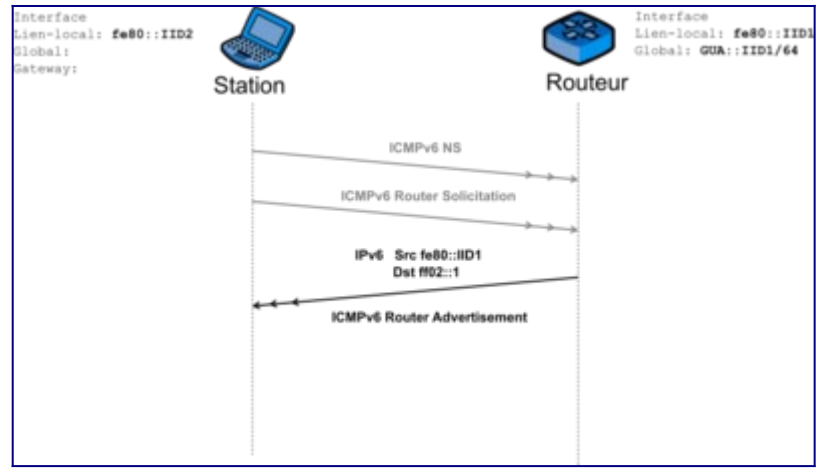

Figure 8 : Réception d'un message RA.

Le message "Annonce de routeur" est émis vers le groupe de tous les nœuds IPv6 du lien. Le drapeau A étant positionné, le préfixe annoncé peut alors servir à la construction d'une adresse IPv6 routable. La durée de validité de cette adresse n'est pas limitée. La station se construit donc l'adresse 2001:db8:12:3:a00:20ff:fe0a:aa6d à partir du préfixe et de l'identifiant d'interface.

```
Ethernet Src : 1a:0:20:c:7a:34 Dst : 33:33:0:0:0:1 Type : 0x86dd
IPv6
  Version : 6 Priorité : 0xf0 Label: 000000
  Longueur : 56 octets (0x0038) Protocole : 58 (0x3a, ICMPv6)
  Nombre de sauts : 255 (0x0ff)
  Source : fe80::1800:20ff:fe0c:7a34 (routeur, lien-local)
  Desti. : ff02::1 (multicast, tous les nœuds du lien)
ICMPv6
  Type : 134 (0x86, Annonce de routeurs) Code : 0 Checksum : 0x773c
  Nombre de sauts : 0 (non précisé) Gestion d'adresse : 0 (Pas de DHCP)
  Validité : 6000 secondes (0x1770) Timers : 0, 0 (non précisés)
  Options :
   Type : 1 (Adresse physique source) Lg : 8 octets (0x01) : 1a-00-20-0c-7a-
34
   Type : 3 (Information sur le préfixe) Lg : 32 octets (0x04)
   Drapeaux : L=1, A=1
   Durée de validité : -1 (infinie)
   Durée préférable : -1 (infinie)
   Préfixe : 2001:db8:12:3::/64
0000: 6f 00 00 00 00 38 3a ff fe 80 00 00 00 00 00 00
0010: 18 00 20 ff fe 0c 7a 34 ff 02 00 00 00 00 00 00
0020: 00 00 00 00 00 00 00 01|86 00 77 3c 00 00 17 70
```
0030: 00 00 00 00 00 00 00 00|01 01 1a 00 20 0c 7a 34| 0040: 03 04 40 c0 ff ff ff ff ff ff ff ff 00 00 00 00 0050: 20 01 0d b8 00 12 00 03 00 00 00 00 00 00 00 00

De la même façon que l'unicité de l'adresse "lien-local" a été vérifiée, la station utilise le mécanisme DAD pour vérifier l'unicité de l'adresse "unicast globale" construite à partir du préfixe communiqué. Cette procédure est schématisée par la figure 9.

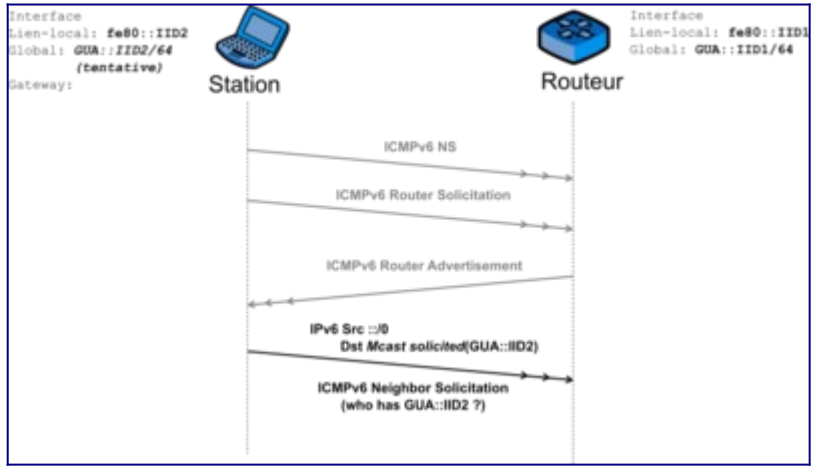

Figure 9 : Détection d'adresse dupliquée.

Une fois l'unicité de cette adresse vérifiée, la station configure dans sa table de routage l'adresse "lien-local" du routeur comme routeur par défaut. La configuration de l'interface réseau de la station et les messages échangés à l'issue de la phase d'auto-configuration sont indiqués par la figure 10. La station est désormais capable de communiquer avec des nœuds situés audelà de son lien routeur. D'autres informations, comme notamment le DNS à utiliser, peuvent être communiquées dans le message d'annonce de routeur.

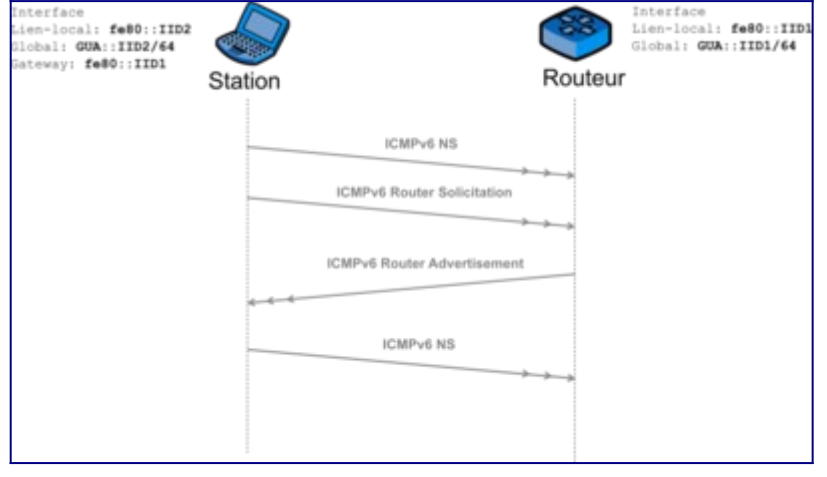

Figure 10 : Les adresses allouées.

## **Conclusion**

L'auto-configuration "sans état" des paramètres réseau IPv6 permet une connectivité fonctionnelle de l'interface réseau d'un hôte dès son branchement. Ce mécanisme ne nécessite aucune intervention humaine et l'automatisation évite certaines erreurs humaines dans la configuration. Les paramètres de configuration sont centralisés sur le routeur du réseau qui devient l'équipement indispensable à la configuration d'un réseau IPv6. Les stations sont ensuite autonomes pour récupérer ces paramètres et décider de leur adresse IPv6 afin de se configurer.

L'auto-configuration "sans état" a d'autres avantages par rapport à des méthodes manuelles ou reposant sur un serveur, en particulier dans le cas des équipements mobiles qui se déplacent de réseau en réseau. Ceux-ci peuvent récupérer une adresse valide sans avoir à connaitre préalablement les informations du réseau visité. Le routeur sur le réseau visité va indiquer les instructions pour l'auto-configuration. La renumérotation d'un réseau et de ses nœuds peut être facilité par la configuration automatique.

Cependant, la configuration automatique n'est pas adaptée à tous les cas. En effet, pour certaines stations, l'administrateur voudra plus finement maitriser leurs adresses, comme par exemple pour les serveurs. Le mécanisme DHCPv6, décrit dans l'activité suivante, peut être utilisé à cette fin.

## **Références bibliographiques**

- 1. [↑](#page-18-0) Bortzmeyer, S. (2013). Article. [Rogue IPv6 Router Advertisement Problem Statement](http://www.bortzmeyer.org/6104.html)
- 2. [↑](#page-20-0) APNIC. [Comparison of IPv6 support in operating systems](http://labs.apnic.net/?p=335)

## **Pour aller plus loin**

RFC et leur analyse par S. Bortzmeyer :

- • [RFC 3315](https://tools.ietf.org/html/rfc3315) Dynamic Host Configuration Protocol for IPv6 (DHCPv6)
- • [RFC 3646](https://tools.ietf.org/html/rfc3646) DNS Configuration options for Dynamic Host Configuration Protocol for IPv6 (DHCPv6) [Analyse](http://www.bortzmeyer.org/3646.html)
- • [RFC 3736](https://tools.ietf.org/html/rfc3736) Stateless Dynamic Host Configuration Protocol (DHCP) Service for IPv6
- • [RFC 4191](https://tools.ietf.org/html/rfc4191) Default Router Preferences and More-Specific Routes
- • [RFC 4291](https://tools.ietf.org/html/rfc4291) IP Version 6 Addressing Architecture [Analyse](http://www.bortzmeyer.org/4291.html)
- • [RFC 4339](https://tools.ietf.org/html/rfc4339) IPv6 Host Configuration of DNS Server Information Approaches
- • [RFC 4861](https://tools.ietf.org/html/rfc4861) Neighbor Discovery for IP version 6 (IPv6) [Analyse](http://www.bortzmeyer.org/4861.html)
- • [RFC 4862](https://tools.ietf.org/html/rfc4862) IPv6 Stateless Address Autoconfiguration [Analyse](http://www.bortzmeyer.org/4862.html)
- • [RFC 4941](https://tools.ietf.org/html/rfc4941) Privacy Extensions for Stateless Address Autoconfiguration in IPv6 [Analyse](http://www.bortzmeyer.org/4941.html)
- • [RFC 4943](https://tools.ietf.org/html/rfc4943) IPv6 Neighbor Discovery On-Link Assumption Considered Harmful
- • [RFC 5942](https://tools.ietf.org/html/rfc5942) IPv6 Subnet Model: The Relationship between Links and Subnet Prefixes
- • [RFC 6104](https://tools.ietf.org/html/rfc6104) Rogue IPv6 Router Advertisement Problem Statement [Analyse](http://www.bortzmeyer.org/6104.html)
- • [RFC 6275](https://tools.ietf.org/html/rfc6275) Mobility Support in IPv6
- • [RFC 7050](https://tools.ietf.org/html/rfc7050) Discovery of the IPv6 Prefix Used for IPv6 Address Synthesis [Analyse](http://www.bortzmeyer.org/7050.html)
- • [RFC 7824](https://tools.ietf.org/html/rfc7824) Privacy considerations for DHCPv6 [Analyse](https://www.bortzmeyer.org/7824.html)
- • [RFC 7844](https://tools.ietf.org/html/rfc7844) Anonymity profile for DHCP clients [Analyse](https://www.bortzmeyer.org/7844.html)
- • [RFC 8106](https://tools.ietf.org/html/rfc8106) IPv6 Router Advertisement Options for DNS Configuration [Analyse](http://www.bortzmeyer.org/8106.html)
- • [RFC 8415](https://tools.ietf.org/html/rfc8415) Dynamic Host Configuration Protocol for IPv6 (DHCPv6) [Analyse](http://www.bortzmeyer.org/8415.html)
- • [RFC 8781](https://tools.ietf.org/html/rfc8781) Discovering PREF64 in Router Advertisements [Analyse](http://www.bortzmeyer.org/8781.html)

# **Activité 33 : Faire correspondre adresse et nom de domaine**

## **Introduction**

Cette activité introduit le système de nommage communément appelé DNS (*Domain Name System*). Nous présenterons les spécifications pour IPv6, les principes de sa mise en œuvre et les recommandations opérationnelles pour l'intégration d'IPv6. Cette activité commence par poser la problématique à résoudre et les principes généraux retenus pour la résolution de noms. Les spécifications du protocole s'attachent à traiter la résolution de noms et la résolution inverse ainsi que les ressources propres à IPv6. Les principes de mise en œuvre du service DNS expliquent la configuration d'un service DNS autonome en IPv6. Enfin, les recommandations opérationnelles pour l'intégration d'IPv6 décrivent les nouveaux problèmes induits par IPv6 et leurs réponses pour y faire face. Le lecteur pourra se reporter aux nombreux ouvrages traitant des principes et des éléments de configuration du DNS[\[1\].](#page-22-1)

## **Concepts de base du DNS**

Le DNS est un système de base de données hiérarchique et distribué. Il gère les correspondances directes entre les noms de machines (FQDN : *Fully Qualified Domain Name*) et les adresses IP (IPv4 et/ou IPv6), et les correspondances inverses entre les adresses IP (IPv4 et/ou IPv6) et les noms de machines. Le DNS gère également d'autres informations : par exemple, les informations relatives aux agents de transfert de courrier (*Mail eXchanger*, MX) ou encore celles relatives aux serveurs de noms (*Name Servers*, NS) et, plus généralement, d'autres informations utiles pour les applications TCP/IP.

Aujourd'hui, les utilisateurs font principalement référence aux noms de machines. Ces noms logiques sont plus faciles à mémoriser que les adresses, et souvent, reflètent la fonction de la machine. Ainsi, *www.tpt.example.com* ou *ftp.tpt.example.com* représentent respectivement les noms des serveurs Web et FTP de la société *tpt.example.com*.

Une application qui s'exécute sur un équipement A, et qui souhaite communiquer avec une autre application s'exécutant sur un équipement distant B dont elle ne connaît que le nom, a besoin d'en obtenir l'adresse IP. Sans cette adresse, la communication ne peut en général pas avoir lieu : les machines utilisent le protocole IP pour communiquer et ce protocole n'utilise que les adresses IP. A l'instar d'un répertoire téléphonique, le DNS est un annuaire global assurant la correspondance entre les noms logiques de machines et leurs références IP, essentiellement leurs adresses, mais d'autres informations techniques peuvent également être référencées.

## **Nommage « à plat »**

Aux débuts de l'Internet, les adresses IPv4 en usage sont peu nombreuses. Il est donc relativement facile de les stocker dans un fichier centralisé : le fichier *hosts.txt* [\(RFC 608](https://tools.ietf.org/html/rfc608)). Les noms doivent aussi être uniques. Un nom utilisé dans une organisation ne peut alors pas l'être dans une autre organisation. Chaque responsable de site transmet ses modifications, ajouts et suppressions à un centre de gestion chargé de mettre à jour le fichier central. Chacun de ces responsables peut alors télécharger ce fichier, via FTP par exemple, pour mettre à jour les informations de nommage stockées localement (par exemple, le fichier */etc/hosts* pour les systèmes Unix). Un équipement disposant localement d'une version à jour du fichier de nommage peut ainsi communiquer avec toutes les machines connues dans ce fichier. Dès le début des années 80, la croissance exponentielle du nombre de noms et d'adresses IP utilisées et le besoin de plus en plus fréquent de renuméroter les équipements ont rendu le choix des noms, leur mise à jour, et la mémorisation des adresses dans ce fichier central de plus en plus difficile, voire impossible dans des délais raisonnables. Ce système a donc été abandonné au profit du système de nommage.

## **Caractéristiques du système de noms de domaine**

Paul Mockapetris, de l'Université de Californie, conçoit le système de nommage DNS en 1983. Il en écrit la première mise en œuvre à la demande de Jon Postel. Jon postel est un informaticien américain, un des principaux contributeurs à la création de l'Internet. Il a été l'éditeur des RFC (*Request For Comments*). Il est notamment célèbre pour être l'auteur de cette phrase : «*Be liberal in what you accept, and conservative in what you send*».

Le DNS est initialement un service de résolution, de mise à jour et d'enregistrement des correspondances directes "nom-adresse" et des correspondances inverses "adresse-nom". Il fournit aux utilisateurs, quelle que soit leur localisation, l'adresse IP associée à un nom de domaine. Il distribue, de plus, la responsabilité de la mise à jour des informations de nommage sur chaque site et met en place un système coopératif d'accès aux informations de nommage. Petit à petit, le DNS s'est imposé comme infrastructure critique pour l'ensemble des applications TCP/IP classiques comme le mail, le web, le transfert de fichier et la connexion à distance. Ce système est donc hiérarchique, réparti, robuste et extensible.

• **Hiérarchique.** Le système de nommage est hiérarchique, pour garantir l'unicité des noms. Le système de nommage hiérarchique utilise une structure d'arbre (cf. figure 1). Un arbre est un graphe sans cycle, c'est-à-dire un ensemble de nœuds reliés par des arcs tel qu'il n'existe qu'un seul chemin reliant la racine de l'arbre à chacune de ses feuilles. Un arbre, à son plus haut niveau, se compose d'une racine et d'un ensemble de nœud « fils ». Chaque fils, dans l'arbre, est relié à son père par un arc. Chaque fils, au second niveau, possède à son tour ses propres fils. Et ainsi de suite jusqu'aux feuilles de l'arbre. Une feuille de l'arbre est un nœud qui n'a pas de fils. Le nommage hiérarchique associe un nom à chaque nœud d'un arbre : l'arbre de nommage. Un domaine correspond à un nœud dans l'arbre de nommage. Chaque nœud, sauf la racine, a un nom. Le nom d'un domaine est alors défini comme la succession des noms des nœuds qui, dans l'arbre de nommage, conduisent de ce nœud à la racine de l'arbre de nommage. Comme un arbre ne contient pas de cycle, chaque nœud n'est accessible que par un seul chemin. Par conséquent, dans un arbre de nommage, les noms de domaines sont uniques.

#### **Arbres informatiques**

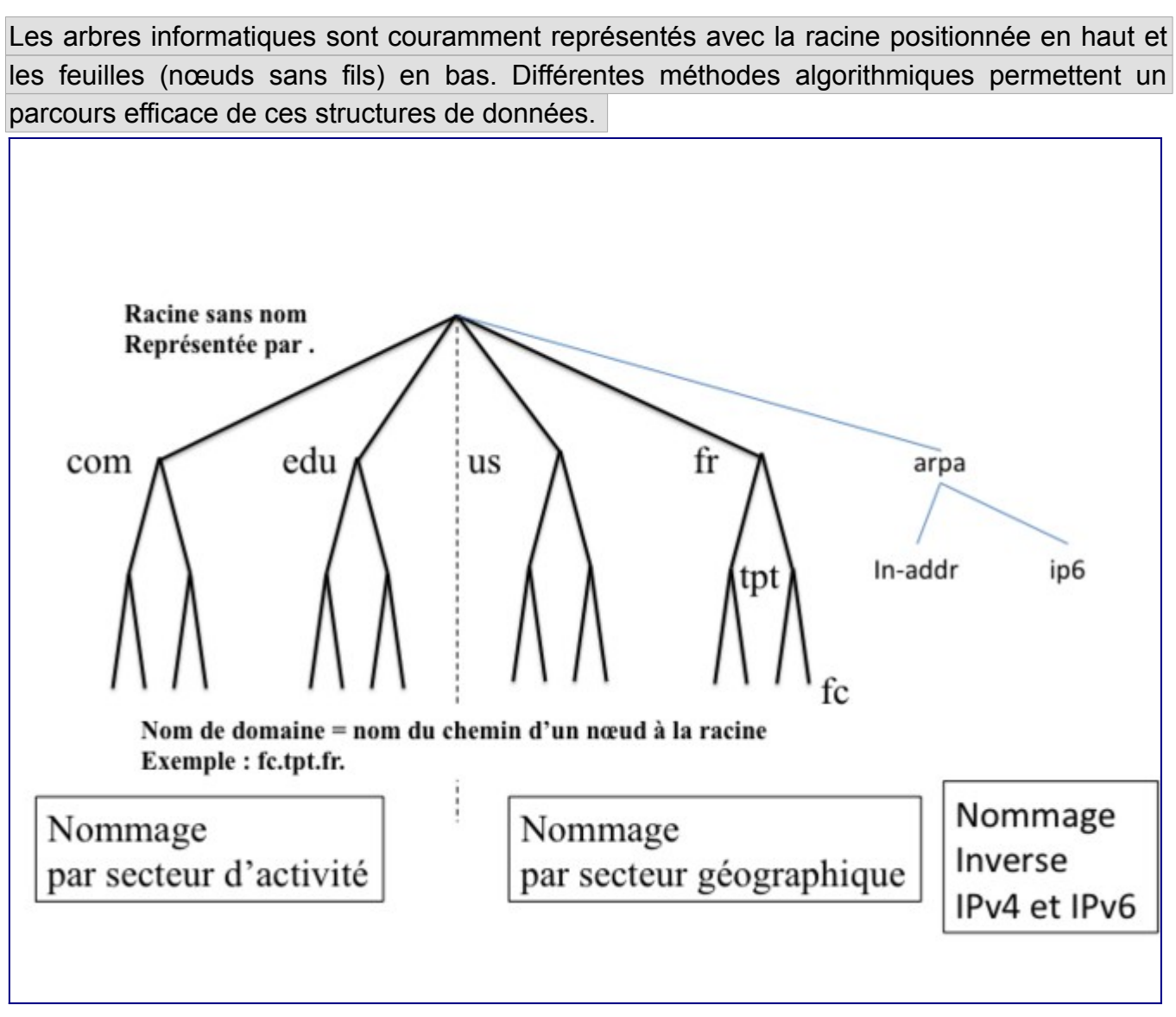

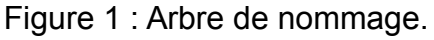

Les nœuds du premier niveau *(les fils de la racine)* sont couramment dénommés *Top Level Domain* (TLD). Le nommage se fait, soit en fonction du secteur d'activité, soit en fonction du code pays (ISO). Deux sous-arbres, sous le TLD réservé "arpa" sont dédiés à la résolution inverse : *in-addr* pour IPv4 et *ip6* pour IPv6.

- **Réparti.** Nul n'est mieux placé que le responsable du nommage dans un domaine (de responsabilité administrative), par exemple celui d'une société, pour gérer les ajouts, modifications, suppressions dans le sous-arbre de nommage de cette société. Chaque responsable du nommage gère le nommage dans sa société. Il produit donc une base locale de nommage. Reste ensuite à partager ces informations pour les mettre à disposition des utilisateurs du réseau.
- **Robuste.** Aujourd'hui, tout le fonctionnement de l'internet dépend du bon fonctionnement du système de nommage. D'un point de vue pratique, s'il n'existe qu'un seul serveur officiel pour un domaine, le service de nommage devient indisponible si ce serveur tombe en panne ou est arrêté. C'est pourquoi, au moins deux serveurs, situés sur des sites

géographiquement distincts et indépendants, sont nécessaires pour chaque zone de nommage (zone DNS). Ceci assure à la fois une meilleure disponibilité et un meilleur équilibrage de charge.

- *Disponibilité*. La probabilité d'occurrence simultanée d'une panne catastrophique (avec perte des données) sur les deux sites est faible, plus faible en tout cas que s'il n'y a qu'un seul serveur. Si un des deux serveurs tombe en panne, l'autre continue de fournir le service. Cette probabilité de panne est encore réduite s'il existe plus de deux sites hébergeant des serveurs de noms secondaires.
- *Équilibrage de charge*. Lorsque ces deux serveurs sont opérationnels, un client peut, par exemple, interroger simultanément les deux serveurs pour déterminer celui des deux qui est le moins sollicité, et utiliser préférentiellement ses services. En cas de non réponse du serveur choisi, le client peut interroger l'autre serveur pour obtenir les réponses à ses questions. En pratique, les demandes des différents clients se répartissent sur les différents serveurs de noms. Et si deux serveurs ne peuvent supporter la charge, il suffit d'en ajouter d'autres.
- **Extensible.** La structure d'arbre est extensible (*scalable*) (cf. figure 2). Pour ajouter un nom, il suffit, dans l'arbre de nommage, entre la racine et les feuilles, d'ajouter un nœud et toute sa descendance, et de relier ce nœud à un père en vérifiant que ce père n'a pas deux fils de même nom.

Ainsi, si l'on considère une nouvelle société dont le nom de domaine est *société1.com*, déclarer cette société dans le système de nommage revient à ajouter un fils : *société1* sous le nœud père *com*, lequel est lui-même fils de «.» (point), la racine (sans nom) de l'arbre de nommage.

#### **Extensibilité des arbres**

Les structures de données arborescentes ont cette capacité de pouvoir être étendues sans limite théorique et sans modification de leur structure. Les espaces de nommage de taille quelconque (potentiellement arbitrairement grands) sont généralement construits sous forme arborescente. Le DNS en est une illustration concrète, la structure et le protocole n'ont pas été modifiés lors de l'explosion des noms de domaine consécutive à la banalisation de l'Internet depuis les années 1990. D'autres espaces de nommage sont bâtis sur le même principe : abrorescence d'annuaires LDAP, référencement d'objets de l'IETF sous forme d'Object IDentifier (OID) pour les protocoles SNMP ou LDAP, pour ne citer que des exemples informatiques et réseaux

MOOC IPv6 Séquence 3 : Les mécanismes de gestion d'un réseau IPv6 Activité 33 : Faire correspondre adresse et nom de domaine

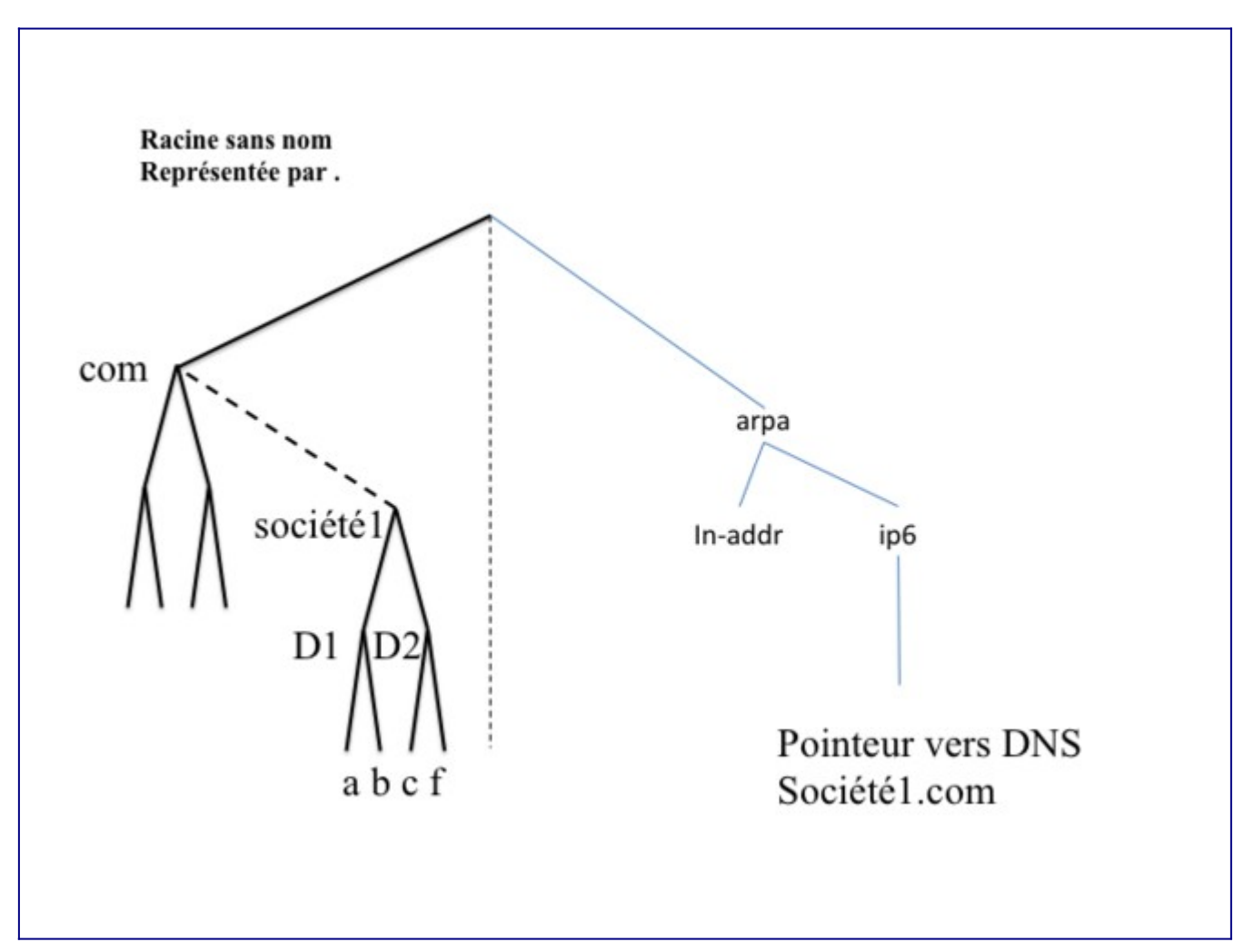

Figure 2 : Extension de l'arbre de nommage.

L'idée, simple mais géniale, a été de concevoir un système client-serveur pour cela, concrètement basée sur une arborescence de serveurs. Un serveur DNS est associé à chaque nœud de l'arbre de nommage. En fait, pour des raisons administratives, l'espace de nommage est partitionné en zones, correspondant à des "sous-arbres". Selon le principe de délégation de responsabilité administrative, chaque zone est autonome et responsable de son étendue de nommage.

Chaque zone commence au niveau d'un nœud (un domaine) et s'arrête aux nœuds de l'arbre de nommage qui correspondent à d'autres zones. Une zone correspond donc à l'ensemble des domaines (nœuds de l'arbre de nommage) relevant d'une même responsabilité administrative. Un serveur de nommage officiel gère les données d'une zone. Si, comme c'est possible dans certains cas, l'arbre de nommage est très profond, nous verrons que plusieurs serveurs DNS distincts peuvent être regroupés sur une même machine physique. Un serveur DNS peut gérer officiellement plusieurs zones en étant primaire pour une zone et secondaire pour différentes autres zones par exemple. Ces regroupements réduisent la profondeur de la hiérarchie de serveurs DNS, ce qui permet d'en accélérer le balayage (cf. figure 3). Les serveurs DNS sont reliés les uns aux autres par un chaînage double : chaque père connaît chacun de ses fils, et chaque fils connaît son père.

MOOC IPv6 Séquence 3 : Les mécanismes de gestion d'un réseau IPv6 Activité 33 : Faire correspondre adresse et nom de domaine

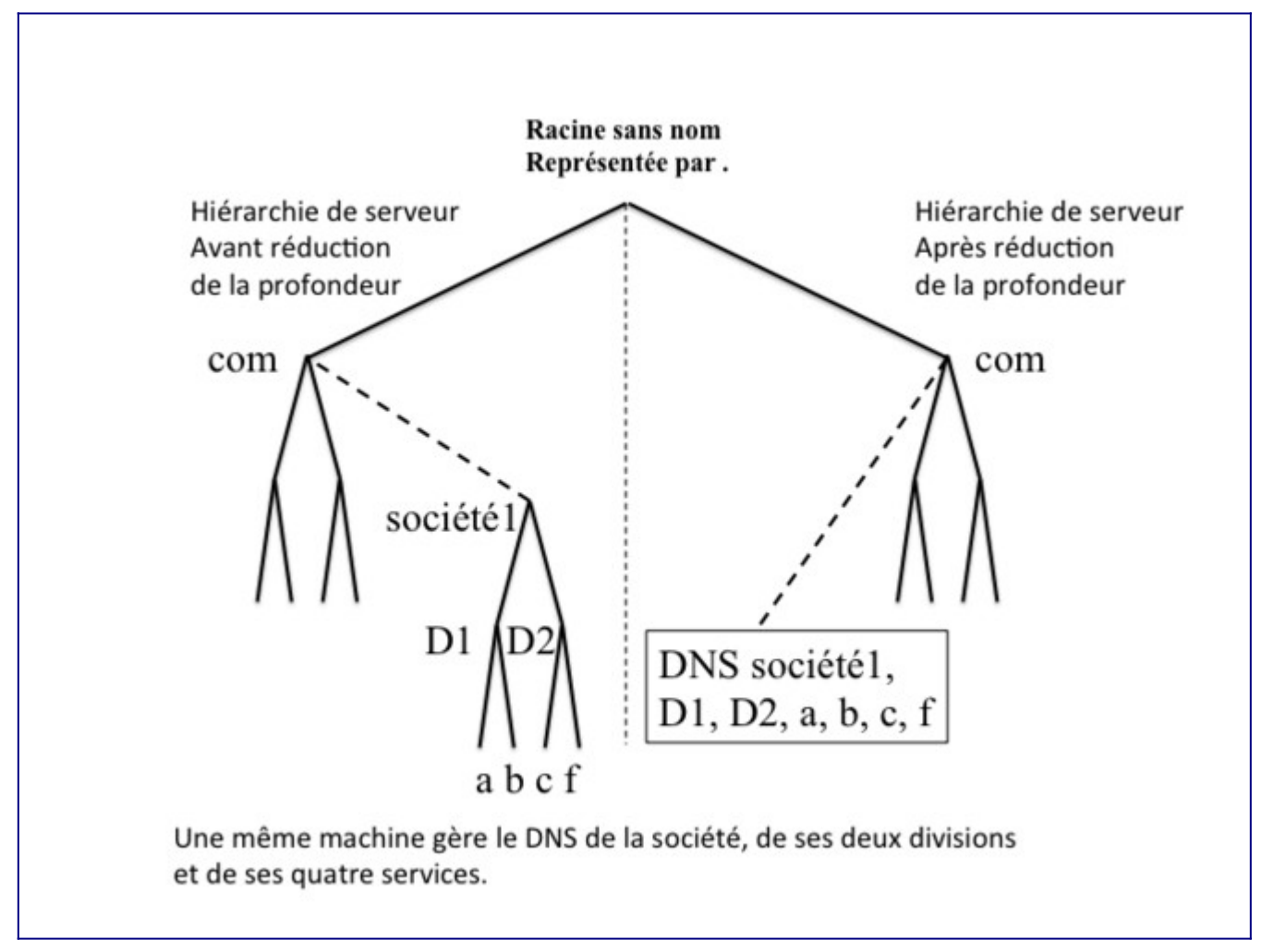

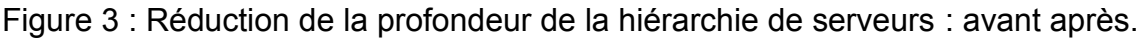

Les clients du service de nommage ne se trouvent qu'au niveau des feuilles de l'arbre de nommage. Plus précisément, il n'y a qu'un client du service de nommage par machine, le résolveur. Cela signifie que toutes les applications qui s'exécutent sur une machine et qui doivent résoudre un nom sollicitent le seul et unique client DNS de cette machine, le résolveur.

## **Principe de fonctionnement du service DNS**

Chacune des applications d'une machine s'adresse au résolveur unique de cette machine (*stub resolver*) et lui demande des informations associées à des noms de domaines, comme des adresses IP, des relais de messagerie (enregistrement de type MX) ou des serveurs de noms (enregistrement de type NS). Le résolveur est une application commune à toutes les applications d'une machine. Il est souvent implémenté sous la forme d'une bibliothèque de procédures ( *Au niveau des systèmes d'exploitation des machines, le resolveur DNS est généralement nativement implanté dans le code de mise en œuvre de la pile IP)*. Pour l'utiliser, les programmes d'application invoquent les procédures de la bibliothèque *(selon le mécanisme des appels système)*.

Initialement, le résolveur de la machine locale interrogeait successivement chacun des serveurs (résolution itérative) jusqu'à ce qu'il s'adresse au serveur officiel du domaine concerné. Afin d'accélérer la réponse aux requêtes suivantes, le résolveur conservait dans un cache les informations de nommage. Aujourd'hui, pour optimiser davantage le fonctionnement du système de nommage, les résolveurs fonctionnent en mode récursif. Ils s'adressent à un serveur DNS local et lui demandent de leur fournir les informations de nommage demandées. Ils ne gèrent alors plus de cache local. Ce dernier est mutualisé au niveau du serveur DNS local. Les informations mises en cache bénéficieront à l'ensemble des utilisateurs.

1: l'application demande la résolution du nom tot.example.com à son stub resolver

2 : le stub resolver interroge son serveur DNS récursif local

- 3 : Si la réponse est en cache du serveur récursif (3,4) il répond directement au stub resolver (12).
- 5 : Sinon, il contacte le serveur racine qui retourne (6) l'adresse d'un serveur en charge de ".com"
- 7 : le DNS récursif contacte le serveur en charge de ".com" qui retourne (8) l'adresse du serveur auquel a été délégué la gestion de "example.com."

9 : le DNS local contacte le serveur en charge de "example.com." ; celui ci connait et retourne (10) la valeur de l'entrée AAAA du FQDN tpt.example.com.

11 : le serveur DNS inscrit les informations apprises dans sa mémoire cache et retourne la réponse (12) au stub resolveur et à l'application (13).

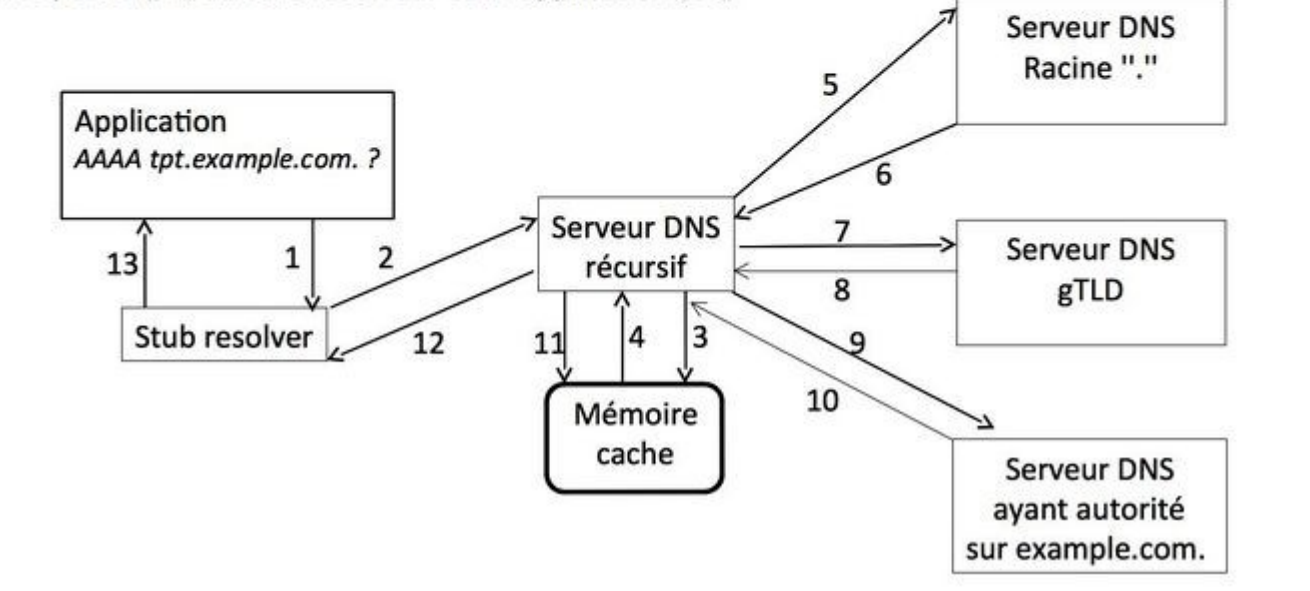

Figure 4 : Relations entre les applications d'une machine : le résolveur et le serveur DNS local.

Le serveur DNS local supporte la récursivité, c'est-à-dire qu'il accepte des demandes de résolution récursives de la part de ses clients. Le serveur DNS recursif local résout ensuite la requête de manière itérative.

On notera que toutes les résolutions itératives démarrent par la racine et que cette dernière pointe vers les serveurs des TLD. Pour des raisons évidentes de répartition de charge, les serveurs racines sont répliqués. Leurs noms et adresses sont enregistrés dans le fichier *db.root*. Le serveur DNS local enregistre le contenu de ce fichier dans une partie réservée de la mémoire cache lorsqu'il démarre. Il dispose ainsi des noms et adresses de chacun des serveurs DNS racine. Un serveur racine connaît chacun de ses fils dans l'arbre de nommage du

#### MOOC IPv6 Séquence 3 : Les mécanismes de gestion d'un réseau IPv6 Activité 33 : Faire correspondre adresse et nom de domaine

DNS, c'est-à-dire les serveurs en charge des TLD. Il ne dispose localement d'aucune information de nommage. Il n'enregistre pas non plus d'information de nommage dans une mémoire cache. En revanche, en fonction du nom de domaine à résoudre, il sait lequel de ses fils, soit gère la correspondance, soit sait qui la gère. Il fournit donc cette information au serveur DNS local. Notre serveur DNS local s'adresse donc successivement au serveur DNS fils (le serveur administrativement responsable du TLD), puis au serveur DNS petit-fils du serveur DNS racine. Il finit par adresser sa demande au serveur DNS ayant autorité sur les informations de nommage recherchées. Le serveur DNS ayant autorité fournit donc ces informations de nommage au serveur DNS local. Celui-ci les enregistre dans sa mémoire cache et les transmet au résolveur à l'origine de la demande. Le résolveur fournit les informations de nommage à l'application à l'origine de la demande. Un exemple de résolution d'adresse est présenté par la figure 4. L'application demande la résolution du FQDN *tpt.example.com.* à son résolveur, lequel contacte le serveur récursif local. Celui-ci contacte le serveur racine puis un serveur en charge du TLD *.com.* et enfin le serveur en charge du domaine *example.com.*. La réponse est alors mise en cache de manière à accélérer la résolution des requêtes ultérieures.

Notez que le serveur DNS local, à chaque étape de la résolution itérative, enregistre dans sa mémoire cache les nom et adresse de chaque serveur DNS interrogé ainsi que les réponses des différents serveurs DNS officiels. Il mutualise donc les informations de nommage pour toutes les machines qui utilisent ses services. Le serveur DNS local, si un résolveur lui pose une question déjà posée par un autre résolveur, fournit immédiatement la réponse à partir de sa mémoire cache lorsque cette information est valide et s'y trouve. Si la question concerne un serveur DNS ayant autorité sur un domaine déjà connu, le serveur DNS local contacte directement le serveur DNS concerné. Notez cependant que les informations enregistrées dans la mémoire cache du serveur DNS local ont une durée de vie limitée. Lorsque les informations de nommage présentes dans la mémoire cache ne sont plus valides, le serveur DNS local ne peut les utiliser pour fournir des réponses aux applications. Il redemande alors directement cette information au serveur DNS officiel du domaine concerné.

#### **Les serveurs de noms**

L'arborescence des serveurs de noms est composée de plusieurs types de serveurs fonctionnels répartis sur le réseau internet.

#### *Serveurs de noms primaires et secondaires*

#### **Gestion des données de zone**

À l'origine, les données administratives d'une zone étaient gérées par l'administrateur dans de simples fichiers texte. Aujourd'hui, les fournisseurs d'accès à Internet ainsi que les prestataires du service DNS, administrant des zones dont le contenu est volumineux, ont délaissés les fichiers à plat au profit de systèmes de bases de données ou d'annuaires LDAP.

Le système DNS distingue, pour une zone donnée, deux types de serveurs de noms : primaire et secondaire. Notez tout d'abord que les serveurs de noms primaire et secondaire pour une zone donnée sont tous des serveurs officiels pour cette zone. Le serveur DNS primaire est le

serveur sur lequel l'administrateur du réseau effectue les mises à jour des informations de nommage. Il dispose de fichiers de nommage (les données de zone) enregistrés dans une mémoire locale non volatile. Un serveur DNS primaire peut, par défaut, synchroniser au plus 10 serveurs DNS secondaires. Le numéro de version de chacun des fichiers de zone du serveur DNS primaire change, soit à chaque modification faite par l'administrateur du réseau, soit à l'expiration d'un certain délai en cas de mise à jour dynamique lorsque les mises à jour sont nombreuses.

Les serveurs DNS secondaires sont des serveurs de nommage qui acquièrent leurs informations de nommage, soit depuis le serveur DNS primaire, soit depuis un autre serveur DNS secondaire déjà synchronisé, à l'aide d'un protocole de transfert de fichier, par exemple. Notez qu'un serveur DNS secondaire est synchronisé si le numéro de version de chacun de ses fichiers de zone est identique à ceux de chacun des fichiers de zone du serveur DNS primaire. L'administrateur du réseau ne gère les mises à jour du système de nommage qu'au niveau des fichiers de zone du serveur DNS primaire. Il incrémente le numéro de version d'un fichier de zone à chaque modification (c.f. figure 5). Il déclenche la prise en compte des modifications en redémarrant le serveur DNS primaire ou en le réinitialisant (cf. figure 6).

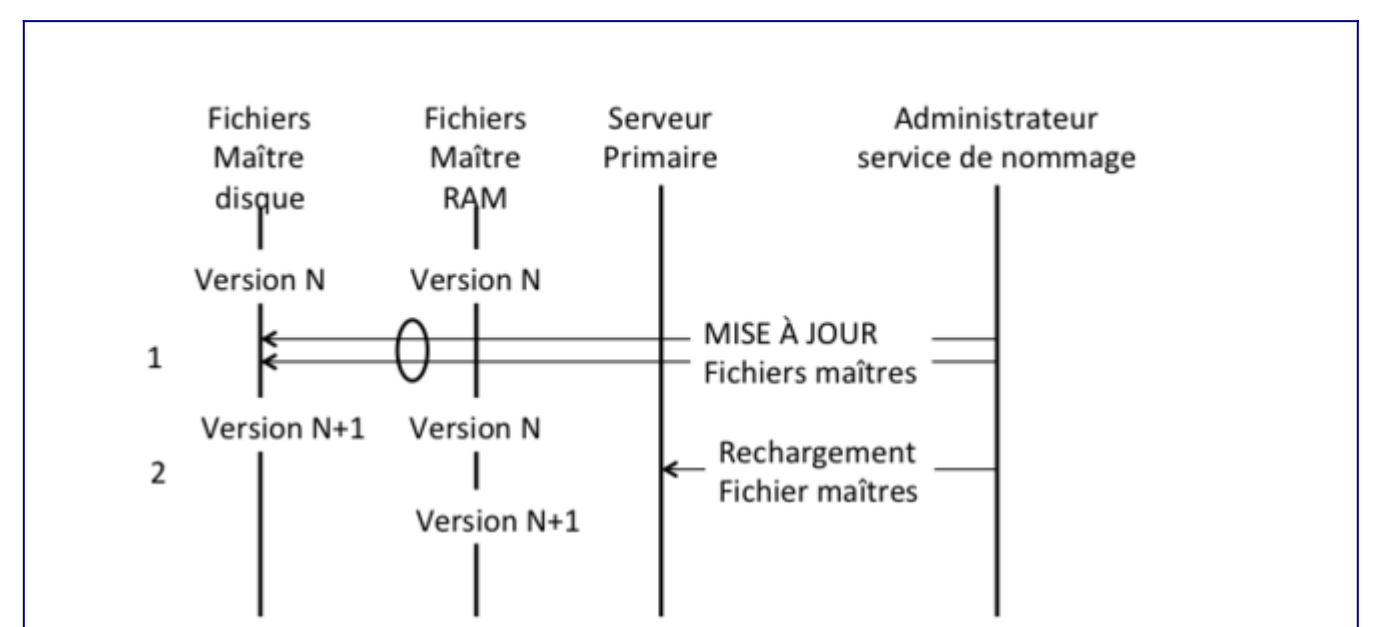

- 1 : L'administrateur du service de nommage met à jour les fichiers maîtres sur le disque. Lorsqu'il termine ses modifications, il incrémente le numéro de version de chaque fichier. Le serveur primaire continue d'utiliser les fichiers en version N.
- 2 : L'administrateur demande au serveur primaire de relire ses fichiers maîtres. Le serveur charge alors les fichiers maître en version N+1 en RAM. S'il est configuré pour cela, il annonce son changement de version aux serveurs secondaires concernés. Sinon, il répond aux requêtes en utilisant la version N+1 des fichiers maîtres.

Figure 5 : Mise à jour d'un fichier de zone du serveur DNS primaire par l'administrateur du réseau.

MOOC IPv6 Séquence 3 : Les mécanismes de gestion d'un réseau IPv6 Activité 33 : Faire correspondre adresse et nom de domaine

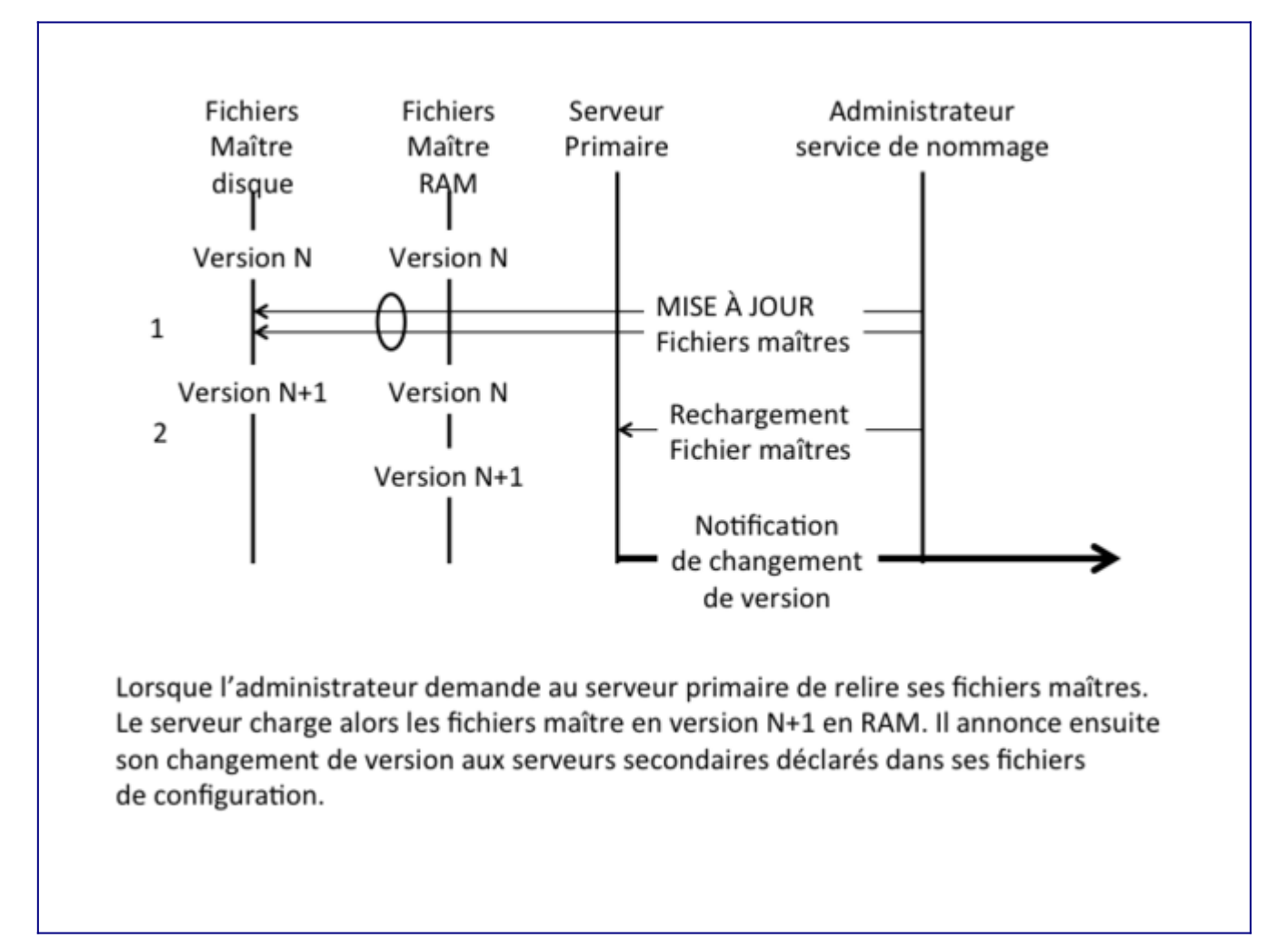

Figure 6 : Mise à jour d'un fichier de zone et réinitialisation du serveur DNS primaire par l'administrateur du réseau.

#### **Redémarrage et réinitialisation d'un serveur DNS**

Lorsque l'administrateur redémarre le serveur DNS primaire, celui-ci relit son fichier de configuration et ses fichiers de zone et les charge en mémoire RAM (*Random Access Memory*). Il n'utilise ensuite que les informations disponibles en RAM. Lorsque l'administrateur réinitialise le serveur DNS, celui-ci ne relit que ses fichiers de zone et les charge en mémoire RAM. Il n'utilise ensuite que les informations disponibles en RAM.

Il configure le mode de déclenchement de la synchronisation des serveurs DNS secondaires, soit à l'initiative du serveur DNS primaire (notification), soit à l'initiative des serveurs DNS secondaires (interrogation).

**Synchronisation par notification :** lorsque la synchronisation se fait à l'initiative du serveur DNS primaire, ce dernier envoie le nouveau numéro de version de ses fichiers de zone à tous les serveurs DNS secondaires. Tous les serveurs DNS secondaires tentent alors de se synchroniser. La synchronisation peut s'effectuer à partir du seul serveur DNS primaire ou également s'effectuer à partir de serveurs DNS secondaires déjà synchronisés.

**Synchronisation par interrogation :** lorsque la synchronisation se fait à l'initiative des serveurs DNS secondaires, chaque serveur DNS secondaire vérifie périodiquement le numéro

de version de la base de nommage du serveur DNS primaire. Si ce numéro de version de la base de nommage du serveur DNS primaire n'a pas changé, le serveur DNS attend le temps fixé par la période de scrutation avant de revérifier le numéro de version de la base de nommage du serveur DNS primaire. Si le numéro de version de la base de nommage du serveur DNS primaire est plus élevé que le sien, le serveur DNS secondaire tente de démarrer une synchronisation de sa base de nommage. Si sa tentative échoue, il attend pendant un certain temps, à l'expiration duquel il tente à nouveau de se synchroniser.

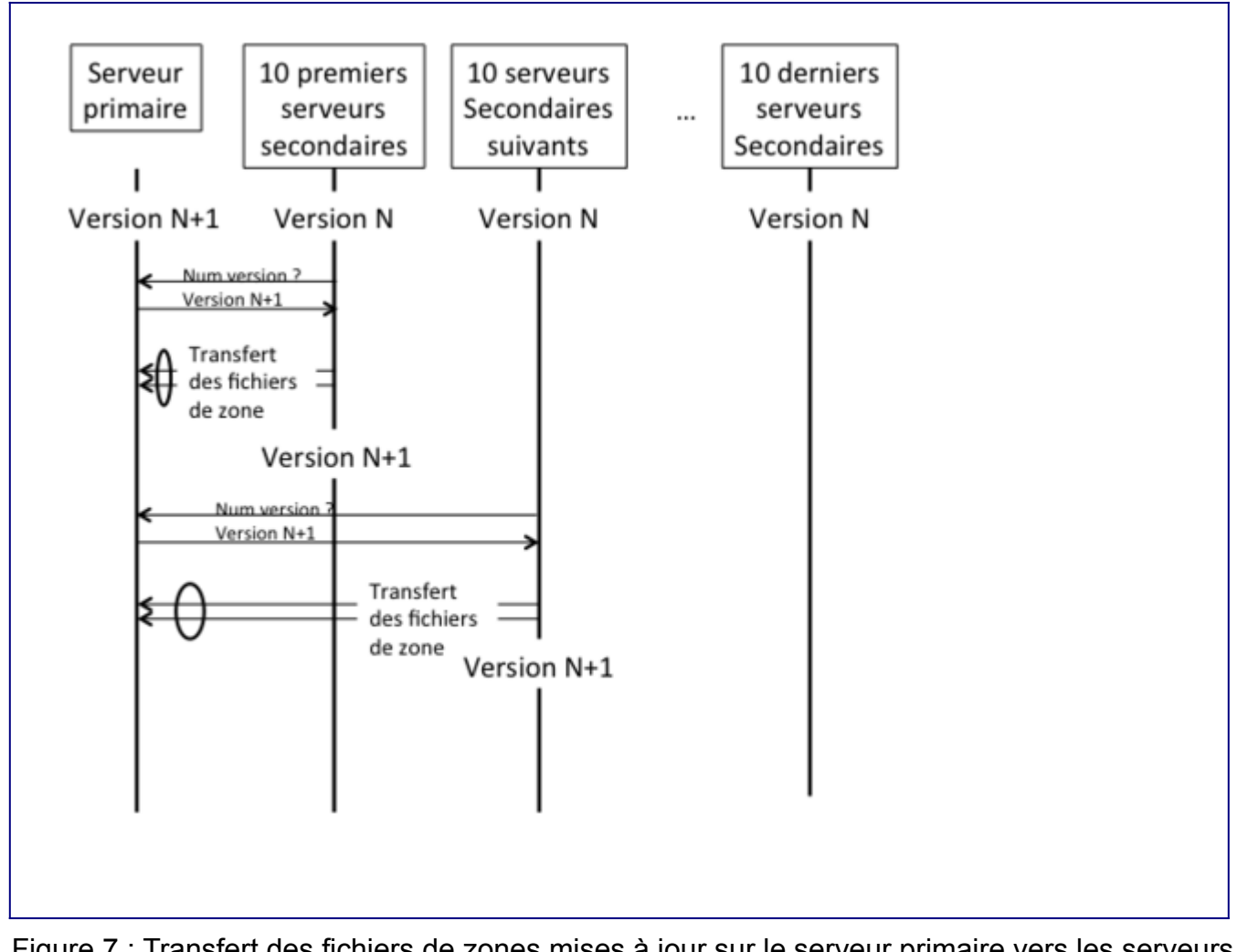

Figure 7 : Transfert des fichiers de zones mises à jour sur le serveur primaire vers les serveurs secondaires.

Ainsi, les serveurs qui le peuvent (10 maximum) se synchronisent immédiatement. Les autres attendent pendant une durée au minimum égale au temps de synchronisation de la première vague puis, tentent à nouveau de se synchroniser (cf. figure 7). Notez, qu'ici encore, l'administrateur du réseau peut optimiser le délai de synchronisation en configurant de façon appropriée les serveurs DNS secondaires pour qu'ils se synchronisent à partir du serveur DNS primaire et des serveurs DNS secondaires déjà synchronisés. Il suffit pour cela de définir les serveurs DNS secondaires qui se synchronisent immédiatement, ceux qui se synchronisent dans un deuxième, un troisième, et éventuellement dans un quatrième temps (cf. figure 8).

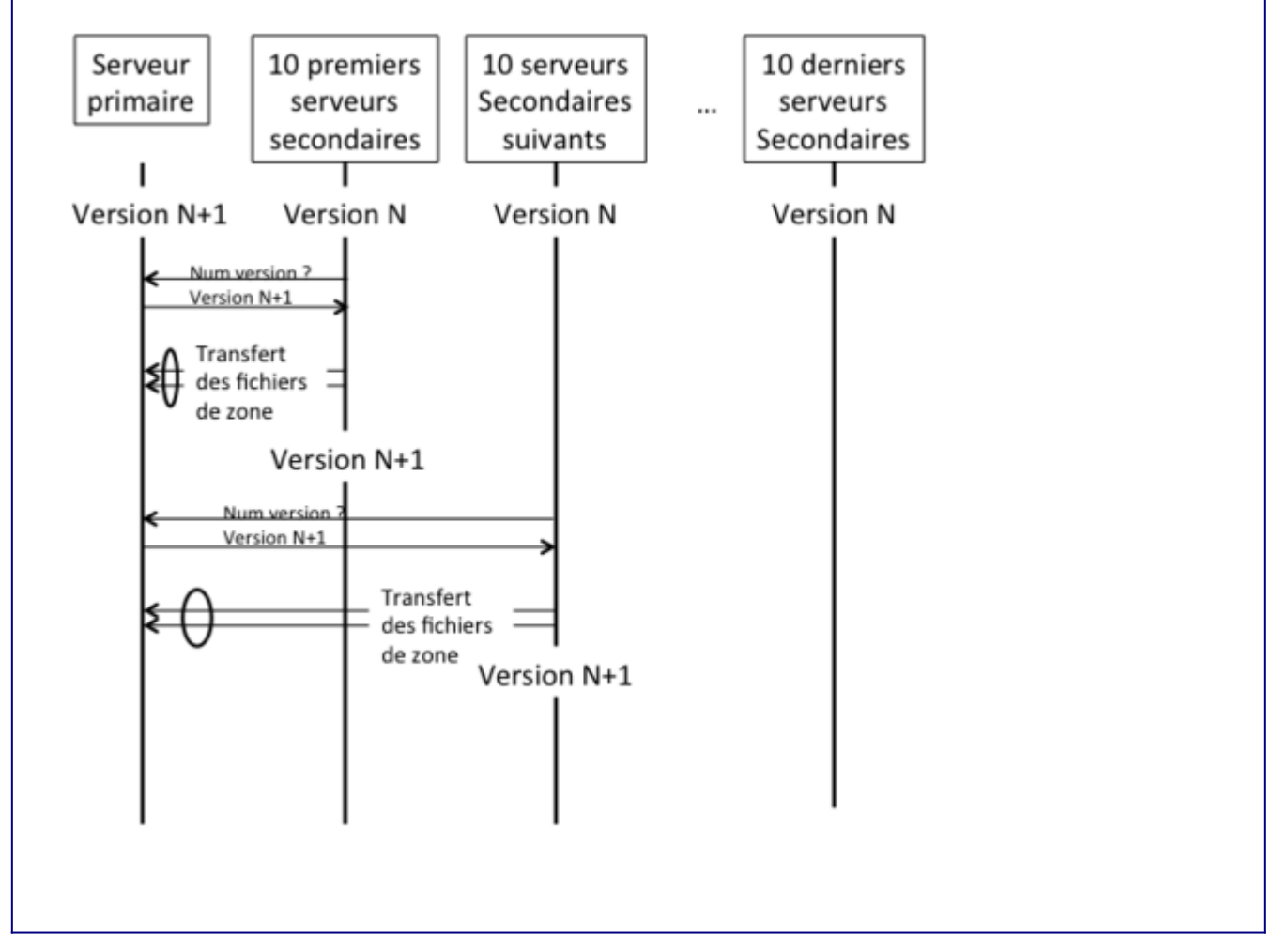

Figure 8 : Optimisation du transfert des fichiers de zones via l'utilisation de serveurs secondaires déjà synchronisés.

Notez qu'un serveur DNS secondaire peut, selon son mode de configuration, stocker localement et sur une mémoire non volatile, une copie des fichiers de nommage. S'il enregistre localement, et dans une mémoire non volatile, une copie de ses fichiers de zone, il peut d'une part, démarrer de façon autonome en cas de panne, catastrophique ou non, du serveur DNS primaire, et d'autre part, très facilement être transformé, si nécessaire, en serveur DNS primaire. Cette bonne pratique est recommandée par l'IETF car elle contribue à la réplication des fichiers de zone.

#### *Serveur DNS récursif (caching name server)*

Les résolveurs sont en général incapables d'effectuer la totalité du processus de résolution d'adresse *(cf. schéma de principe de la résolution de la figure 4)*. Ils sont incapables d'interroger directement les serveurs DNS officiels. Ils s'appuient sur un serveur DNS local pour effectuer la résolution. De tels serveurs sont appelés serveurs DNS récursifs ou serveurs DNS "cache". Ces deux termes sont synonymes. Un serveur DNS récursif, pour améliorer les performances,

enregistre les résultats obtenus dans sa mémoire cache. Une durée de vie associée à chaque enregistrement de ressource contrôle la durée de validité d'une information de nommage dans la mémoire cache.

#### *Relais DNS (forwarder)*

Un relais DNS peut ne pas effectuer l'intégralité de la recherche lui-même. Il achemine tout ou partie des demandes d'information de nommage reçues et qu'il ne sait pas satisfaire, à partir des données de sa mémoire cache, vers un autre serveur DNS récursif. Ce serveur est dit "relais DNS" (*forwarder*). Il peut y avoir un ou plusieurs relais DNS. Chacun est interrogé à tour de rôle jusqu'à épuisement des serveurs de la liste ou obtention de la réponse.

Les relais DNS servent, par exemple, lorsque vous ne souhaitez pas que tous les serveurs DNS d'un site interagissent directement avec les serveurs de l'Internet. Ainsi, un exemple typique implique plusieurs serveurs DNS internes et un pare-feu d'accès à Internet. Les serveurs de nommage incapables d'acheminer leurs messages à travers le pare-feu les adressent aux serveurs DNS capables de le faire (serveurs DNS généralement en zone dite *démilitarisée (DMZ)* de "l'autre coté" du par feu et autorisés à accéder à l'Internet public). Et ces serveurs DNS interrogent alors les serveurs DNS de l'Internet pour le compte des serveurs DNS internes. Les serveurs de relais sont également utiles dans le cas où le délai entre le réseau local et l'Internet est significatif. Dans ce cas, on déploiera un serveur relais dans le réseau local, lequel contactera un serveur récursif déployé ailleurs sur l'internet.

#### *Serveurs DNS à rôles multiples*

Un serveur DNS BIND *(BIND Berkeley Internet Name Domain server est l'implémentation logicielle de référence d'un serveur DNS)* peut simultanément se comporter comme un serveur ayant autorité en qualité de serveur primaire pour certaines zones, secondaire pour d'autres, et se comporter comme serveur DNS récursif pour un certain nombre de clients.

Les fonctions des serveurs DNS officiels et récursifs sont habituellement activées sur des machines distinctes. Un serveur DNS ne fournissant qu'un service DNS officiel fonctionnera avec la récursivité désactivée, ce qui est à la fois plus fiable et plus sûr. Un serveur DNS non officiel et qui ne fournit que des services de nommage récursifs à des clients locaux n'a pas besoin d'être accessible depuis l'Internet. Il peut donc fonctionner derrière un pare-feu. Un serveur DNS peut cependant être configuré comme serveur officiel pour tous les utilisateurs et n'accepter les requêtes récursives que pour les utilisateurs du réseau interne.

### **Spécifications du service de nommage**

#### *Spécifications du résolveur*

Rappelons que pour les applications communicantes (une session web par exemple), une phase pendant laquelle le client DNS local, appelé *stub resolver*, interroge son serveur DNS récursif (ou cache), précède l'établissement effectif de la communication. Le service DNS fonctionne au niveau de la couche application de la pile TCP/IP. Il s'applique de manière

analogue aux réseaux IPv6 et aux réseaux IPv4.

#### **Singularité du service DNS**

Notez que le DNS est le seul service de l'internet pour lequel le client doit absolument être configuré avec l'adresse IP d'au moins un serveur DNS. C'est généralement l'adresse d'un serveur DNS local. Les adresses IPv6 étant quatre fois plus grande que celle de IPv4, il est d'autant moins probable que les utilisateurs puissent les retenir, ce qui rend le DNS d'autant plus indispensable.

Pour les machines Unix, par exemple, le fichier de configuration du client DNS, */etc/resolv.conf*, fournit l'adresse IP d'un ou plusieurs serveurs de noms. Le résolveur, lorsqu'il démarre, lit ce fichier de configuration. Il dispose donc de l'adresse d'un ou plusieurs serveurs DNS à interroger, ce qui lui permet d'initialiser sa recherche d'information de nommage pour le compte des applications locales. Dans la pratique, ce fichier est renseigné soit manuellement par l'administrateur de la machine soit, plus généralement, automatiquement lors de la procédure d'auto-configuration avec ou sans état selon les principes détaillés ci-dessous dans le paragraphe intitulé "Découverte de la liste des serveurs DNS récursifs".

#### *Spécifications des ressources IPv6*

Les ressources logiques de la base de données répartie du DNS sont gérées sous forme d'enregistrements de ressource communément appelées *Ressource Record* ou RR. Différents types de RR ont été spécifiés tels que ceux déjà évoqués dans ce documment : RR de type A pour une correspondance d'adresse IPv4, RR de type NS pour un serveur de domaine, ou encore RR de type MX *(Mail eXchanger)* pour une correspondance entre un domaine et son ou ses relais de messagerie.

Afin de supporter le nouveau schéma d'adressage d'IPv6, deux extensions DNS ont été définies ([RFC 3596](https://tools.ietf.org/html/rfc3596)) : l'enregistrement de ressource de type AAAA, et un nouveau sous-domaine dédié à la résolution inverse (adresse-nom) en IPv6 : *ip6.arpa*.

- Le RR de type AAAA *(prononcé « quad A »)* enregistre les correspondances nom adresse IPv6. Le code réservé de ce nouveau type d'enregistrement de ressources vaut 28.
- Le nouveau sous-domaine *ip6.arpa.* est dédié à la résolution DNS inverse en IPv6 (correspondance "adresse IPv6" vers "nom"). La résolution DNS inverse utilise, pour IPv6, la notion de quartet (*nibble*). *Rappel : un quartet correspond à un chiffre hexadécimal. Comme nous l'avons vu en séquence 1, une adresse IPv6 est composée de 32 quartets.*

### **Nommage direct : enregistrement AAAA**

Le nouveau type d'enregistrement AAAA, défini pour IPv6, établit la correspondance entre un nom de domaine et ses adresses IPv6. Une machine ayant plusieurs adresses IPv6 globales a, en principe, autant d'enregistrements AAAA publiés dans le DNS. *(De façon analogue, la correspondance entre un nom de domaine et ses adresses IPv4 est réalisée en associant au nom en question un ou plusieurs enregistrements DNS de type A. Chaque RR type A contient la*

*valeur d'une adresse IPv4. Une machine a autant d'enregistrements de type A qu'elle a d'adresses IPv4 (machine multi-domiciliée ou routeur, par exemple))*.

Une requête DNS de type AAAA concernant un FQDN *(Fully Qualified Domain Name)* renvoie dans ce cas tous les enregistrements AAAA publiés dans le DNS et correspondant à ce FQDN. Notez que toutes les adresses n'ont cependant pas leur place dans le DNS. Ce sujet sera traité au chapitre **Publication des enregistrements AAAA dans le DNS**. Le format textuel d'un enregistrement AAAA tel qu'il apparaît dans le fichier de zone DNS est le suivant :

[ttl] IN AAAA

L'adresse est écrite suivant la représentation classique des adresses IPv6 *[\(RFC 4291](https://tools.ietf.org/html/rfc4291)) (représentation hexadécimale pointée, l'usage de la notation canonique ([RFC 5952](https://tools.ietf.org/html/rfc5952)) est probablement une bonne pratique mais n'est cependant pas obligatoire)*. Par exemple, l'adresse IPv6 de la machine *ns3.nic.fr* est publiée dans le fichier de zone *nic.fr* comme suit :

ns3.nic.fr. IN AAAA 2001:660:3006:1::1:1

Notez que toutes les adresses IPv4 ou IPv6 correspondant à un nom de domaine donné (c'est le cas d'un réseau configuré en double pile de communication, *dual-stack*), doivent cohabiter dans le même fichier de zone renseignant le nom de domaine en question. Ainsi, les adresses de *ns3.nic.fr* sont publiées dans le fichier de zone *nic.fr* comme suit :

\$ORIGIN nic.fr. ns3 IN A 192.134.0.49 IN AAAA 2001:660:3006:1::1:1

Cependant, il faut rester vigilant avec une telle configuration puisque certains résolveurs recherchent prioritairement un enregistrement AAAA avant un enregistrement A, même si l'hôte exécutant le résolveur n'a qu'une connexion IPv6 limitée (une simple adresse locale au lien). Dans ce cas, cet hôte attend l'expiration du délai d'attente d'établissement de la session IPv6 avant de revenir à l'utilisation d'IPv4.

#### **Nommage inverse : enregistrement PTR**

Trouver le nom de domaine associé à une adresse est un problème quasi insoluble. Néanmoins, une astuce permet de résoudre élégamment ce problème. Il suffit de présenter les adresses comme des noms (succession des noms de domaines conduisant, dans l'arbre de nommage, d'une feuille à la racine de l'arborescence).

C'est-à-dire que, pour IPv4, il suffit d'écrire l'adresse IP en miroir : au lieu de commencer l'écriture d'une adresse par les octets de poids fort, on commence par celle des octets de poids faible. Ainsi l'adresse IPv4 192.168.1.150 pourrait être référencée sous le nom 150.1.168.192.in-addr.arpa dans le DNS inverse. Pour IPv6, on considère une adresse IPv6 comme une succession de chiffres hexadécimaux (32 quartets par adresse IPv6) séparés par des «**.**». Une adresse IPv6 est donc transformée en un nom de domaine publié dans le sousarbre de nommage réservé à la résolution inverse pour IPv6 (ip6.arpa) de la manière suivante : les 32 demi-octets formant l'adresse IPv6 sont séparés par le caractère '.' et concaténés dans

l'ordre inverse (mode miroir) au suffixe ip6.arpa. Par exemple, l'adresse 2001:660:3006:1::1:1 (adresse de *ns3.nic.fr*) donne le nom de domaine suivant :

1.0.0.0.1.0.0.0.0.0.0.0.0.0.0.0.1.0.0.0.6.0.0.3.0.6.6.0.1.0.0.2.ip6.arpa.

*Note : les quartets à zéro sont significatifs pour cette transformation de l'adresse inverse en nom. Il n'y a donc pas de contraction possible pour cette notation, les 32 quartets (y compris nuls) doivent être notés.*

L'administrateur de la zone inverse concernée publie alors, dans le DNS inverse, l'enregistrement de type PTR *(PoinTeR)* correspondant au nom de domaine inverse ci-dessus. Dans cet exemple, le RR de type PTR vaut *ns3.nic.fr*. En pratique, on procède par délégation de zone inverse, dérivée des préfixes IPv6, afin de répartir les enregistrements PTR sur un système hiérarchique de serveurs DNS. Les données de résolution inverse se trouvent ainsi distribuées sur les différents sites. Ceci facilite la gestion des données de résolution inverse.

Ainsi, pour une zone inverse donnée, l'administrateur de la zone gère localement la base de correspondance nom-adresse et les bases de données de résolution inverse, à raison d'une par lien dans la zone.

La délégation DNS inverse suit le schéma classique d'attribution des adresses IP, lequel est identique pour IPv4 et IPv6 (cf. figure 9).

- 1. L'IANA délègue (en termes de provision) de grands blocs d'adresses IPv6 aux registres Internet régionaux (RIR : *Regional Internet Registry*), typiquement des préfixes de longueur 12 selon la politique actuelle.
- 2. Les RIR provisionnent des blocs d'adresses IPv6 plus petits pour les registres Internet locaux (LIR : *Local Internet Registry*), c'est-à-dire aux fournisseurs d'accès Internet locaux, typiquement des préfixes de longueur 32 bits, ou plus courts selon le besoin. Notez que, dans les régions APNIC et LACNIC, des registres nationaux intermédiaires (NIR) existent entre le RIR et les LIR présents dans ces pays.
- 3. Les LIR attribuent des préfixes IPv6 aux clients finaux. Ces préfixes ont typiquement une longueur variable entre 48 et 64 bits. La longueur du préfixe varie selon le besoin du client et selon la politique du LIR en vigueur).

MOOC IPv6 Séquence 3 : Les mécanismes de gestion d'un réseau IPv6 Activité 33 : Faire correspondre adresse et nom de domaine

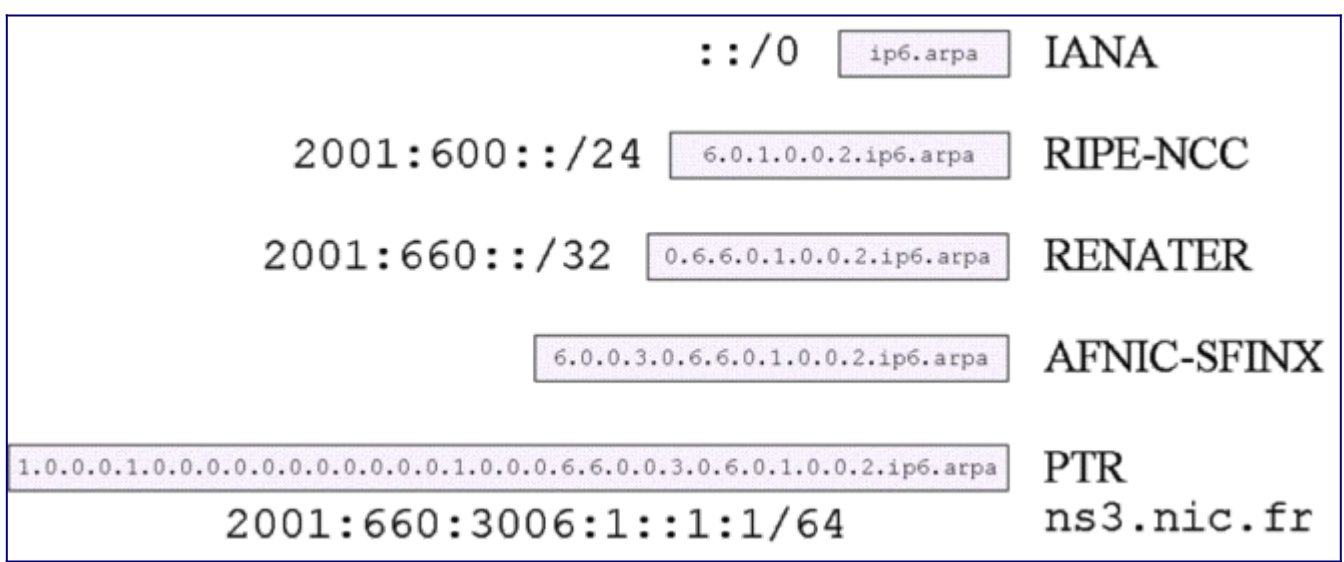

Figure 9 : Délégation du nommage inverse.

L'administrateur d'un site responsable du nommage publie (ou non, en fonction de la politique locale) les enregistrements PTR correspondant aux adresses IPv6 qu'il utilise dans ses zones DNS inverse.

Par exemple, Renater a reçu le préfixe 2001:660::/32 et la délégation de la zone DNS inverse 0.6.6.0.1.0.0.2.ip6.arpa de la part du RIPE-NCC. Renater a affecté le préfixe 2001:660:3006::/48 à l'AFNIC et lui a délégué la zone DNS inverse correspondante :

6.0.0.3.0.6.6.0.1.0.0.2.ip6.arpa. IN NS ns1.nic.fr. 6.0.0.3.0.6.6.0.1.0.0.2.ip6.arpa. IN NS ns2.nic.fr. 6.0.0.3.0.6.6.0.1.0.0.2.ip6.arpa. IN NS ns3.nic.fr.

L'AFNIC publie alors dans sa zone DNS inverse les enregistrements PTR correspondant aux adresses IPv6 utilisées. Voici un extrait du fichier de zone DNS :

\$ORIGIN 6.0.0.3.0.6.6.0.1.0.0.2.ip6.arpa. 1.0.0.0.1.0.0.0.0.0.0.0.0.0.0.0.1.0.0.0 IN PTR ns3.nic.fr.

*Note : astuce : la clause \$ORIGIN* (macro) *en début de fichier zone permet de définir un suffixe commun à chacun des enregistrements PTR de la zone. En positionnant ce suffixe à la valeur inverse du préfixe IPv6 concaténé à la valeur réservée ip6.arpa., on simplifie la notation des enregistrements PTR. Ceux-ci se résument alors à la notation inverse des parties SID et IID de l'adresse.*

## **Découverte de la liste de serveurs DNS récursifs**

Pour renforcer le déploiement d'IPv6, la communauté IPv6 a mis en œuvre un mécanisme de découverte automatique des serveurs DNS récursifs avec ou sans DHCPv6. Trois propositions ont ainsi vu le jour dans le cadre des travaux des groupes « ipv6 », « dhc » et « dnsop » de l'IETF :

- la première concerne l'ajout d'options dans les annonces de routeur ;
- la seconde concerne l'ajout d'options spécifiques dans DHCPv6 ;
- la troisième concerne l'utilisation d'adresses anycast réservées, spécifiques des serveurs DNS récursifs.

Les co-auteurs de ces trois propositions ont rédigé conjointement un document synthétique ([RFC 4339](https://tools.ietf.org/html/rfc4339)).

Ce document décrit le fonctionnement ainsi que les scénarios d'utilisation de chaque technique. Il donne également des recommandations pratiques quant à la solution ou à la combinaison de solutions à adopter en fonction de l'environnement technique dans lequel se trouvent les équipements à configurer.

#### **Principe des trois propositions : RA, DHCPv6, anycast**

- 1. **RA :** le mécanisme à base d'annonce de routeur (RA) est spécifié dans le [RFC 8106](https://tools.ietf.org/html/rfc8106). Cette proposition étend l'autoconfiguration "sans état" ([RFC 4862](https://tools.ietf.org/html/rfc4862)). Elle définit de nouvelles options. Ces options enrichissent les annonces de routeurs ([RFC 4861](https://tools.ietf.org/html/rfc4861)) en y ajoutant, sous la forme d'options, les informations relatives au DNS. Cette extension est en cours de standardisation à ce jour.
- 2. **DHCPv6 :** le mécanisme à base de DHCPv6 propose deux solutions légèrement différentes. Elles proposent toutes les deux d'utiliser la même option « DHCPv6 DNS Recursive Name Server » spécifiée dans le [RFC 3646](https://tools.ietf.org/html/rfc3646). La première utilise un serveur DHCPv6 "à état" ([RFC 3315\)](https://tools.ietf.org/html/rfc3315). Celui-ci annonce l'adresse des serveurs de noms récursifs dans des options (ce serveur alloue dynamiquement les adresses IPv6 et les paramètres de configuration du réseau, en particulier les informations de configuration du service de nommage des clients). La seconde propose une utilisation dans le DHCPv6 "sans état" ou serveur DHCPv6-lite ([RFC 3736](https://tools.ietf.org/html/rfc3736)). Celui-ci n'alloue pas d'adresses IPv6, mais informe simplement les clients des différents paramètres à utiliser (DNS récursif, serveur NTP, serveur d'impression...). Dans les deux cas, si un hôte est configuré à la fois avec DHCPv4 (pour IPv4) et avec DHCPv6 (pour IPv6), l'administrateur du réseau doit définir une politique d'arbitrage par un client lorsque les deux listes de serveurs DNS récursifs obtenues par IPv4 et IPv6 sont incohérentes.
- 3. **Anycast :** mécanisme à base d'adresses anycast réservées (*Well-known anycast addresses*). Ce mécanisme utilise des adresses IPv4 et IPv6 anycast qui seraient connues par tous les clients et préconfigurées automatiquement par le logiciel d'installation du système d'exploitation de l'équipement. Cette proposition semble avoir été abandonnée. Elle pose de réels problèmes de fonctionnement avec TCP et avec les applications qui gèrent des états au-dessus d'UDP.

## **Extension de l'autoconfiguration "sans état" pour le DNS**

Le [RFC 4862](https://tools.ietf.org/html/rfc4862) spécifie l'autoconfiguration IPv6 "sans état". Il ne prévoit pas de mécanisme de découverte automatique de la liste des serveurs DNS récursifs. Le [RFC 8106](https://tools.ietf.org/html/rfc8106) définit deux options d'annonce de routeur : une option qui fournit une liste de serveurs DNS récursifs

(RDNSS : *Recrusive DNS Server*) et une option pour définir la liste des noms de domaines recherchés (DNSSL *DNS Search List*). Avec ces deux options, les machines IPv6 peuvent configurer complètement leur accès au service DNS pour utiliser les services de l'internet. Ces options fournissent les informations nécessaires pour configurer le fichier *resolv.conf*.

L'autoconfiguration, avec configuration complète du service DNS, sert dans les réseaux dépourvus de serveur DHCPv6 ou pour des machines IPv6 dépourvues de client DHCPv6. Elle fonctionne sur tout réseau supportant la découverte des voisins, (sous réserve que l'OS des machines supporte ces options spécifiques). Les configurations du réseau et du service DNS sont alors simultanées. L'administrateur du réseau configure manuellement les annonces des routeurs pour cette autoconfiguration.

La représentation détaillée des options ICMPv6 relatives à RDNSS et DNSSL est reportée à l'annexe 1 de cette activité.

## **Extension de la configuration "à état", DHCPv6**

Le [RFC 3315](https://tools.ietf.org/html/rfc3315) spécifie le protocole d'autoconfiguration "à état", DHCPv6 : Dynamic Host Configuration Protocol version 6. Ce protocole fournit également les informations de configuration de l'accès au service DNS d'une machine IPv6. La représentation détaillée des options ICMPv6 relatives à RDNSS et DNSSL est reportée à l'annexe 2 de cette activité.

### **Utilisation d'adresses anycast réservées**

Une troisième solution est basée sur les adresses anycast réservées. Elle définit plusieurs adresses réservées dans les fichiers de configuration du résolveur d'une machine IPv6. Le [RFC](https://tools.ietf.org/html/rfc1546) [1546](https://tools.ietf.org/html/rfc1546) présente plusieurs pistes. Aucun mécanisme de transport ou protocole n'est donc nécessaire. Cette solution s'appuie sur le routage normal des datagrammes et, selon les cas, un filtrage peut être nécessaire en périphérie du réseau.

Ce service est utilisable lorsque les machines IPv6 souhaitent localiser un hôte supportant un service, sans s'intéresser au serveur qui, lorsqu'il y en a plusieurs, rend le service. Le principe est le suivant : une machine envoie un datagramme vers une adresse anycast. L'interconnexion de réseau assure la remise du datagramme à au plus un serveur et, de préférence, à un seul des serveurs répondant à cette adresse anycast. Lorsque des serveurs sont répliqués, une machine peut, par exemple, accéder à la réplique la plus proche. Un certain nombre de questions se posent dans le cas de services "sans état" et "avec état", notamment lorsque plusieurs serveurs sont susceptibles de répondre.

## **Mises en œuvre d'un serveur de noms**

La mise en œuvre d'un service de nommage dépasse le cadre de cette présentation. Vous trouverez, en annexe 3 de cette activité, un exemple détaillé de mise en œuvre d'un serveur Bind9.

## **Références bibliographiques**

- 1. [↑](#page-18-0) Zitrax [Livre sur les principes du DNS et les éléments de configuration de bind](http://www.zytrax.com/books/dns/)
- La terminologie du service DNS : Analyse par S. Bortzmeyer :
	- • [RFC8499 : DNS Terminology](https://www.bortzmeyer.org/8499.html)
	- • [Nommer les différentes parties d'un nom de domaine](https://www.bortzmeyer.org/parties-nom-domaine.html)
	- • [Résolveur DNS : Définition](https://www.bortzmeyer.org/resolveur-dns.html)
	- • [Serveur DNS faisant autorité : Définition](https://www.bortzmeyer.org/serveur-dns-faisant-autorite.html)
	- • [Pourquoi ne pas mélanger résolveur DNS et serveur DNS faisant autorité ?](https://www.bortzmeyer.org/separer-resolveur-autorite.html)

## **Pour aller plus loin**

RFC et leur analyse par S. Bortzmeyer :

- • [RFC 608](https://tools.ietf.org/html/rfc608) Host Names On-line
- • [RFC 1034](https://tools.ietf.org/html/rfc1034) Domain Names Concepts And Facilities [Analyse](http://www.bortzmeyer.org/1034.html)
- • [RFC 1035](https://tools.ietf.org/html/rfc1035) Domain Names Implementation And Specification [Analyse](http://www.bortzmeyer.org/1035.html)
- • [RFC 1546](https://tools.ietf.org/html/rfc1546) Host Anycasting Service
- • [RFC 1912](https://tools.ietf.org/html/rfc1912) Common DNS Operational and Configuration Errors
- • [RFC 1918](https://tools.ietf.org/html/rfc1918) Address Allocation for Private Internets [Analyse](http://www.bortzmeyer.org/1918.html)
- • [RFC 3315](https://tools.ietf.org/html/rfc3315) Dynamic Host Configuration Protocol for IPv6 (DHCPv6) [Analyse](http://www.bortzmeyer.org/3315.html)
- • [RFC 3596](https://tools.ietf.org/html/rfc3596) DNS Extensions to Support IP Version 6
- • [RFC 3646](https://tools.ietf.org/html/rfc3646) DNS Configuration options for Dynamic Host Configuration Protocol for IPv6 (DHCPv6) [Analyse](http://www.bortzmeyer.org/3646.html)
- • [RFC 3736](https://tools.ietf.org/html/rfc3736) Stateless Dynamic Host Configuration Protocol (DHCP) Service for IPv6
- • [RFC 3901](https://tools.ietf.org/html/rfc3901) DNS IPv6 Transport Operational Guidelines
- • [RFC 4291](https://tools.ietf.org/html/rfc4291) IP Version 6 Addressing Architecture [Analyse](http://www.bortzmeyer.org/4291.html)
- • [RFC 4339](https://tools.ietf.org/html/rfc4339) IPv6 Host Configuration of DNS Server Information Approaches
- • [RFC 4472](https://tools.ietf.org/html/rfc4472) Operational Considerations and Issues with IPv6 DNS [Analyse](http://www.bortzmeyer.org/4472.html)
- • [RFC 4861](https://tools.ietf.org/html/rfc4861) Neighbor Discovery for IP version 6 (IPv6) [Analyse](http://www.bortzmeyer.org/4861.html)
- • [RFC 4862](https://tools.ietf.org/html/rfc4862) IPv6 Stateless Address Autoconfiguration [Analyse](http://www.bortzmeyer.org/4862.html)
- • [RFC 6762](https://tools.ietf.org/html/rfc6762) Multicast DNS [Analyse](https://www.bortzmeyer.org/6762.html)
- • [RFC 6891](https://tools.ietf.org/html/rfc6891) Extension Mechanisms for DNS (EDNS(0)) [Analyse](http://www.bortzmeyer.org/6891.html)
- • [RFC 8106](https://tools.ietf.org/html/rfc8106) IPv6 Router Advertisement Options for DNS Configuration [Analyse](http://www.bortzmeyer.org/8106.html)
- • [RFC 8499](https://tools.ietf.org/html/rfc8499) DNS Terminology [Analyse](https://www.bortzmeyer.org/8499.html)

# **Activité 34 : Sécuriser les usages d'un réseau IPv6**

## **Introduction**

La mise en œuvre d'IPv6 dans un réseau doit s'accompagner de la définition de politiques de sécurité adaptées en bordure de votre réseau. Sans ces politiques de sécurité, le trafic IPv6 ne sera pas filtré et la surface d'attaque du réseau se retrouvera augmentée. Aujourd'hui les attaques provenant de l'Internet utilisant le protocole IPv6 ne sont pas très répandues. Mais leur nombre va certainement croître parallèlement au déploiement et à la banalisation du nouveau protocole.

Certaines vulnérabilités ont cependant été identifiées[\[1\]](#page-22-1) et il est donc important de suivre les bonnes pratiques de filtrage afin de protéger votre réseau des attaques extérieures potentielles, mais aussi éviter des attaques pouvant être initiée depuis votre réseau et à destination d'autres réseaux. Ces règles de filtrage doivent être appliquées avec discernement, ainsi un filtrage aveuglement trop strict des messages ICMPv6 peut compromettre le bon fonctionnement du protocole IPv6.

## **Principales vulnérabilités d'un site activant IPv6**

## **Exposition des réseaux et des équipements**

L'utilisation systématique d'adresse unicast globale est pour IPv6 à la fois son point fort en terme de connectivité à travers le réseau, mais aussi son point faible en terme de sécurité. Chaque équipement connecté est supposé être joignable en IPv6 depuis l'Internet. L'absence de politique de sécurité adaptée en bordure de réseau peut donc entrainer des connexions non sollicitées provenant de l'Internet à destination des équipements connectés.

### **Usurpation et détournement d'adresses**

Comme pour IPv4, il est possible de forger une adresse IP comme adresse source d'un paquet IPv6. L'espace d'adressage IPv6 étant plus vaste qu'en IPv4, les adresses IPv6 potentiellement forgées sont plus nombreuses. Ces adresses forgées peuvent être utilisées pour des attaques malveillantes à destination du réseau du site mais aussi depuis le réseau interne vers un autre réseau.

### **Amplification**

Comme pour IPv4, IPv6 définit des adresses multicast permettant d'émettre un message à destination d'un groupe d'équipement. Une attaque courante est d'utiliser ce type d'adresse comme adresse source d'un message entrant dans le réseau. Le destinataire de ce message, croyant répondre légitimement à la source, va émettre un message en multicast à destination d'un groupe plus large.

### **Vulnérabilité des implémentations**

Certains produits, équipements comme logiciels, peuvent indiquer une compatibilité au

protocole IPv6. Cependant l'implémentation de cette fonctionnalité est potentiellement peu mature et mal testé. Ces produits peuvent donc présenter des vulnérabilités et être sujets à certaines attaques. Exemple : Les routeurs de la Mikrotix peuvent être victimes d'un déni de service par saturation de certaines tables spécifiques à la gestion du protocole IPv6. Le problème a depuis été corrig[é\[2\]](#page-22-0).

### **Porte dérobée utilisant les mécanismes de transition vers IPv6**

Même si le réseau interne d'un site n'est pas connecté à l'Internet IPv6, la disponibilité et l'activation de la pile IPv6 sur les équipements du site peut constituer une augmentation de la surface d'attaque. Il est en effet possible de l'exploiter grâce aux protocoles de tunnels permettant de transporter le protocole IPv6 au dessus d'IPv4 (6in4, 6to4, TEREDO). Un équipement malveillant au sein du réseau interne peut mettre en place un tel mécanisme pour installer une porte dérobée vers l'Internet.

## **Activation illégitime de mécanismes d'auto-configuration**

L'activation non contrôlée, par maladresse ou malveillance, de mécanismes d'auto-configuration permet la mise en place de détournements de trafic [RFC 6104](https://tools.ietf.org/html/rfc6104). Des points de contrôle illégitimes du trafic peuvent alors être introduits conduisant à des attaques de type MiM (Man In the Middle) dans lesquelles un intermédiaire frauduleux abuse du trafic à des fins de surveillance ou d'usurpation. Les techniques d'introduction illégitime de "faux AP" sur les espaces wifi, ou de faux serveurs DHCP en IPv4, s'appliquent également dans un contexte IPv6. La surface de ce type d'attaque s'en trouve même augmentée en IPv6 par le détournement du mécanisme d'auto-configuration sans état (SLAAC Stateless Address Auto-Configuration). En activant de fausses annonces de routeur l'attaquant (couramment dénommé RAcaille : RouterAdvertisment-caille) va contrôler l'attribution d'adresses automatiques dont le trafic sera routé explicitement vers ses équipements.

## **Adaptation des politiques de sécurité déjà définies en IPv4**

### **Politiques d'accès aux services**

En IPv4, les politiques de sécurité à l'entrée du site doivent normalement n'autoriser des connexions entrantes uniquement à destination des équipements hébergeant des services ouverts sur l'Internet. Il est donc recommandé de dupliquer ces règles en IPv6 pour ces mêmes équipements afin de permettre l'accès à ces services.

Dans la phase de déploiement d'IPv6 au sein du site, il est de plus recommandé de n'activer ces règles seulement une fois que le service ait pu être testé comme opérationnel en IPv6 et qu'il ait été publié dans le DNS.

### **Isolation des réseaux internes**

Les équipements qui n'hébergent pas de service accessible depuis l'Internet doivent être protégés des connexions entrantes. Si de plus ces équipements ne sont pas amenés à communiquer avec des services extérieurs, une isolation complète de ces équipements peut être réalisés en interdisant, en IPv6 comme en IPv4, tout paquets émis ou à destination de ces équipements.

La politique de sécurité doit être adaptée si les équipements sont autorisés à communiquer avec l'extérieur, comme par exemple les postes utilisateurs. En IPv4, la translation d'adresse (NAT) est souvent considérée par erreur comme suffisante pour permettre les connexions initiées depuis les équipements à destination de l'Internet tout en les isolant des connexions entrantes. Il est recommandé d'ajouter à ce mécanisme, pour IPv6 comme pour IPv4, des règles de filtrage avec état (statefull) permettant de n'autoriser en entrée du réseau que des paquets correspondant à des connexions ouvertes depuis le réseau interne.

## **Filtrage des mécanismes de tunnels IPv6 dans IPv4**

Les mécanismes de tunnels IPv6 dans IPv4 pouvant être détournés pour créer depuis l'intérieur du réseau des portes dérobées, il est recommandé de les interdire en entrée comme en sortie du réseau. Les règles de filtrage IPv4 doivent donc interdire le transport du protocole IPv6 (protocole 41) afin de désactiver les mécanismes 6in4 et 6to4. Le mécanisme TEREDO peut être rendu inopérant en désactivant le protocole UDP et plus spécifiquement le port 3544. Si les tunnels IPv6 dans IPv4 sont utilisés depuis l'intérieur du réseau pendant la phase de déploiement d'IPv6, seuls les équipements identifiés comme points d'entrée de tunnel doivent être autorisés à utiliser le transport du protocole 41.

## **Contrôle de la source du trafic d'auto-configuration**

Le contrôle de la source des trafics d'auto-configuration est recommandé afin de lutter contre l'introduction de mécanismes détournement de trafic [RFC 6104.](https://tools.ietf.org/html/rfc6104) Comme l'indique S. Bortzmeyer dans son analyse de ce [RFC 6104](https://tools.ietf.org/html/rfc6104) : "Si une machine envoie des RAcailles sans y être autorisée, on n'a pas de raison d'avoir des scrupules à la faire taire".

Des techniques de filtrage au niveau des commutateurs d'un réseau local peuvent assurer que seule la source légitime des annonces est commutée sur les différents segments du domaine de diffusion. Cependant elles ne sont généralement pas simples et alourdissent la charge de l'administrateur réseaux. Des ACL sur les adresses MAC sources des routeurs légitimes et le type *Router Advertisement* du protocole ICMPv6 peuvent être déployées sur les commutateurs du réseau local mais posent le problème du passage à l'échelle sur les LAN de grande taille. Le [RFC 6105](https://tools.ietf.org/html/rfc6105) (IPv6 Router Advertisement Guard) décline cette approche du filtrage selon deux modes sans état ou avec état introduisant, dans le second cas, une phase d'apprentissage de reconnaissance des émetteurs légitimes des annonces.

Une autre stratégie consiste à détecter puis empoisonner les RAcailles. Il s'agit de détecter les annonces illégitimes à l'aide d'un outil de surveillance des annonces de voisinage tel [NDPMon](https://en.wikipedia.org/wiki/NDPMon) ou [RAMOND](http://ramond.sourceforge.net/) lorsqu'elles se diffusent sur le réseau, puis de les invalider par la diffusion d'une contre-annonce avec une durée de vie nulle.

Enfin la stratégie la plus aboutie serait de s'appuyer sur la découverte sécurisée du voisinage à
l'aide du protocole SEND [\(RFC 3971:](https://tools.ietf.org/html/rfc3971) SEcure Neighbor Discovery) où les annonces des routeurs légitimes sont signées. Ce dernier n'est cependant pas banalisé car il nécessite de déployer les outils de chiffrement et les certificats associés sur l'ensemble des équipements du réseau. Il n'est donc pas adapté aux environnements contraints avec peu de capacité tels le "grille pain" de l'Internet des objets. Cependant le [RFC 6105](https://tools.ietf.org/html/rfc6105) indique dans ses recommandation qu'un commutateur peut être mandataire SEND et configuré avec un certificat. Avec le mandataire SEND, seul le commutateur va valider les annonces signées par SEND.

# **Filtrage spécifique du trafic IPv6 entrant**

### **Filtrage sur les adresses source**

Le trafic IPv6 entrant peut présenter des adresses IPv6 illégitimes dans le champ source du paquet. Une adresse source d'un paquet entrant sur le réseau d'un site doit obligatoirement être une adresse IPv6 unicast global. Aucun autre type d'adresse (unicast lien local, unicast local ou multicast) n'est censé être présent dans le champ adresse source d'un paquet entrant. Un premier filtrage sur ce champ adresse source peut donc être défini en n'autorisant que les adresses IPv6 unicast globale (incluse dans le préfixe 2000::/3) et rejetant toute autre adresse.

Cependant, même si une adresse est bien de type unicast globale, il est possible qu'elle ne corresponde à aucun réseau effectivement déclaré et déployé. Ce type d'adresse s'appelle BOGON et est caractéristique d'une adresse forgée. Une politique restrictive de filtrage consiste à n'autoriser en entrée du réseau que les adresses appartenant à des préfixes effectivement alloués par les RIRs. Cette liste est cependant très longue et mise à jour fréquemment. Une autre solution consiste à autoriser toutes les adresses IPv6 et d'exclure les adresses de type BOGON. La liste des préfixes BOGON à interdire en entrée du réseau est disponible en ligne. Mais de la même façon, cette liste est longue et fréquemment mise à jour. Il est alors nécessaire d'utiliser des outils pour récupérer ces listes afin de mettre à jour les règles de filtrage.

Une politique plus simple, mais certes plus relâchée, consiste à n'autoriser que les préfixes alloués par l'IANA aux RIRs. Le tableau ci-dessous présente cette liste des préfixes à autoriser, qui n'a pas évoluée depuis 2008[3][4]

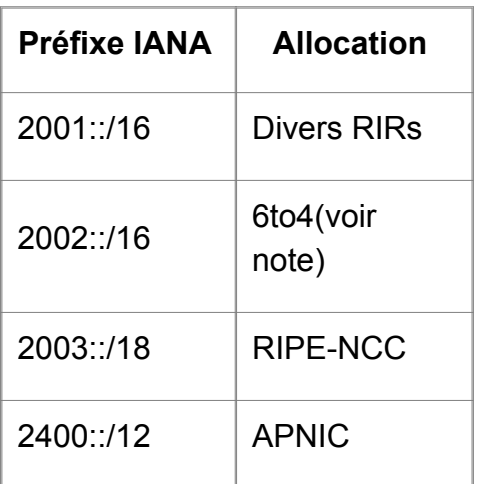

MOOC IPv6 Séquence 3 : Les mécanismes de gestion d'un réseau IPv6 Activité 34 : Sécuriser les usages d'un réseau IPv6

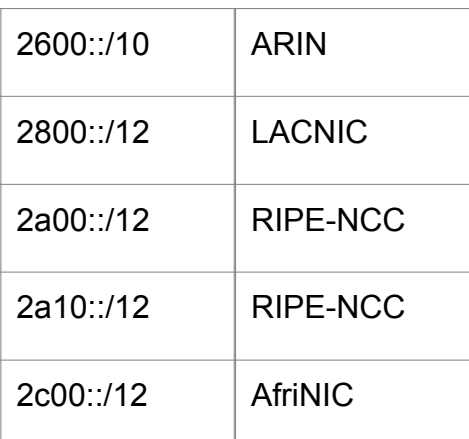

Note : Le préfixe 2002::/16 (6to4) est encore officiellement autorisé. Cependant l'usage de ce protocole de transition étant découragé par le [RFC 7526,](https://tools.ietf.org/html/rfc7526) il est conseillé de le retirer de la liste des préfixes autorisés.

### **Filtrage du protocole ICMPv6**

Le protocole ICMPv6 est utilisé pour deux fonctions : les rapports d'erreurs et la gestion du bon fonctionnement du réseau. Les rapports d'erreurs signalent un problème d'acheminement d'un paquet et peuvent être émis depuis n'importe quel routeur intermédiaire dans l'Internet ayant détecté le problème. Le rapport d'erreur est envoyé à destination de l'adresse source du paquet afin de traiter l'erreur sur le paquet fautif.

Les différents rapports d'erreurs, identifiés par le champ Type du message ICMPv6, sont

- Destination inaccessible (Destination Unreachable, ICMPv6 Type=1) : le paquet fautif est remonté à l'application émettrice
- Taille de paquet trop grande (Packet too big, ICMPv6 Type=2) : la taille du paquet est ajusté par le niveau supérieur ou le paquet est fragmenté
- Temps dépassé (Time exceeded, ICMPv6 Type=3) : le paquet fautif est remonté à l'application émettrice
- Problème de paramètre (Parameter problem, ICMPv6 Type=4) : le paquet fautif est remonté à l'application émettrice

En entrée du réseau, il est recommandé d'autoriser les messages ICMPv6 contenant un rapport d'erreur (Type >128). Ces messages pouvant provenir de n'importe quel équipement intermédiaire, toutes les adresses sources doivent être autorisées. Un filtrage trop restrictif des messages ICMPv6 peut perturber le bon fonctionnement du protocole IPv6.

Les fonctions de gestion du réseau utilisant ICMPv6 concernent principalement les tests d'accessibilité par échange de messages Echo Request / Echo Reply (application ping6, ICMPv6 Type=128/129). Ces messages, identifiés par une valeur Type supérieure ou égale à 128, peuvent être interdits en entrée du réseau sans risquer de perturber le fonctionnement du protocole IPv6. Ce filtrage permet notamment de se prémunir de tentative de scan de réseau en IPv6. Lors de la phase de déploiement d'IPv6, l'outil ping6 peut cependant être utile pour diagnostiquer des problèmes de connectivité.

Les bonnes pratiques du filtrage du protocole ICMPv6 sont décrites dans le document [RFC](https://tools.ietf.org/html/rfc4890) [4890](https://tools.ietf.org/html/rfc4890).

### **Filtrage des extensions d'en-tête IPv6**

Les extensions d'en-tête IPv6 permettent d'augmenter le protocole IPv6 de certaines fonctionnalités comme la fragmentation et le chiffrement IPsec. La présence d'une extension d'en-tête peut être identifiée par la valeur du champ Protocole de l'en-tête IPv6. Ces fonctionnalités sont relativement nouvelles, leur usage a cependant déjà été détourné pour des utilisations malveillante[s\[5\].](#page-78-1)

<span id="page-74-1"></span>Il est possible d'interdire tout trafic IPv6 entrant et sortant présentant des extensions d'en-tête, cependant certains cas demandent une étude particulière. Ainsi, des paquets IPv6 peuvent légitimement présenter une extension de fragmentation. Ces paquets transportent normalement un datagramme UDP qui n'a pas pu être transporté dans un seul paquet car de taille plus importante que la MTU minimale sur le chemin. Ce type de message UDP peut être présent dans le trafic entrant pour le protocole DNS, lors d'une demande de résolution incluant la vérification de la signature DNSSEC. Un serveur de résolution DNS présent dans le réseau interne, configuré pour effectuer cette vérification, peut donc être amené à recevoir des paquets IPv6 fragmenté. Dans ce cas précis, il est recommandé d'accepter les paquets contenant l'entête de fragmentation, uniquement s'ils concernent le DNS et sont à destination du résolveur.

Le chiffrement IPsec nécessite en IPv6 l'utilisation des extensions d'en-tête AH (Authentication Header) et ESP (Encapsulated Security Payload). Ces extensions peuvent donc être présentes dans le trafic entrant à destination d'équipements mettant en œuvre IPsec. Les équipements destinataires sont généralement les concentrateurs VPN disponibles dans le réseau interne ou les clients présents sur un réseau BYOD. Si ce type d'équipements est présent et que des connexions IPsec sont envisagées en IPv6, il sera nécessaire pour l'établissement des tunnels que les extensions d'en-tête AH et ESP soient autorisées.

## **Filtrage spécifique du trafic IPv6 sortant**

### **Filtrage anti-spoofing**

<span id="page-74-0"></span>Sur le trafic IPv6 en sortie du réseau, il est important de vérifier que les adresses sources des paquets sortants appartiennent aux adresses valides dans le réseau interne. Cette bonne pratique, spécifiée dans le document BCP38 [\[6\]](#page-78-0), permet d'éviter les usages malveillants depuis le réseau interne utilisant des adresses forgées. Cette recommandation s'adresse principalement en IPv4 aux opérateurs et aux administrateurs de larges sites. En IPv6, chaque site possédant son propre préfixe, chaque administrateur est amené à respecter cette pratique. Il est donc recommandé de filtrer le trafic IPv6 sortant en n'autorisant que les paquets utilisant des adresses source appartenant au préfixe IPv6 qui a été alloué au site.

### **Filtrage du protocole ICMPv6**

A l'instar des messages ICMPv6 entrants, les messages ICMPv6 contenant un rapport d'erreur

(Type < 128) doivent être autorisés en sortie du réseau. Cependant ces messages ne pourront être émis seulement par les équipements autorisés à recevoir des paquets IPv6 (équipements serveurs et clients si autorisés). Un filtrage sur l'adresse source de ces messages ICMPv6 peut donc être ajouté. Les messages ICMPv6 de contrôle (Type >= 128) peuvent être interdits en sortie de réseau sans risquer de perturber le fonctionnement du réseau. Lors de la phase de déploiement d'IPv6, l'outil ping6 peut cependant être utile pour diagnostiquer des problèmes de connectivité. Les bonnes pratiques du filtrage du protocole ICMPv6 sont décrites dans le document [RFC 4890.](https://tools.ietf.org/html/rfc4890)

### **Filtrage des extensions d'en-tête IPv6**

De la même façon que pour le trafic entrant, les extensions d'en-tête IPv6 peuvent être globalement interdites en sortie du réseau, sauf dans deux cas particulier concernant la fragmentation et l'utilisation d'IPsec. Les en-têtes de fragmentation peuvent se présenter dans le trafic sortant du réseau pour le service DNS. Ce cas peut se présenter si le site héberge un serveur DNS faisant autorité d'un domaine, et que ce serveur met en œuvre la signature de ces zones par DNSSEC. Dans ce cas précis, les réponses vont générer des paquets de taille potentiellement importante qui nécessiteront d'être fragmentés si cette taille est supérieure à la MTU sur le chemin à destination du requérant. Les paquets présentant une extension d'en-tête de fragmentation doivent donc être autorisés en sortie du réseau si ceux-ci concernent le DNS et ont bien été émis par le serveur DNS autoritaire.

Les extensions d'en-tête IPsec (AH et ESP) peuvent être présentes dans le trafic sortant si le réseau interne met en œuvre un concentrateur VPN et/ou autorise l'utilisation d'IPsec depuis les clients des réseaux BYOD. Dans ce cas, les extensions d'en-tête doivent être autorisées pour le trafic sortant émis depuis ces équipements.

# **Synthèse des règles de filtrage à appliquer**

### **En entrée du réseau**

Règles de filtrage IPv4 :

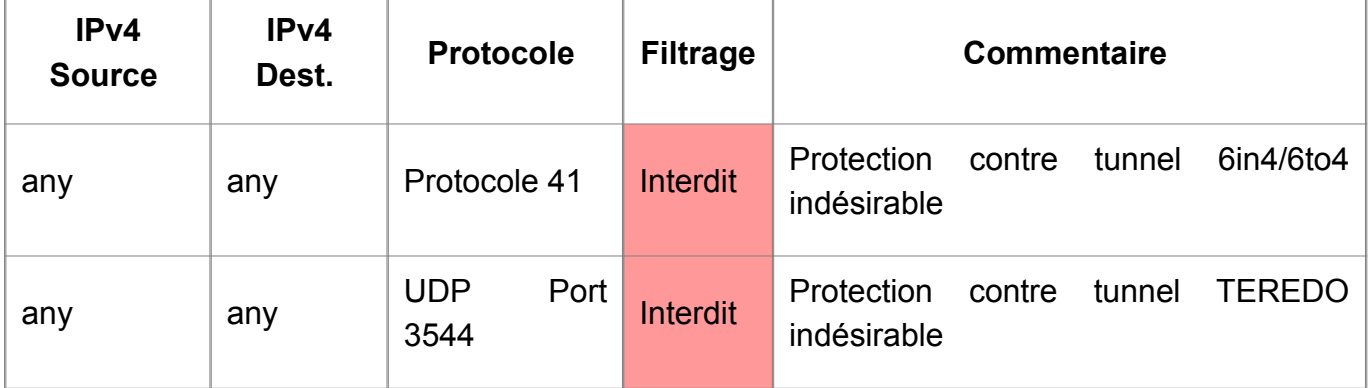

Règles de filtrage IPv6 :

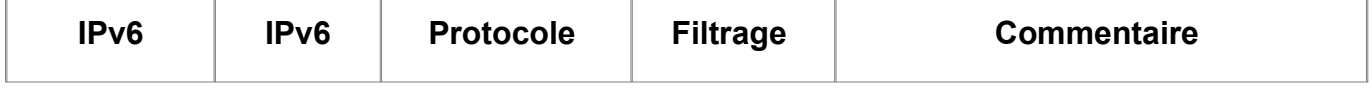

MOOC IPv6 Séquence 3 : Les mécanismes de gestion d'un réseau IPv6 Activité 34 : Sécuriser les usages d'un réseau IPv6

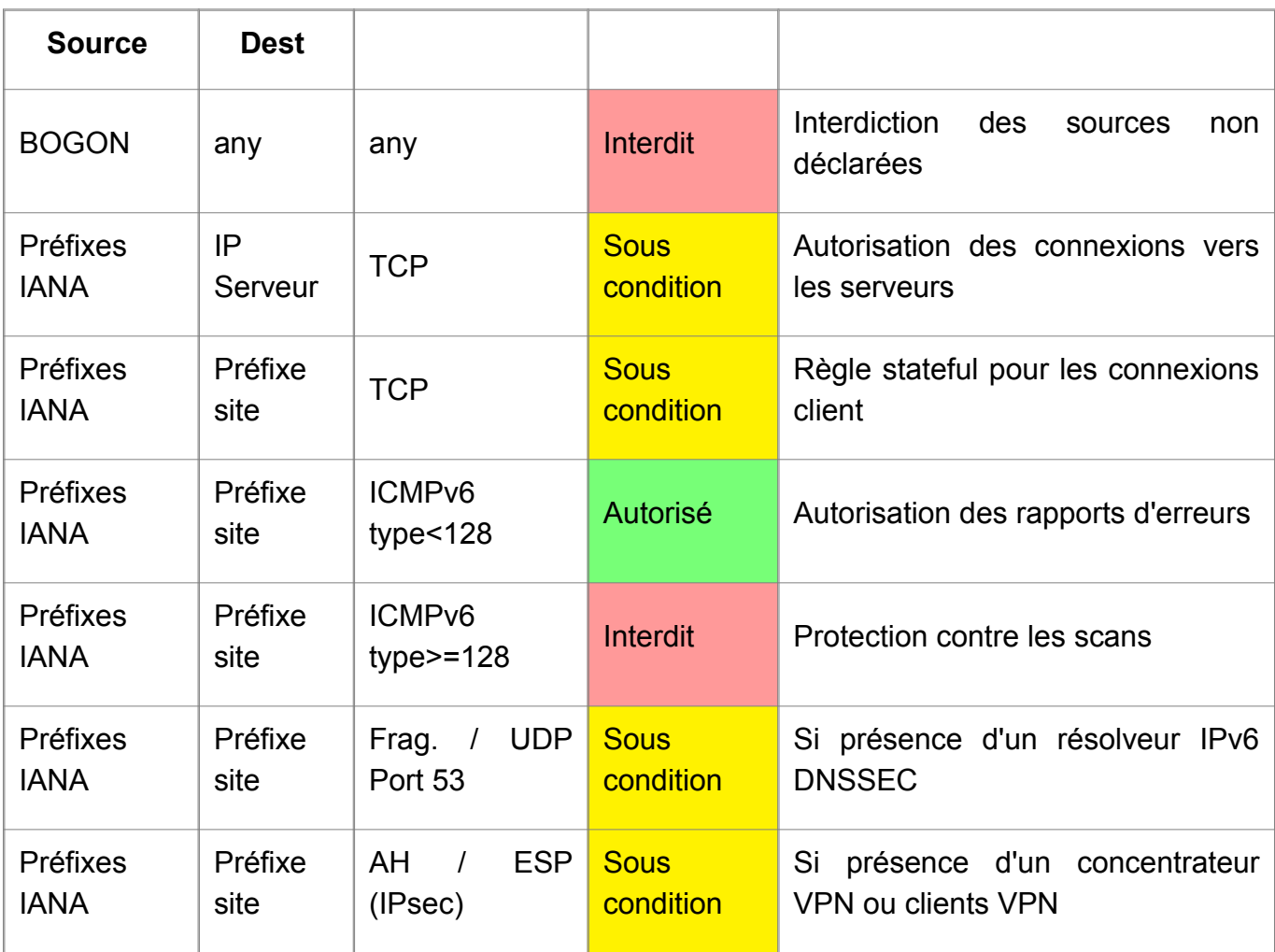

### **En sortie du réseau**

Règles de filtrage IPv4 :

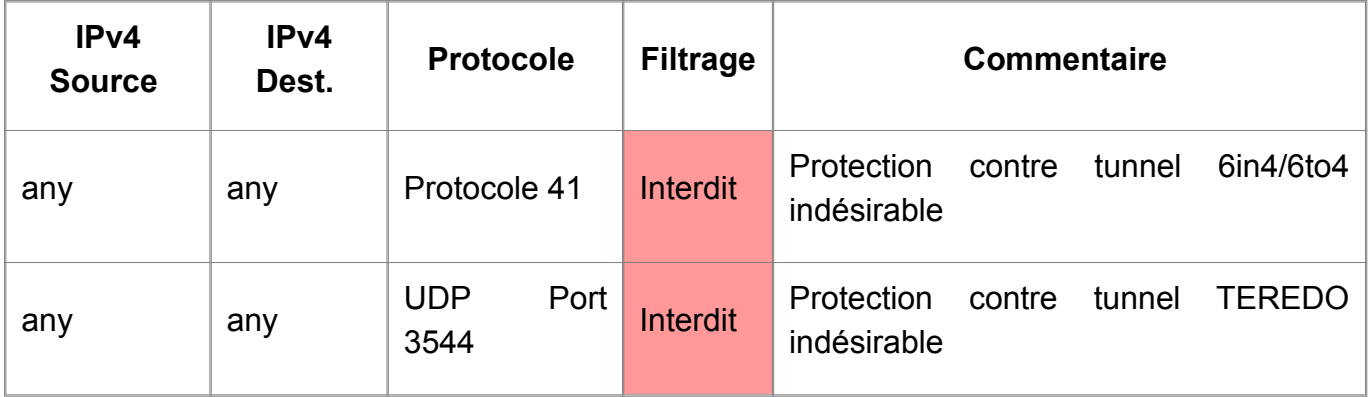

Règles de filtrage IPv6 :

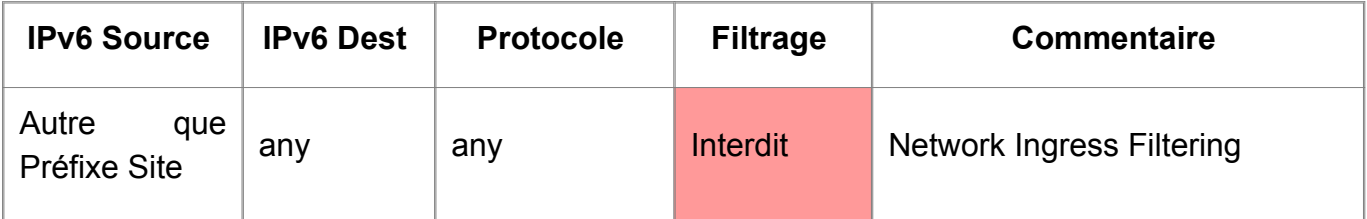

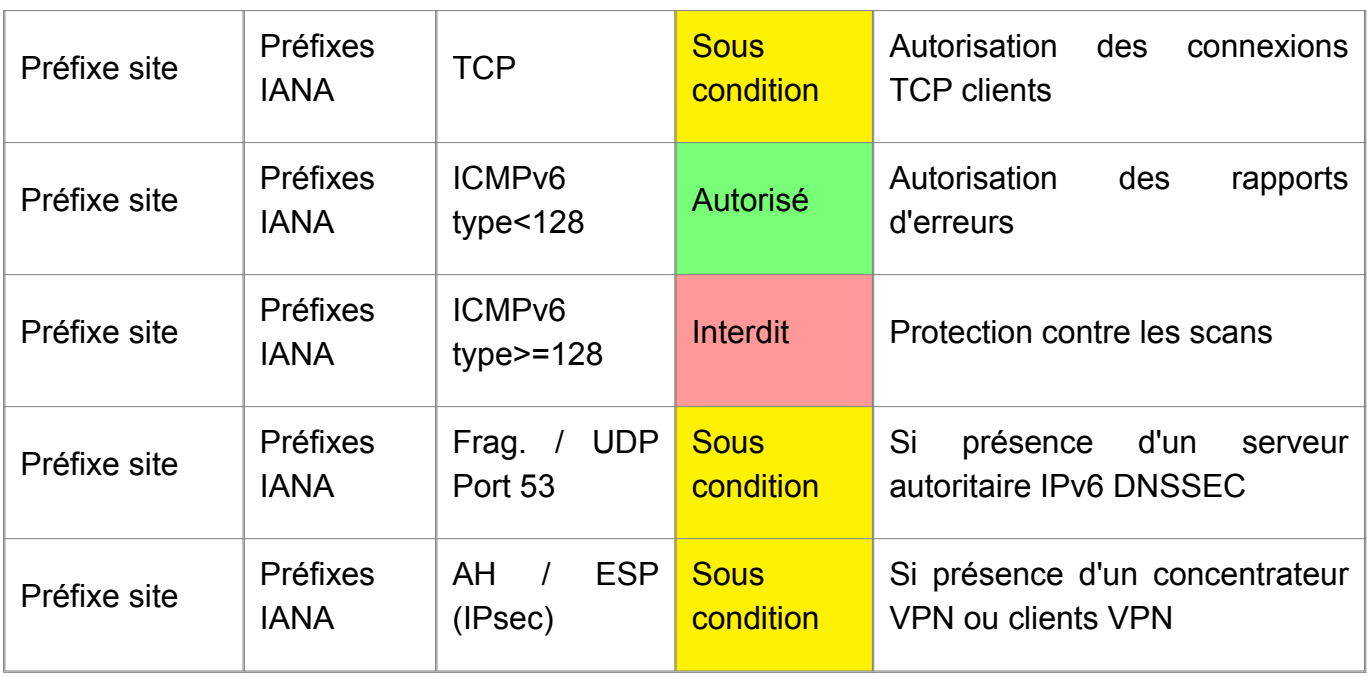

# **Sécurité applicative (IDS/IPS)**

Les équipements en charge de l'analyse du trafic au niveau applicatif sont appelés IDS (Intrusion Detection System) ou IPS (Intrusion Prevention System) selon qu'ils sont respectivement passifs ou actifs aux attaques détectées. Ces équipements devront être compatibles à IPv6 pour pouvoir accepter le trafic IPv6 qui transitera entre le site et l'Internet. Cette compatibilité sera obligatoire sur l'interface de données par où passe le trafic Internet et optionnelle sur l'interface de contrôle selon la capacité des outils d'administration à communiquer en IPv6. L'analyse de trafic IPv6 devra être possible par l'équipement IDS et IPS avec les mêmes performances que pour le trafic IPv4, afin de ne pas impacter l'expérience utilisateur selon le protocole utilisé. Les attaques au niveau applicatif détectées par ces équipements seront équivalentes selon le protocole utilisé. Les logiciels IDS/IPS open-source communément utilisés (Snort, Suricata, Bro) sont aujourd'hui pleinement capables de détecter n'importe quelle attaque, quelque soit le protocole utilisé [\[7\]](#page-78-3). Un point de vigilance sera cependant apporté sur la capacité de l'équipement à traiter correctement les extensions de l'entête IPv6. Ce mécanisme doit effectivement être pris en considération pour l'analyse des entêtes de niveau supérieur à celle du protocole IPv6. Sur certains équipements, il a été démontré que ce mécanisme pouvait être utilisé pour contourner des règles de détection [\[8\].](#page-78-2) Ce problème a depuis été corrigé.

# **Références bibliographiques**

- <span id="page-77-1"></span><span id="page-77-0"></span>1. [↑](#page-18-0) A complete guide to IPv6 attack and defense, Whitepaper, SANS Institute, Novembre 2011. [https://www.sans.org/reading-room/whitepapers/detection/complete-guide-ipv6](https://www.sans.org/reading-room/whitepapers/detection/complete-guide-ipv6-attack-defense-33904) [attack-defense-33904](https://www.sans.org/reading-room/whitepapers/detection/complete-guide-ipv6-attack-defense-33904)
- 2. [↑](#page-20-0) CVE-2018-19298 CVE-2018-19299 IPV6 RESOURCE EXHAUSTION, Mikrotik, Avril 2019. [https://blog.mikrotik.com/software/cve-2018-19298-cve-2018-19299-ipv6-resource](https://blog.mikrotik.com/software/cve-2018-19298-cve-2018-19299-ipv6-resource-exhaustion.html)[exhaustion.html](https://blog.mikrotik.com/software/cve-2018-19298-cve-2018-19299-ipv6-resource-exhaustion.html)
- 3. [↑](#page-23-0) Liste des préfixes IPv6 alloués par l'IANA [https://www.iana.org/assignments/ipv6](https://www.iana.org/assignments/ipv6-unicast-address-assignments/ipv6-unicast-address-assignments.xhtml) [unicast-address-assignments/ipv6-unicast-address-assignments.xhtml](https://www.iana.org/assignments/ipv6-unicast-address-assignments/ipv6-unicast-address-assignments.xhtml)
- 4. [↑](#page-28-0) How to Securely Operate an IPv6 Network, E. Vyncke, Cisco, 2014 [https://www.troopers.de/wp-content/uploads/2013/11/TROOPERS14-](https://www.troopers.de/wp-content/uploads/2013/11/TROOPERS14-Secure_Operation_of_an_IPv6_Network-Eric_Vyncke.pdf) Secure Operation of an IPv6 Network-Eric Vyncke.pdf
- <span id="page-78-1"></span>5. [↑](#page-74-1) IPv6 extension headers and security: Analyzing the risk, F.Gont, Decembre 2014 [https://searchsecurity.techtarget.com/tip/IPv6-extension-headers-and-security-Analyzing](https://searchsecurity.techtarget.com/tip/IPv6-extension-headers-and-security-Analyzing-the-risk)[the-risk](https://searchsecurity.techtarget.com/tip/IPv6-extension-headers-and-security-Analyzing-the-risk)
- <span id="page-78-0"></span>6. [↑](#page-74-0) Network Ingress Filtering, BCP38, Mai 2000.<https://tools.ietf.org/html/bcp38>
- <span id="page-78-3"></span>7. [↑](#page-77-1) A Performance Comparison of Intrusion Detection Systems with Regard to IPv6, Whitepaper, SANS Intitute, Mai 2015 : <https://www.sans.org/reading-room/whitepapers/logging/ipv6-open-source-ids-35957>
- <span id="page-78-2"></span>8. [↑](#page-77-0) Evasion of High-End IPS Devices in the Age of IPv6, A. Atlasys, E. Rey, Août 2014 [https://www.blackhat.com/docs/us-14/materials/us-14-Atlasis-Evasion-Of-HighEnd-IPS-](https://www.blackhat.com/docs/us-14/materials/us-14-Atlasis-Evasion-Of-HighEnd-IPS-Devices-In-The-Age-Of-IPv6-WP.pdf)[Devices-In-The-Age-Of-IPv6-WP.pdf](https://www.blackhat.com/docs/us-14/materials/us-14-Atlasis-Evasion-Of-HighEnd-IPS-Devices-In-The-Age-Of-IPv6-WP.pdf)

# **Pour aller plus loin**

RFC et leur analyse par S. Bortzmeyer :

- • [RFC 3971:](https://tools.ietf.org/html/rfc3971) SEcure Neighbor Discovery (SEND) [Analyse](http://www.bortzmeyer.org/3971.html)
- • [RFC 4890:](https://tools.ietf.org/html/rfc4890) Recommendations for Filtering ICMPv6 Messages in Firewalls
- • [RFC 4942:](https://tools.ietf.org/html/rfc4942) IPv6 Transition/Co-existence Security Considerations
- • [RFC 6092](https://tools.ietf.org/html/rfc6092): Recommended Simple Security Capabilities in Customer Premises Equipment for Providing Residential IPv6 Internet Service [Analyse](https://www.bortzmeyer.org/6092.html)
- • [RFC 6104](https://tools.ietf.org/html/rfc6104) Rogue IPv6 Router Advertisement Problem Statement [Analyse](http://www.bortzmeyer.org/6104.html)
- • [RFC 6105:](https://tools.ietf.org/html/rfc6105) IPv6 Router Advertisement Guard [Analyse](http://www.bortzmeyer.org/6105.html)
- • [RFC 6169:](https://tools.ietf.org/html/rfc6169) Security Concerns with IP Tunneling
- • [RFC 6192:](https://tools.ietf.org/html/rfc6192) Protecting the Router Control Plane,
- • [RFC 7113](https://tools.ietf.org/html/rfc7113): Implementation Advice for IPv6 Router Advertisement Guard (RA-Guard) [Analyse](http://www.bortzmeyer.org/7113.html)
- • [RFC 7707](https://tools.ietf.org/html/rfc7707) Network Reconnaissance in IPv6 Networks [Analyse](https://www.bortzmeyer.org/7707.html)
- • [RFC 9099:](https://tools.ietf.org/html/rfc9099) Operational Security Considerations for IPv6 Networks [Analyse](https://www.bortzmeyer.org/9099.html)
- S. Bortzmeyer [Exposé sur la sécurité d'IPv6 à l'ESGI](https://www.bortzmeyer.org/ipv6-securite.html)

# **Conclusion**

Cette séquence a présenté un ensemble de mécanismes associé à IPv6. Ils visent à rendre le service de connectivité d'IPv6 opérant dans différents contextes, à fournir les informations nécessaires à un nœud pour qu'il se configure au sein d'un réseau IPv6, à aider au diagnostic des dysfonctionnements et, enfin, à aider l'utilisateur humain à identifier les nœuds du réseau.

Le protocole ICMPv6 fournit les messages spécifiques à différentes fonctions pour aider au fonctionnement du service de connectivité IPv6. Il fournit aussi la procédure pour superviser le bon fonctionnement du réseau et renvoyer, si besoin, des rapports d'erreur à l'émetteur d'un message problématique. La fonction de découverte des voisins traite principalement de la résolution d'adresse IPv6 en adresse physique pour la transmission des paquets IPv6 sur des supports multi-points. La fonction d'autoconfiguration d'un nœud à un réseau IPv6 se rend "sans état" à l'aide de messages ICMPv6. La version "avec état" repose sur le protocole applicatif DHCPv6. La fonction d'autoconfiguration est de nos jours essentielle. Elle permet à toutes sortes d'équipements de se connecter au réseau. Ces équipements peuvent fonctionner sans nécessité d'intervention humaine pour les configurer. Enfin, le système de nommage (ou DNS) offre une identification textuelle des services de l'Internet et évite à l'utilisateur de manipuler ces objets un peu techniques que sont les adresses IP.

La configuration d'un réseau IPv6 n'est pas très différente de celle d'un réseau IPv4. Les points qui nécessitent une vigilance particulière sont :

- le filtrage d'ICMPv6 pour éviter de perturber les rapports d'anomalies ;
- les annonces de routeurs, garantes du bon fonctionnement du réseau local, ne doivent pas être perturbées ou véhiculer de mauvaises informations ;
- le choix entre autoconfiguration "avec" ou "sans état" doit être réfléchi ;
- l'autoconfiguration "sans état" des hôtes peut demander une mise à jour dynamique du DNS si la politique d'administration demande un enregistrement systématique de tous les postes dans le système de nommage.

L'introduction d'IPv6 pose des problèmes avec l'Internet existant en IPv4. La séquence suivante va maintenant s'intéresser à ces problèmes et aux solutions pour y faire face.

# **ANNEXE 1 Activité 31 : Le protocole de découverte des voisins**

# **Introduction**

Le contenu de cette annexe complète l'activité 31 en :

- introduisant MLD, le protocole de gestion des inscriptions aux groupes de *multicast* et les messages ICMPv6 associés ;
- introduisant des fonctions expérimentales ;
- décrivant les informations véhiculées par les messages ICMPv6 sous forme d'options.

# **Gestion de groupes multicast sur le lien local**

Pour offrir un service de distribution multicast, deux composants sont nécessaires : un protocole de gestion de groupes multicast et un protocole de routage multicast[\[1\]](#page-22-0). Le protocole de gestion de groupes multicast réalise la signalisation entre l'hôte et son routeur local. Le protocole de routage multicast vise à échanger les informations entre les routeurs afin qu'un arbre de distribution multicast soit construit.

En IPv6, MLD (*Multicast Listener Discovery*) sert, pour un hôte, à indiquer les groupes auxquels il souhaite souscrire. MLD est donc un protocole de gestion de groupes. Ainsi, un routeur de bordure IPv6 va pouvoir découvrir la présence de récepteurs multicast (qualifiés de *listeners*) sur ses liens directement attachés, ainsi que les adresses multicast concernées. MLD est un protocole asymétrique qui spécifie un comportement différent pour les hôtes (les *listeners*) et les routeurs. Toutefois, pour les adresses multicast sur lesquelles un routeur lui-même est récepteur, il doit exécuter les deux parties du protocole. Ceci implique notamment de répondre à ses propres messages de demande. En effet, les routeurs doivent constituer une liste des adresses multicast pour lesquelles il a un ou plusieurs récepteurs sur leur lien local. Aussi, un des récepteurs sur un lien envoie un message de rapport d'abonnement aux groupes auxquels il souhaite recevoir les messages. L'objectif est, par des communications multicast sur le lien, que le routeur local arrive à faire la liste complète des groupes multicast pour lesquels il doit relayer le trafic localement.

MLD est une fonction d'ICMPv6 ; aussi, les messages MLD sont des messages ICMPv6. Les messages pour MLD sont envoyés avec :

- une adresse source IPv6 lien-local ;
- le champ nombre de sauts fixé à 1 ;
- l'option IPv6 Router Alert activée en ajoutant l'extension d'en-tête *Hop-by-Hop* correspondante.

Cette dernière option est nécessaire afin de contraindre les routeurs à examiner les messages MLD envoyés à des adresses multicast par lesquelles les routeurs ne sont pas intéressés. La version d'origine du protocole MLD [[RFC 2710\]](https://tools.ietf.org/html/rfc2710) (que nous appellerons également MLDv1) présente les mêmes fonctionnalités que le protocole IGMPv2 en IPv4. MLDv2 a été proposé par le [RFC 3810](https://tools.ietf.org/html/rfc3810) dans lequel, en plus du groupe, le récepteur peut indiquer la source. MLDV2 est une adaptation de IGMPv3 d'IPv4 à IPv6.

#### **Format des messages pour MLD**

Le format générique d'un message MLD est donné par la figure 7. Les différents types de messages ICMPv6 pour MLD sont indiqués par le tableau 2. On distingue trois types de messages pour MLD.

- 1. Le premier type (type = 130) concerne le recensement des récepteurs multicast selon plusieurs méthodes : (i) recensement général émis à l'adresse de diffusion générale sur le lien (FF02::1), (ii) recensement spécifique pour une adresse multicast ; l'adresse de destination est l'adresse multicast du groupe en question. Le message de requête d'abonnement (*Multicast Listener Query*) est émis par le routeur.
- 2. Le second type de message (type = 131) vise à obtenir un rapport d'abonnement multicast (*Multicast Listener Report*). Ce message est émis par le récepteur multicast. L'adresse de destination est l'adresse multicast du groupe en question. Avec MLDv2, le rapport d'abonnement à un groupe multicast a été complété par la possibilité de limiter la réception au trafic émis par certaines sources. Le trafic des sources non indiquées est alors non reçu. Cette restriction sur la source s'effectue par un message spécifique (type = 143).
- 3. Enfin, le troisième type de message (type = 132) va servir à un récepteur pour annoncer une résiliation d'abonnement (*Multicast Listener Done*) à un groupe. Ce message est émis à l'adresse du groupe multicast "tous les routeurs du lien local" (FF02::2).

Les champs des messages pour MLD ont la signification suivante :

- Type : prend la valeur 130, 131 ou 132 ;
- Code : mis à zéro par l'émetteur et ignoré par les récepteurs ;
- Checksum : celui du protocole ICMPv6 standard, couvrant tout le message MLD auquel s'ajoutent les champs du pseudo-en-tête IPv6 ;
- Délai maximal de réponse :
	- utilisé seulement dans les messages de recensement, il exprime le retard maximal autorisé (en millisecondes) pour l'arrivée des rapports d'abonnement,
	- dans les messages de rapport ou de résiliation d'abonnement, ce champ est mis à zéro par l'émetteur et ignoré par les récepteurs ;
- réservé : champ non utilisé et mis à zéro par l'émetteur et ignoré par les récepteurs ;
- Adresse multicast :
	- pour un message de recensement général, ce champ est mis à zéro,
	- pour un message de recensement spécifique, il contient l'adresse multicast en question,
	- pour les messages de rapport et de résiliation d'abonnement, le champ contient l'adresse multicast sur laquelle l'hôte souhaite écouter ou cesser d'écouter.

|                   |                  | $0 1 2 3 4 5 6 7 8 9 0 1 2 3 4 5 6 7 8 9 0 1 2 3 4 5 6 7 8 9 0 1$ |  |  |  |  |
|-------------------|------------------|-------------------------------------------------------------------|--|--|--|--|
| 130/131/132       | Code             | Checksum                                                          |  |  |  |  |
|                   | Délai de réponse | réservé                                                           |  |  |  |  |
| Adresse multicast |                  |                                                                   |  |  |  |  |

Figure 7 : Format générique d'un message ICMPv6 pour MLD.

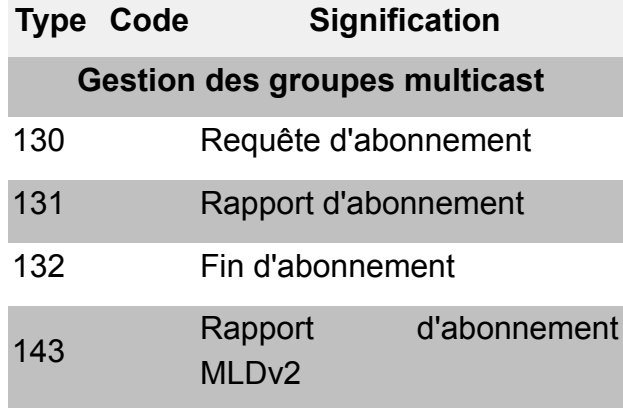

Tableau 2 : Messages ICMPv6 pour MLD

### **Principe de MLD**

Le routeur envoie régulièrement des messages de recensement général à l'adresse de multicast FF02::1. Cette adresse équivaut à l'adresse de diffusion sur un lien. Pour éviter que le routeur reçoive plusieurs réponses pour un même groupe, les récepteurs ne répondent pas immédiatement. Pour cela, les récepteurs arment un temporisateur pour chaque adresse multicast qui les concerne. Si le récepteur entend une réponse équivalente à la sienne, Il désarme le temporisateur. Sinon, à l'expiration du temporisateur, le récepteur envoie un rapport d'abonnement à l'adresse multicast du groupe. Avec ce système de temporisateurs, les récepteurs peuvent surveiller les rapports des autres récepteurs sur le lien et ainsi minimiser le trafic MLD.

Les changements d'état des récepteurs sont notifiés par des messages non sollicités. Un message non sollicité est un message émis à l'initiative d'un récepteur d'un groupe multicast ; contrairement au recensement, où c'est le routeur local qui prend l'initiative de l'échange. Les récepteurs peuvent envoyer des messages non sollicités pour les cas suivants :

- pour souscrire à une adresse multicast spécifique ;
- pour une résiliation rapide : le récepteur envoie un message de résiliation d'abonnement à l'adresse multicast de "tous les routeurs du lien local" (FF02::2). Le routeur répond avec un message de recensement spécifique à l'adresse en question. S'il n'y a plus de récepteur pour répondre à ce recensement, le routeur efface l'adresse multicast de sa table de routage.

Pour cesser d'écouter sur une adresse multicast, le récepteur peut simplement ne plus répondre aux messages de recensement du routeur. S'il est le seul récepteur de cette adresse multicast sur le lien, après un certain temps, l'état du routeur concernant cette adresse expire. Le routeur arrêtera de faire suivre les paquets multicast envoyés à l'adresse en question, s'il s'avère que le récepteur était le dernier concerné par l'adresse multicast sur le lien.

À noter qu'il est possible d'avoir plusieurs routeurs multicast sur le même lien local. Dans ce cas, un mécanisme d'élection est utilisé pour choisir le routeur recenseur. Celui-ci sera le seul responsable pour l'envoi des messages de recensement.

# **Indication de redirection**

La technique de redirection est la même que dans IPv4. Un équipement ne connaît que les préfixes des réseaux auxquels il est directement attaché et l'adresse d'un routeur par défaut. Si la route peut être optimisée, le routeur par défaut envoie ce message pour indiquer qu'une route plus courte existe. En effet, avec IPv6, comme le routeur par défaut est appris automatiquement, la route n'est pas forcément la meilleure (cf. figure Routage par défaut non optimal).

Un autre cas d'utilisation particulier à IPv6 concerne des stations situées sur un même lien physique mais ayant des préfixes différents. Ces machines passent dans un premier temps par le routeur par défaut. Ce dernier les avertit qu'une route directe existe.

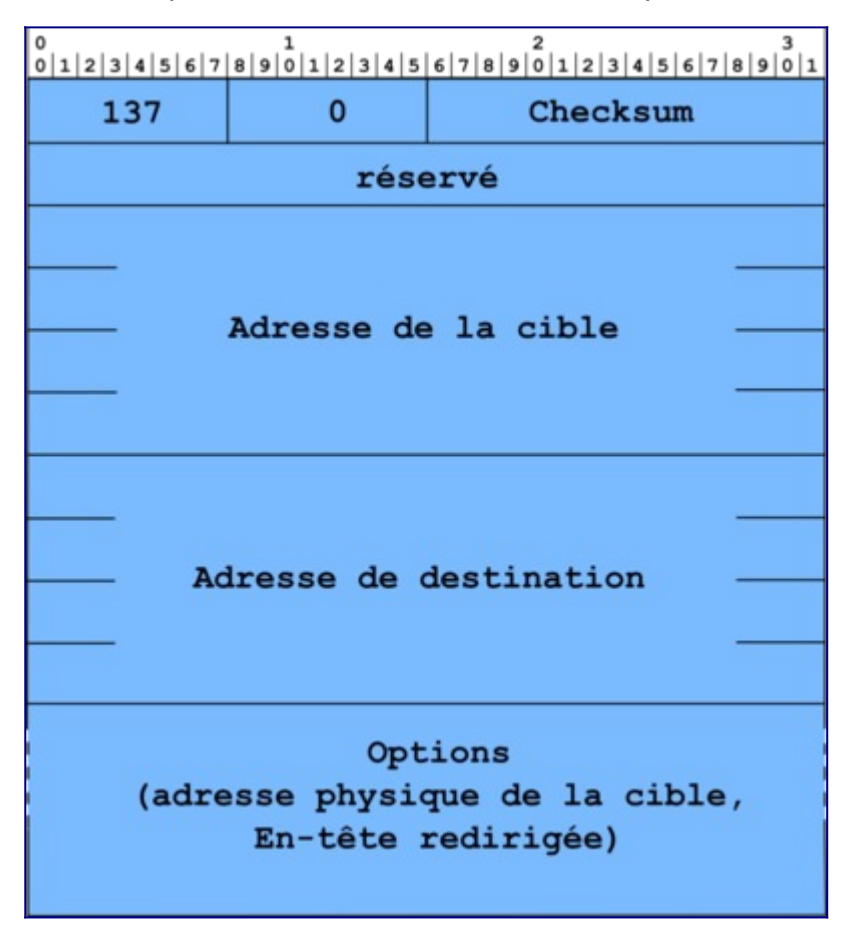

Figure 7 : Format d'un message ICMPv6 d'indication de redirection.

La figure Format des paquets d'indication de redirection donne le format du message :

- Le champ adresse cible contient l'adresse IPv6 de l'équipement vers lequel les paquets doivent être émis.
- Le champ adresse destination contient l'adresse IPv6 de l'équipement pour lequel la redirection s'applique.

Dans le cas de la redirection vers un équipement se situant sur le même lien, l'adresse cible et la destination sont identiques.

Les options contiennent l'adresse physique du nouveau routeur et l'en-tête du paquet redirigé.

Ce message peut être utilisé de la même manière qu'en IPv4. Une machine n'a qu'une route par défaut pour atteindre un équipement se trouvant sur un autre préfixe. Elle envoie donc son paquet au routeur qui s'aperçoit que le préfixe de destination est accessible par le même sous réseau que l'émetteur. Il relaie le paquet et informe la source qu'elle peut directement joindre le routeur menant vers le préfixe.

## **Fonctions autres et expérimentales**

Pour être complet, nous pouvons signaler que les messages ICMPv6 servent aussi pour des fonctions expérimentales. Le tableau 4 indique les types de messages associés à ces fonctions. Nous ne détaillerons pas ici ces fonctions, limitées à des usages très spécifiques. Le lecteur curieux est invité à consulter les RFC associés.

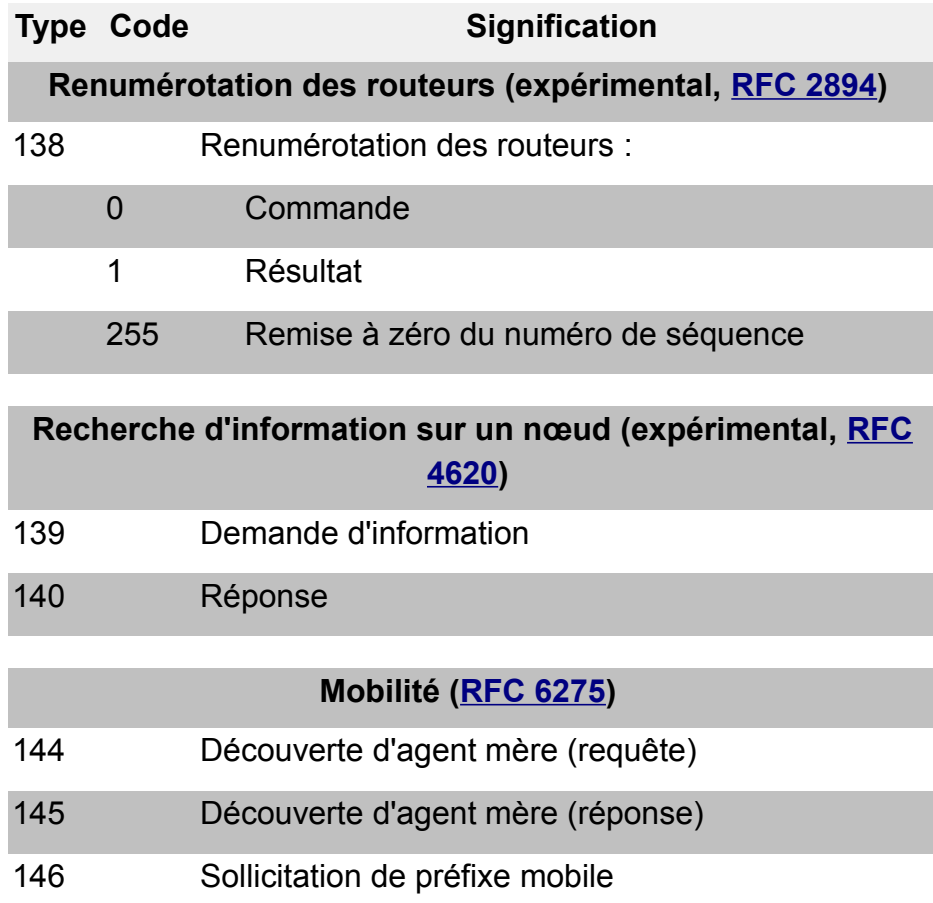

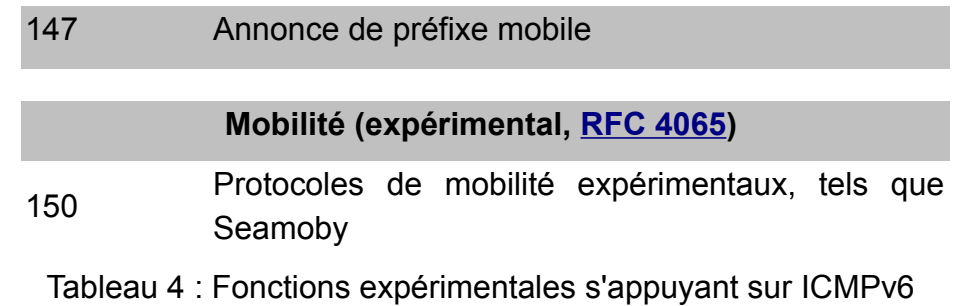

# **Options véhiculées par les messages ICMPv6**

L'intérêt du protocole de découverte des voisins est d'unifier différents protocoles qui existent dans IPv4. En particulier, la plupart des informations à transporter utilise un format commun sous la forme d'options. Le format commun des options simplifie la mise en œuvre du protocole. Une option se décrit en mot de 64 bits et comporte les champs type, longueur, données.

Les différentes fonctionnalités de découverte des voisins utilisent 5 messages : 2 pour le dialogue entre un équipement et un routeur, 2 pour le dialogue entre voisins et 1 dernier pour la redirection. Chacun de ces messages peut contenir des options. Le tableau 1 présente l'utilisation des options définies dans le [RFC 4861](https://tools.ietf.org/html/rfc4861) dans les messages de découverte de voisin.

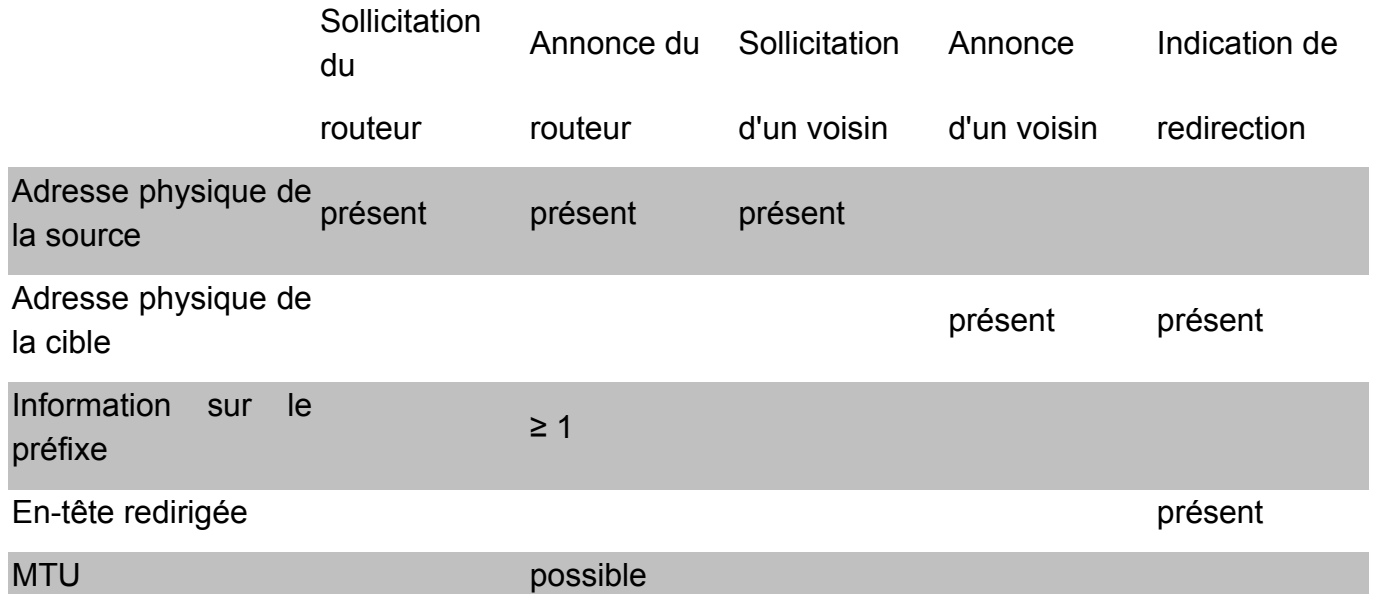

**Tableau 1**: Utilisation des options dans les messages de découverte de voisin.

En plus des cinq options générales décrites dans le tableau 1, il existe d'autres options spécifiques pour la mobilité et les réseaux NBMA (*Non Broadcast Multiple Access*) comme le montre le tableau 2. La liste complète des options pour NDP est gérée par l'IANA et se retrouve sur une page we[b\[2\].](#page-22-1)

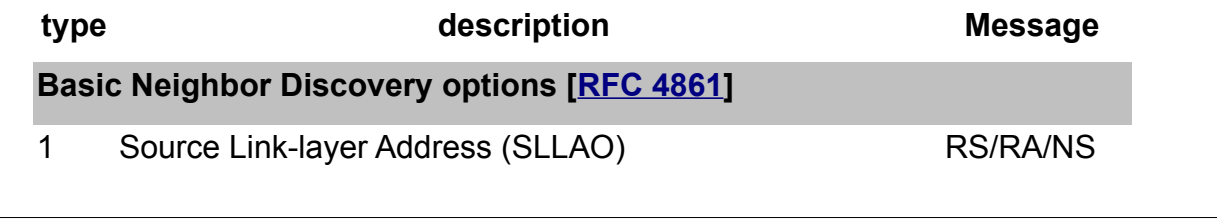

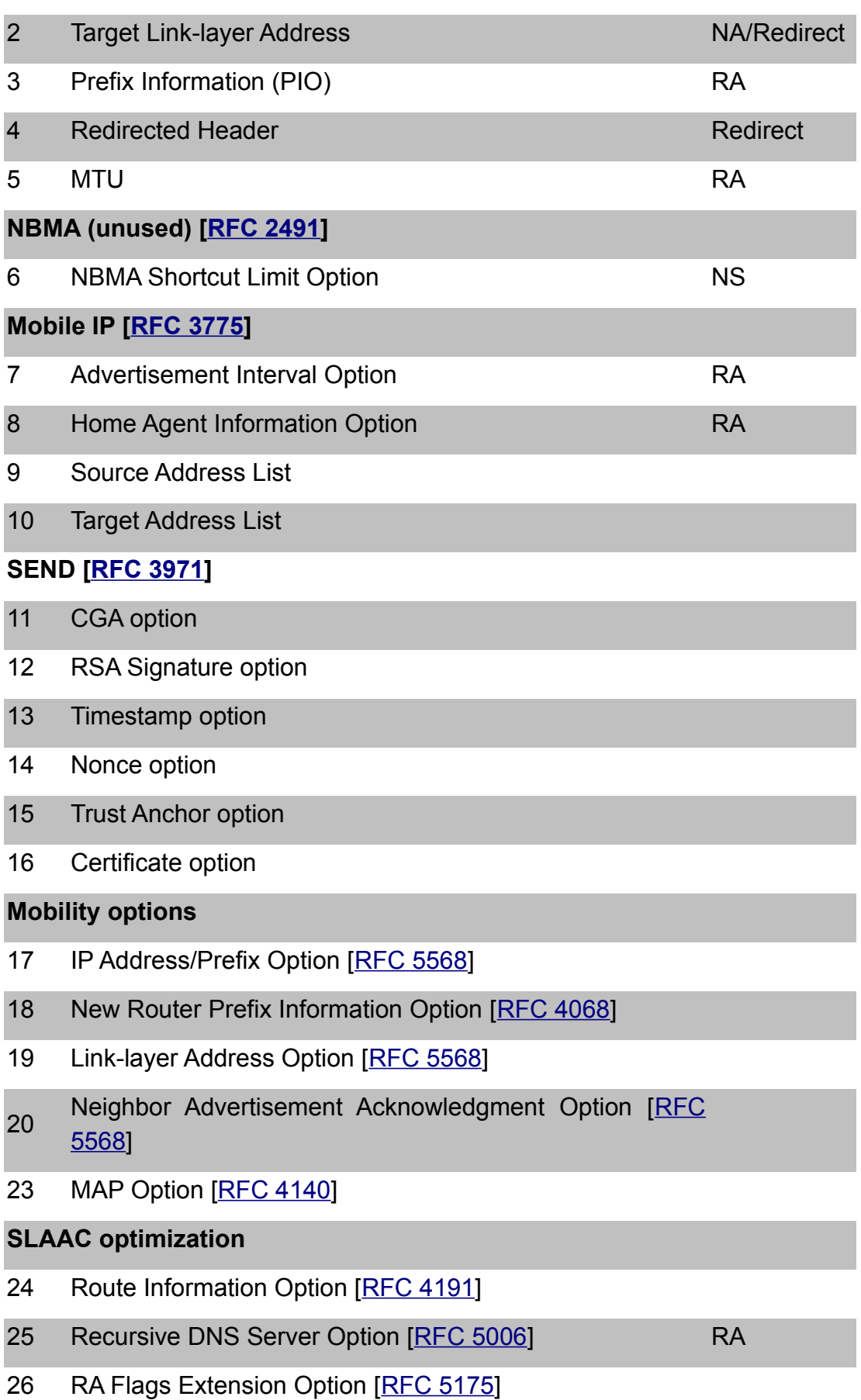

| <b>Fast Mobility options</b>                 |                                                          |                  |  |  |  |  |
|----------------------------------------------|----------------------------------------------------------|------------------|--|--|--|--|
| 27                                           | Handover Key Request Option                              | <b>RFC 5269</b>  |  |  |  |  |
| 28                                           | Handover Key Reply Option                                | <b>RFC 52691</b> |  |  |  |  |
| 29                                           | <b>Handover Assist Information Option</b>                | <b>RFC 5271</b>  |  |  |  |  |
| 30                                           | <b>IRFC 5271</b><br><b>Mobile Node Identifier Option</b> |                  |  |  |  |  |
| 6LoWPAN [RFC 6775]                           |                                                          |                  |  |  |  |  |
| 33                                           | <b>Address Registration (ARO)</b>                        |                  |  |  |  |  |
| 34                                           | 6LoWPAN Context (6CO)                                    |                  |  |  |  |  |
| 35                                           | Authoritative Border Router (ABRO)                       |                  |  |  |  |  |
| 38                                           | PREF64 [RFC 8781]                                        | <b>RA</b>        |  |  |  |  |
| 157                                          | Duplicate Address Request (DAR)                          |                  |  |  |  |  |
| 158                                          | Duplicate Address Confirmation (DAC)                     |                  |  |  |  |  |
| <b>Inverse Neighbor Discovery [RFC 3122]</b> |                                                          |                  |  |  |  |  |
| 138                                          | <b>CARD Request option</b>                               | <b>RFC 4065</b>  |  |  |  |  |
| 139                                          | <b>CARD Reply option</b>                                 | <b>RFC 4065</b>  |  |  |  |  |

**Tableau 2**: Identification des options de *Neighbor Discovery*.

### **Adresse physique de la source/cible**

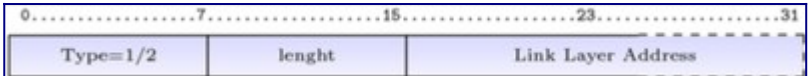

Figure : Format de l'option adresse physique source/cible.

La figure "Format de l'option adresse physique source/cible" donne le format de ces options. Le type 1 est réservé à l'adresse physique de la source et le type 2 à l'adresse de la cible.

Le champ «longueur» est la taille en mots de 64 bits de l'option. Dans le cas d'une adresse MAC, d'une longueur de 6 octets, il contient donc la valeur 1.

Le [RFC 2464](https://tools.ietf.org/html/rfc2464) définit le format pour les adresses MAC-48 utilisés dans les réseaux Ethernet et Wi-Fi. Le [RFC 4944](https://tools.ietf.org/html/rfc4944) définit le format pour les MAC-16 et MAC-64 utilisés dans les réseaux de capteurs reposant sur la norme IEEE 802.15.4.

**Information sur le préfixe**

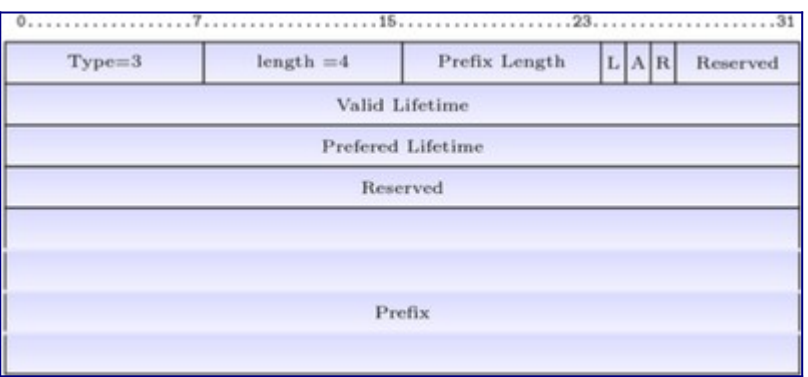

Figure : Format de l'option information sur le préfixe.

Cette option contient les informations sur le préfixe pour permettre une configuration automatique des équipements. Cette option sera présentée en détail dans l'activité d'autoconfiguration.

**En-tête redirigée**

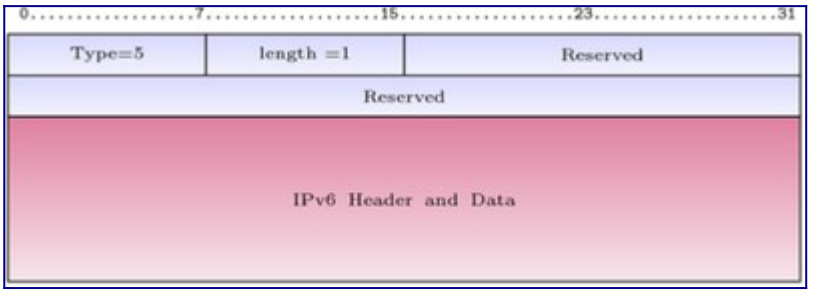

Figure : Format de l'option en-tête redirigée.

Cette option est utilisée par le message d'indication de redirection. Elle permet d'encapsuler les premiers octets du paquet IPv6 qui a provoqué l'émission de ce message comme dans le cas des messages ICMPv6 d'erreur.

Le type vaut 4 et la taille de cette option ne doit pas conduire à un paquet IPv6 dépassant 1280 octets (cf. figure Format de l'option en-tête redirigée). Par contre le paquet doit contenir le maximum d'information possible.

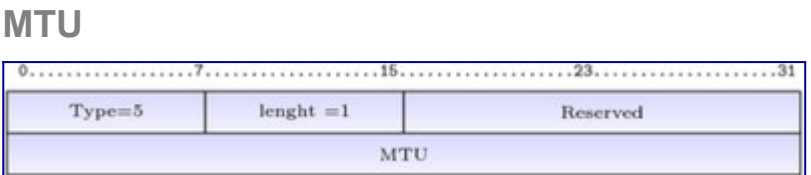

Figure : Format de l'option MTU.

Cette option permet d'informer les équipements sur la taille maximale des données pouvant être émises sur le lien. La figure "Format de l'option MTU" donne le format de cette option. Il n'est pas nécessaire de diffuser cette information si l'équipement utilise toujours la taille maximale permise. Par exemple, sur les réseaux Ethernet, les équipements utiliseront la valeur 1 500. Par contre pour les réseaux anneau à jeton ou FDDI, il est souvent nécessaire de préciser si les équipements doivent utiliser la valeur maximale permise ou une valeur inférieure pour autoriser

l'utilisation de ponts.

Le champ type vaut 5 et le champ longueur 1.

# **Référence bibliographique**

- 1. [↑](#page-18-0) Sébastien LOYE. (2005). Techniques de l'ingénieur. ref TE7527. Le multicast IP : principes et protocoles
- 2. [↑](#page-20-0) IANA. *[IPv6 Neighbor Discovery Option Formats](http://www.iana.org/assignments/icmpv6-parameters/icmpv6-parameters.xhtml#icmpv6-parameters-5)*

# **Pour aller plus loin**

RFC et leur analyse par S. Bortzmeyer

- • [RFC 2710](https://tools.ietf.org/html/rfc2710) Multicast Listener Discovery (MLD) for IPv6
- • [RFC 2894](https://tools.ietf.org/html/rfc2894) Router Renumbering for IPv6
- • [RFC 3122](https://tools.ietf.org/html/rfc3122) Extensions to IPv6 Neighbor Discovery for Inverse Discovery Specification
- • [RFC 3971](https://tools.ietf.org/html/rfc3971) SEcure Neighbor Discovery (SEND) [Analyse](http://www.bortzmeyer.org/3971.html)
- • [RFC 3810](https://tools.ietf.org/html/rfc3810) Multicast Listener Discovery Version 2 (MLDv2) for IPv6
- • [RFC 4065](https://tools.ietf.org/html/rfc4065) Instructions for Seamoby and Experimental Mobility Protocol IANA Allocations
- • [RFC 6275](https://tools.ietf.org/html/rfc6275) Mobility Support in IPv6

# **ANNEXE 2 Activité 33 : Faire correspondre adresse et nom de domaine**

# **Options DNS des RA**

**Option de liste de serveurs DNS récursifs (RDNSS)**

Cette option d'annonce de routeur contient l'adresse IPv6 d'un ou plusieurs serveurs DNS récursifs (cf. figure 10).

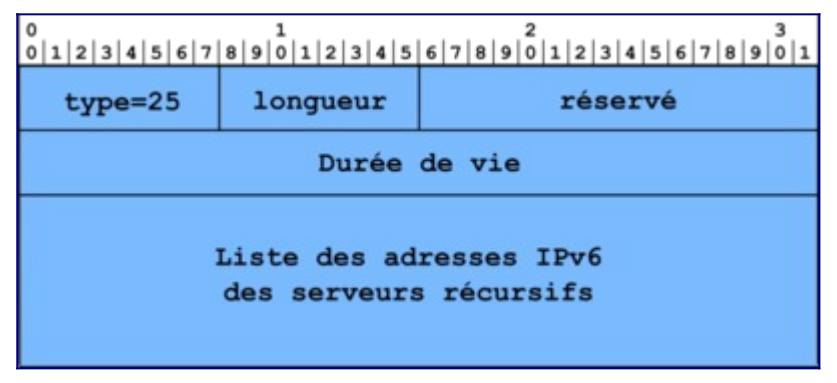

Figure 10 : Format d'une option RDNSS de la [RFC 8106](https://tools.ietf.org/html/rfc8106).

- 1. Le champ type a pour valeur 25.
- 2. Le champ longueur indique la longueur totale de l'option. Les champs type et longueur sont inclus (en multiples de 8 octets). Ce champ permet à l'utilisateur de calculer facilement le nombre d'adresses de serveurs DNS récursifs.
- 3. Le champ durée de vie indique la durée de vie maximum (en secondes) des adresses associées. Les valeurs de ce champ permettent que la machine sache si elle peut utiliser ces adresses, si leur durée de vie est infinie, si elle doit les rafraîchir ou si elle ne peut plus les utiliser.
- 4. Le champ addresses contient les adresses IPv6 des serveurs DNS récursifs, codées sur 128 bits.

### **Option de liste de domaines recherchés (DNSSL)**

L'option DNSSL contient un ou plusieurs suffixes de noms de domaines (cf. figure 11). Tous ces suffixes ont la même durée de vie. Certains suffixes peuvent avoir des durées de vies différentes s'ils sont contenus dans des options DNSSL différentes.

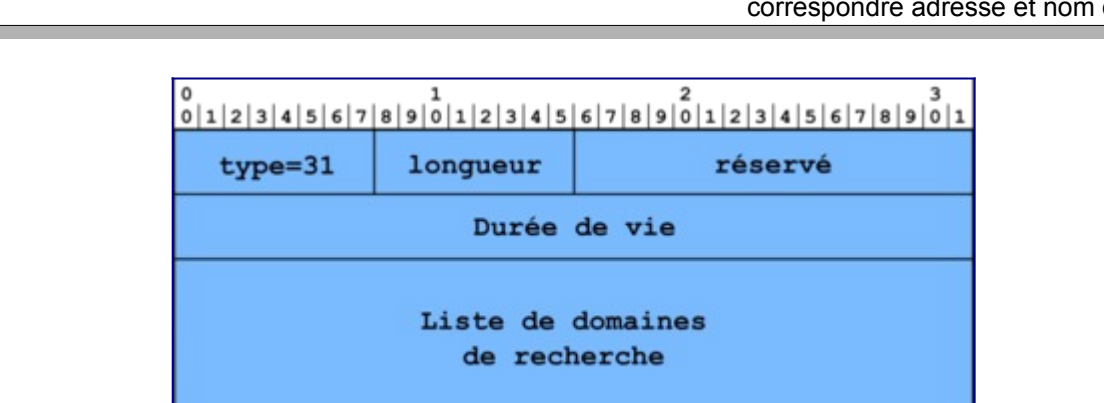

Figure 11 : Format d'une option DNSSL prévu par la [RFC 8106](https://tools.ietf.org/html/rfc8106).

- 1. Le champ type a pour valeur 31.
- 2. Le champ length indique la longueur totale de l'option, champs type et longueur inclus (en multiples de 8 octets). Le récepteur de cette option utilise ce champ pour calculer le nombre d'adresses de serveurs DNS récursifs.
- 3. Le champ lifetime indique la durée de vie maximum, en seconde, des suffixes associés. Les valeurs de ce champ permettent que la machine sache si elle peut utiliser ces adresses, si leur durée de vie est infinie, si elle doit les rafraîchir ou si elle ne peut plus les utiliser.
- 4. Le champ noms de domaines contient la liste des noms de domaines à utiliser pour effectuer les résolutions directes.

Pour simplifier les choses, les noms de domaines ne sont pas compressés. Les bits excédentaires sont mis à 0.

# **Options DNS du protocole DHCPv6**

### **Option serveur de nom récursif de DHCPv6**

L'option de serveur DNS récursif de DHCPv6 fournit, par ordre de préférence, une liste d'adresses IPv6 de serveurs DNS récursifs à une machine IPv6. La structure de l'option est la suivante (cf. figure 12) :

- 1. Le champ OPTION\_DNS\_SERVERS vaut le code 23.
- 2. Le champ longueur représente la longueur de l'option et elle est exprimée en multiple de 16 octets. La valeur du champ indique le nombre d'adresses de serveurs DNS récursifs contenu dans l'option.
- 3. Le champ DNS-recursive-name-server contient l'adresse IPv6 d'un serveur DNS récursif. Il peut apparaître plusieurs fois.

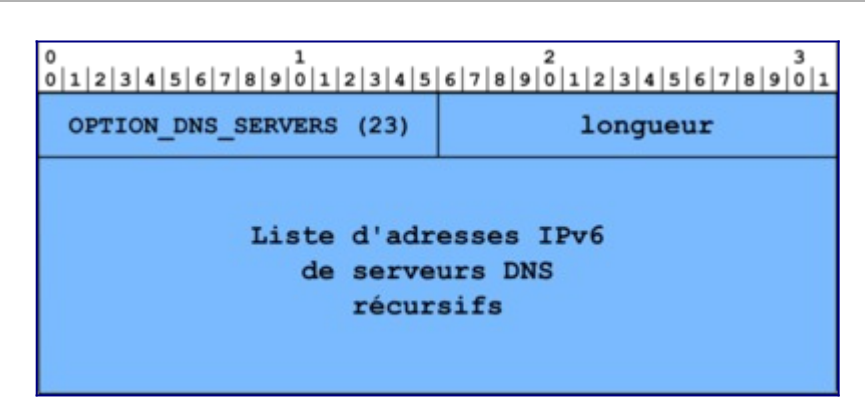

Figure 12 : format de l'option de DHCPv6 spécifiant la liste des serveurs DNS récursifs ([RFC](https://tools.ietf.org/html/rfc8415) [8415\)](https://tools.ietf.org/html/rfc8415).

**Option liste de suffixes de nom de domaine**

Le [RFC 8415](https://tools.ietf.org/html/rfc8415) prévoit également une option spécifiant la liste des suffixes de noms de domaines (cf. figure 13).

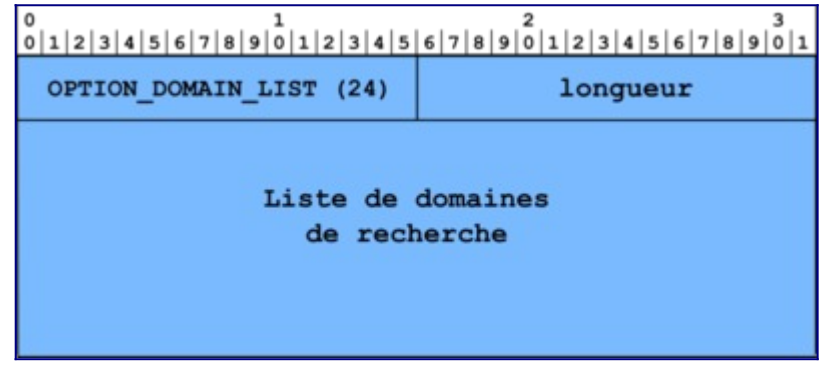

Figure 13 : format de l'option de DHCPv6 spécifiant la liste des suffixes de nom de domaine [\(RFC 8415\)](https://tools.ietf.org/html/rfc8415).

- 1. Le code de l'option OPTION\_DOMAIN\_LIST vaut 24.
- 2. Le champ Longueur donne la longueur de l'option en octets.
- 3. Le champ Searchlist contient la liste de suffixes de noms de domaines.

Les noms de domaines ne sont pas compressés par souci de simplification. Ces deux options ne peuvent apparaître que dans les messages DHCPv6 : SOLICIT, ADVERTISE, REQUEST, RENEW, REBIND, INFORMATION-REQUEST et REPLY.

## **Mises en œuvre du service DNS**

Cette partie présente les principaux logiciels supportant IPv6. Elle renvoie vers une liste plus complète de logiciels. Elle détaille ensuite comment configurer un service de nommage autonome en IPv6. Elle donne également des exemples de fichiers de configuration.

### **Logiciels DNS supportant IPv6**

De nombreux logiciels DNS existent aujourd'hui, mais cette section ne les liste pas de manière exhaustive. Pour avoir une idée plus claire du nombre et de la diversité de ces logiciels, le lecteur peut se référer à la comparaison des logiciels DNS sur Wikipedia. Par ailleurs, certaines distributions logicielles comportent l'implémentation du client et du serveur. D'autres n'incluent que l'implémentation du client ou que celle du serveur. Dans leurs versions récentes, la plupart de ces logiciels DNS supportent complètement IPv6, c'est-à-dire à la fois au niveau de la base de nommage (enregistrements AAAA et PTR) et au niveau du transport IPv6 des messages DNS. Néanmoins, certains ne supportent encore IPv6 qu'au niveau de la base de nommage.

Par exemple, l'ISC : *Internet Systems Consortium* développe la distribution BIND9 (*Berkley Internet Name Domain*). Cette distribution représente la référence de fait dans le domaine. En effet, il s'agit d'une pile logicielle complète : client, serveur et outils. Il intègre toutes les extensions DNS récentes (IPv6, DNSSEC...). Les distributions BIND 9 présentent l'avantage d'être disponibles en code source et en format binaire pour la quasi-totalité des plates-formes (Unix, MS Windows, Apple...). Ainsi, la distribution BIND9 a été choisie comme base pour les exemples de fichiers de configuration.

Notez que les logiciels DNS développés par les NLnetLabs sont aussi des logiciels libres et qu'ils présentent en outre l'avantage d'être dédiés à une seule fonction, à savoir : serveur DNS récursif ou officiel uniquement. Ainsi, de plus en plus d'opérateurs DNS utilisent aujourd'hui le serveur récursif NSD comme serveur DNS officiel (sans récursion) et Unbound comme serveur DNS récursif pour l'une et/ou l'autre de deux raisons : les performances et la diversité générique. Les performances sont reconnues par des tests comparant, d'un côté, NSD et BIND, et de l'autre, Unbound et BIND montrent la supériorité respective des premiers sur les seconds). La diversité générique concerne la diversité des plates-formes logicielles supportant ces serveurs DNS.

### **Principe de configuration d'un serveur DNS**

Cette partie présente le principe de configuration d'un service DNS autonome. Elle précise également les modifications à effectuer pour relier ce service DNS au service de nommage de l'Internet. Pour configurer un service de nommage, il faut successivement installer le paquetage du serveur de nommage sur les machines "serveur", configurer un serveur DNS primaire, configurer au moins un serveur DNS secondaire et préparer le fichier de configuration des clients du service de nommage.

La configuration du serveur DNS primaire comprend la configuration des options de fonctionnement du serveur, la configuration du fichier de résolution directe et la configuration des fichiers de résolution inverse. Deux outils vérifient la configuration du serveur. Le premier, *named-checkconf*, vérifie l'absence d'erreur dans le fichier de configuration du serveur. Le second, *named-checkzone*, vérifie l'absence d'erreur dans les fichiers de zone du serveur. Il utilise le nom de la zone et le fichier de zone correspondant. En cas d'erreur, ces outils signalent et localisent les erreurs. Ils facilitent donc la mise au point du service. Il faut également déclarer, au niveau du serveur DNS primaire, les serveurs DNS secondaires autorisés à se synchroniser.

La configuration du serveur DNS secondaire comprend la configuration des options de fonctionnement du serveur, la déclaration du statut (secondaire) du serveur, la déclaration du ou des serveurs primaires qui fournissent les fichiers de zone. L'outil *named-checkconf* vérifie les fichiers de configuration du serveurs DNS secondaire. Notez qu'un serveur DNS secondaire peut se synchroniser, soit à partir du serveur DNS primaire, soit à partir d'un serveur DNS secondaire déjà synchronisé.

L'analyse du fichier journal (*/var/log/syslog* par exemple, sur un système Linux) donne des indications précieuses sur les erreurs d'exécution relatives au service de nommage ou leur absence.

La configuration des clients s'effectue au niveau du fichier (*/etc/resolv.conf* pour les systèmes Linux, par exemple). Le fichier *resolv.conf* contient la déclaration du domaine, jusqu'à trois adresses de serveurs DNS, et une liste de noms de domaines recherchés.

Il faut ensuite vérifier le bon fonctionnement des serveurs primaire et secondaires à l'aide d'un client. La vérification se fait à l'aide des outils *dig* ou *host*, utilisables en ligne de commande. Ces outils utilisent, par défaut, les informations contenues dans le fichier *resolv.conf*. Notez que l'outil *nslookup* n'est plus maintenu. Son utilisation est désormais déconseillée. Nous ne présentons donc pas ici son utilisation.

#### **Définition des fichiers de zone**

Les fichiers de zone contiennent principalement des enregistrements de ressources (*RR resource record*). Notez que les recherches ignorent la casse des caractères. Cependant, le DNS conserve la casse des caractères. Les commentaires commencent avec un « ; », et se terminent à la fin de la ligne. Les fichiers de zones sont plus faciles à lire s'ils sont documentés. L'ordre des enregistrements n'a aucune importance. Les enregistrements de ressources doivent commencer dans la première colonne d'une ligne.

La première étape de la configuration d'un serveur DNS primaire correspond à la conversion de la table des machines (fichier *hosts*) en son équivalent pour le DNS : fichier de résolution directe (nom-adresse). Un outil écrit en langage Perl, *h2n*, effectue automatiquement cette conversion à partir du fichier */etc/hosts* pour une machine Linux.

La seconde étape correspond à la production des fichiers de résolution inverse. Il y en a un par lien (fichiers de résolution inverse, adresse-nom). Dans le cas d'IPv6, un outil, *ipcalc*, disponible sous la forme d'un paquet Linux, assure la conversion d'une adresse IPv6 en quartets. Un quartet correspond à un chiffre hexadécimal. Il sert pour la résolution inverse des noms en IPv6.

Le serveur DNS primaire a un fichier de résolution inverse pour l'adresse de boucle locale. Chaque serveur, primaire ou secondaire, est maître pour cette zone. En effet, personne n'a reçu la délégation pour le réseau 127/24, ni pour ::1/128. Chaque serveur doit donc en être responsable.

Le fichier de configuration du serveur de nommage, *named.conf*, relie les domaines dont le serveur a la responsabilité administrative à leur fichier de zone respectif.

Un serveur DNS doit également connaître les adresses des serveurs racines. Il utilise les informations du fichier *db.cache* pour interroger les serveurs et leur demander une liste à jour

des correspondances nom-adresse des serveurs racines. Le serveur enregistre cette liste dans un emplacement spécial de sa mémoire cache normale. Il n'est donc plus nécessaire de leur associer une durée de vie. Pour obtenir les adresses des serveurs racine, établissez une session ftp anonyme avec la machine *ftp.rs.internic.net* et rapatriez le fichier *db.cache* du répertoire *domain*. Ce fichier change de temps en temps. Il est donc nécessaire, périodiquement, d'en rapatrier localement une version à jour.

Dans le cas d'un service de nommage autonome, le serveur DNS primaire sert également de serveur racine. Nous utilisons dans ce cas un fichier *db.fakeroot* au lieu du fichier *db.cache*.

### **Types d'enregistrement de ressource DNS**

Les principaux enregistrements de ressources du DNS sont de deux types : ceux relatifs à la zone et ceux relatifs aux machines.

Les enregistrements relatifs à la zone sont : SOA, NS et MX.

- L'enregistrement de ressource SOA (*Start Of Authority*) indique qui est le serveur DNS primaire officiel de la zone. Il n'y en a qu'un par zone. La syntaxe de l'enregistrement SOA est la suivante : SOA, nom du serveur DNS primaire officiel, adresse mail de l'administrateur du service de noms, numéro de série, délai de rafraîchissement, délai avant nouvel essai, délai d'expiration de l'information, durée maximum de conservation d'une réponse négative dans le cache d'un serveur de nommage.
- L'enregistrement de ressource *NS (Name Server)* désigne un serveur DNS officiel pour la zone. Il y a autant d'enregistrements NS que de serveurs DNS officiels pour une zone donnée. Notez que certains serveurs DNS officiels de la zone peuvent ne pas être déclarés dans les fichiers de zone. il s'agit de serveurs DNS furtifs.
- L'enregistrement de ressource *MX (Mail eXchanger)* désigne un agent de transfert ou un serveur de courrier officiel pour un domaine donné.

Les principaux enregistrements relatifs aux machines de la zone sont : A, AAAA, PTR et CNAME.

- L'enregistrement de ressource *A* définit une correspondance nom-adresse IPv4.
- L'enregistrement de ressource *AAAA* définit une correspondance nom-adresse IPv6.
- L'enregistrement de ressource *PTR* définit une correspondance inverse, adresse-nom. Les pointeurs ne désignent que le nom canonique d'une machine.
- L'enregistrement de ressource *CNAME* définit une corespondance entre le nom canonique d'une ressource (A ou AAAA) et un nom secondaire surnom (alias) d'une machine.

#### **Configuration de serveur DNS**

Même si les logiciels DNS utilisés interfonctionnent, la syntaxe et les règles de configuration varient considérablement d'une implémentation à l'autre. Dans ce chapitre, nous fournissons des exemples suivant la syntaxe et les règles de configuration de BIND 9. Ce logiciel est

aujourd'hui considéré comme mise en oeuvre de référence en matière de DNS.

### **Réseau virtualisé utilisé pour générer ces exemples**

Les exemples de fichiers qui suivent ont été configurés dans un environnement réseau incluant trois machines supportant respectivement un serveur, un relais et un client DNS (cf. figure 14). La machine serveur **s-13-v6** supporte le serveur DNS primaire. Elle est également un routeur. Elle donne accès à un réseau A sur lequel se trouve le relais. Le réseau A sert pour faire de l'autoconfiguration DHCPv6 "à état" sans relais. Elle donne également accès au réseau C. Le réseau C sert pour l'autoconfiguration des adresses IPv6 (sans serveur DHCPv6). Le relais **r-13-v6** supporte un serveur DNS secondaire. Cette machine est également un routeur. Cette machine donne accès au réseau B. Le réseau B sert pour faire de l'autoconfiguration "à état" en présence d'un relais DHCPv6. Le client **c-13-v6** est doté de deux interfaces de réseau. La première est connectée soit au réseau A, soit au réseau B pour faire du DHCPv6, respectivement, sans et avec relais. La seconde est connectée au réseau C pour faire de l'autoconfiguration "sans état".

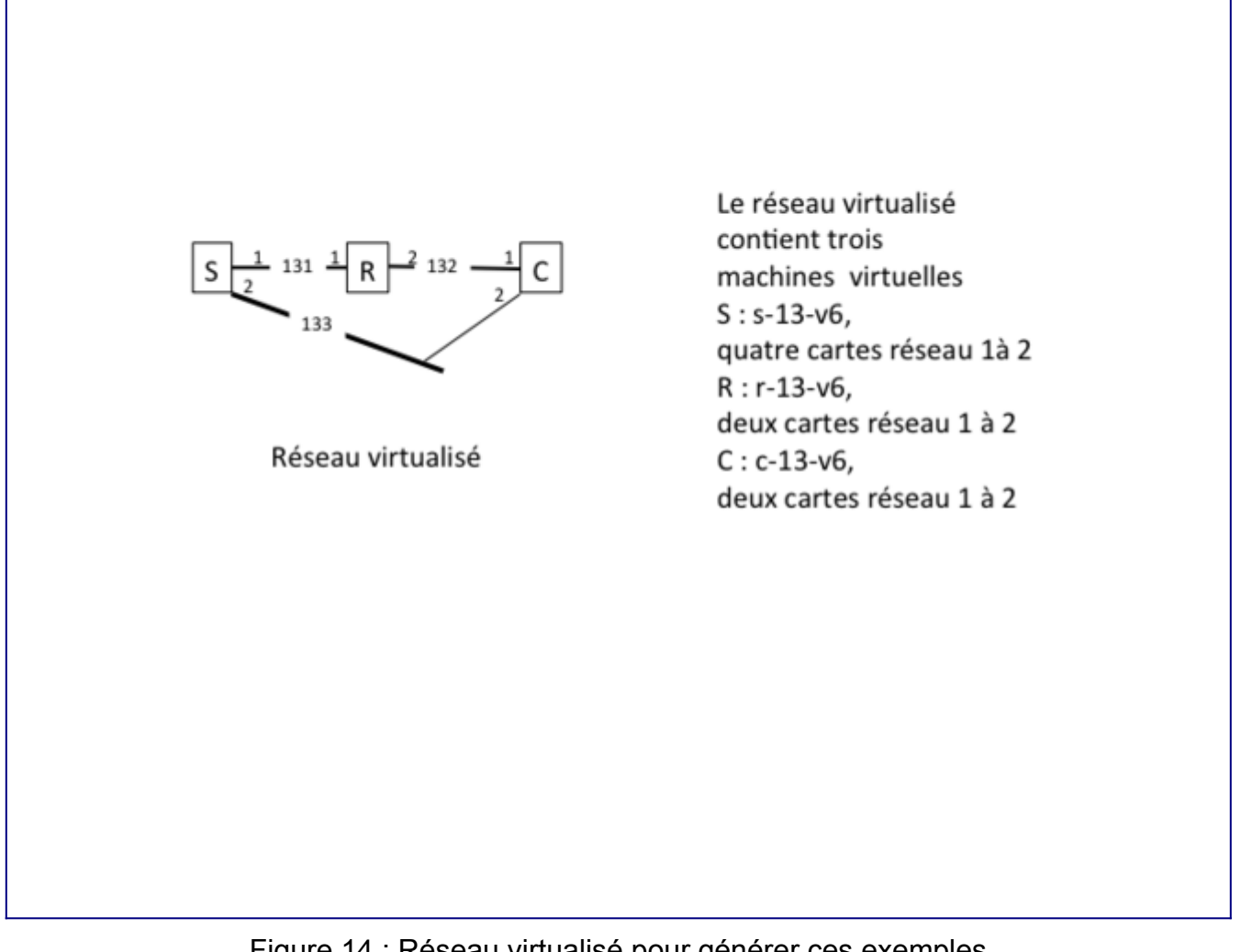

Figure 14 : Réseau virtualisé pour générer ces exemples.

La configuration DNS proposée correspond à un domaine DNS autonome où le serveur DNS primaire fait également fonction de serveur DNS racine.

#### *Fichier de configuration d'un serveur BIND9*

La configuration d'un serveur DNS primaire BIND9 concerne quatre aspects : la configuration des options de fonctionnement du serveur, la configuration du fichier de zone pour la résolution directe (nom – adresse), la configuration des fichiers de zone pour la résolution inverse (adresse – nom), et la mise au point du service. Pour tenir compte de cette modularité, le fichier principal de configuration de BIND9 se contente d'inclure d'autres fichiers gérant spécifiquement chacun des aspects précédents. Le fichier de configuration du serveur de nom BIND 9 est, par exemple sous Linux, */etc/bind9/named.conf*. Ce fichier se contente d'inclure d'autres fichiers. Chacun de ces fichiers contient un ensemble de déclarations relatives à un aspect de la configuration du serveur.

#### *Exemple de contenu du fichier /etc/bind9/named.conf*

// This is the primary configuration file for the BIND DNS server named. // // Please read /usr/share/doc/bind9/README.Debian.gz for information on the // structure of BIND configuration files in Debian, \*BEFORE\* you customize // this configuration file. // // If you are just adding zones, please do that in /etc/bind/named.conf.local include "/etc/bind/named.conf.options"; include "/etc/bind/named.conf.local"; include "/etc/bind/named.conf.default-zones";

#### *Configuration du fonctionnement du serveur*

Le fichier *named.conf.options* contient, par exemple, différentes options de configuration du fonctionnement du serveur, telles que le répertoire de travail, l'activation de l'écoute des requêtes DNS sur un port (socket) en IPv4 et/ou en IPv6, l'activation ou non du mode récursif, l'affichage ou non du numéro de version du serveur.

#### *Contenu du fichier named.conf.options*

```
options {
         directory "/var/bind"; 
          auth-nxdomain no;
         listen-on { any; };
         listen-on-v6 \{ any; \}; version none;
          allow-query-cache { any; };
          allow-query { any; };
          allow-recursion { 
               2001:db8:330f:a0d1::/64; 
               2001:db8:330f:a0d2::/64; 
               2001:db8:330f:a0d1::/64;
               };
};
include "/etc/bind/rndc-key";
controls {
          inet 127.0.0.1 port 953
          allow {127.0.0.1; ::1; } keys { "rndc-key"; };
```
};

L'option *listen-on* peut avoir plusieurs valeurs possibles. Avec la valeur *any*, le serveur écoute sur toutes les adresses IPv4 opérationnelles. Si une liste d'adresses IPv4 est spécifiée, le serveur écoutera uniquement les requêtes et réponses reçues sur chacune des interfaces configurées avec une de ces adresses. Si la valeur *none* est spécifiée, cela signifie que le serveur ne supporte pas IPv4.

Par défaut, le serveur DNS BIND 9 n'écoute pas les requêtes qui arrivent sur une interface IPv6. Pour changer ce comportement par défaut, il faut utiliser l'option *listen-on-v6*. Si elle vaut *any* le serveur écoute sur toutes les adresses IPv6 opérationnelles. Si une liste d'adresses IPv6 est spécifiée, le serveur écoutera uniquement les requêtes et réponses reçues sur chacune des interfaces configurées avec une de ces adresses. La valeur par défaut est *none*, ce qui signifie que le serveur ne supporte pas IPv6 (valeur par défaut).

#### *Exemple de configuration locale du serveur de noms BIND9*

Le fichier *named.conf.local* contient les chemins d'accès aux zones pour lesquelles le serveur DNS est maître officiel (master). Il définit également le chemin d'accès aux données (option directory) et le rôle du serveur DNS pour chacune des zones (primaire ou secondaire). Les zones DNS pour lesquelles le serveur DNS (primaire ou secondaire) est officiel sont ensuite déclarées successivement grâce à des rubriques de type "zone". Pour chaque zone, le nom du fichier contenant les enregistrements de chaque zone est précisé. Lorsque le serveur est secondaire pour une zone donnée, l'administrateur du réseau indique (à l'aide de la sousrubrique *slave*) la liste des adresses IPv4 et/ou IPv6 des serveurs DNS, primaire ou secondaires, à partir desquels ce secondaire peut se synchroniser.

Voici maintenant un extrait du fichier *named.conf.local* de notre serveur DNS autonome.

#### *Exemple de contenu du fichier named.conf.local*

```
// 
// Do any local configuration here 
// 
// Consider adding the 1918 zones here, if they are not used in your 
// organization 
// 
include "/etc/bind/zones.rfc1918"; 
//zones primaires 
// 
// 
// 
// Déclaration de la zone tpt.example.com 
// 
// 
zone "tpt.example.com" { 
          type master; 
          file "/etc/bind/db.tpt.example.com"; 
          allow-transfer { 
                  2001:db8:330f:a0d1::197; 
                  2001:db8:330f:a0d2::197;
```

```
 }; 
              }; 
// 
// Déclaration des zones inverses 
// 
// 
// 2001:db8:330f:a0d1::/64 
// 
zone "1.d.0.a.f.0.3.3.8.b.d.0.1.0.0.2.ip6.arpa." { 
              type master; 
              file "/etc/bind/db.131.tpt.example.com.rev"; 
              allow-transfer { 
                           2001:db8:330f:a0d1::197; 
                           2001:db8:330f:a0d2::197; 
\}; \{ \}; \{ \}; \{ \}; \{ \}; \{ \}; \{ \}; \{ \}; \{ \}; \{ \}; \{ \}; \{ \}; \{ \}; \{ \}; \{ \}; \{ \}; \{ \}; \{; \}; \{; \}; \{; \}; \{ }; 
// 
// 2001:db8:330f:a0d2::/64 
// 
zone "2.d.0.a.f.0.3.3.8.b.d.0.1.0.0.2.ip6.arpa." { 
              type master; 
              file "/etc/bind/db.132.tpt.example.com.rev"; 
              allow-transfer { 
                           2001:db8:330f:a0d1::197; 
                           2001:db8:330f:a0d2::197; 
\}; \{ \}; \{ \}; \{ \}; \{ \}; \{ \}; \{ \}; \{ \}; \{ \}; \{ \}; \{ \}; \{ \}; \{ \}; \{ \}; \{ \}; \{ \}; \{ \}; \{; \}; \{; \}; \{; \}; \{ }; 
// 
// 2001:db8:330f:a0d3::/64 
// 
zone "3.d.0.a.f.0.3.3.8.b.d.0.1.0.0.2.ip6.arpa." { 
              type master; 
              file "/etc/bind/db.132.tpt.example.com.rev"; 
               allow-transfer { 
                           2001:db8:330f:a0d1::197; 
                           2001:db8:330f:a0d2::197; 
\}; \{ \}; \{ \}; \{ \}; \{ \}; \{ \}; \{ \}; \{ \}; \{ \}; \{ \}; \{ \}; \{ \}; \{ \}; \{ \}; \{ \}; \{ \}; \{ \}; \{; \}; \{; \}; \{; \}; \{ }; 
// 
// Zones secondaires 
//
```
#### *Contenu du fichier named.conf.default-zones*

```
// prime the server with knowledge of the root servers
zone "." {
        type hint;
        file "/etc/bind/db.fakeroot";
};
// be authoritative for the localhost forward and reverse zones, and for
 RFC 1912
zone "localhost" {
        type master;
        file "/etc/bind/db.local";
};
zone "127.in-addr.arpa" {
        type master;
```

```
 file "/etc/bind/db.127";
};
zone "0.in-addr.arpa" {
         type master;
         file "/etc/bind/db.0";
};
zone "255.in-addr.arpa" {
         type master;
         file "/etc/bind/db.255";
};
```
#### *Fichier de zone DNS pour la résolution directe (nom - adresse)*

Voici, à titre d'exemple, un extrait du fichier de résolution directe pour la zone *tpt.example.com*. Il ne fait apparaître que les adresses IPv6. Notez, dans cet exemple, que les adresses IPv6 ont été construites manuellement pour garantir leur pérennité dans le DNS. En effet, rappelons dans ce contexte que les adresses obtenues par auto-configuration dérivent généralement de l'adresse physique de la carte réseau utilisée ([RFC 4291\)](https://tools.ietf.org/html/rfc4291). Notez également que pour que ces adresses soient automatiquement prises en compte dans le DNS, il faudrait configurer et autoriser la mise à jour dynamique du service de nommage depuis ces machines.

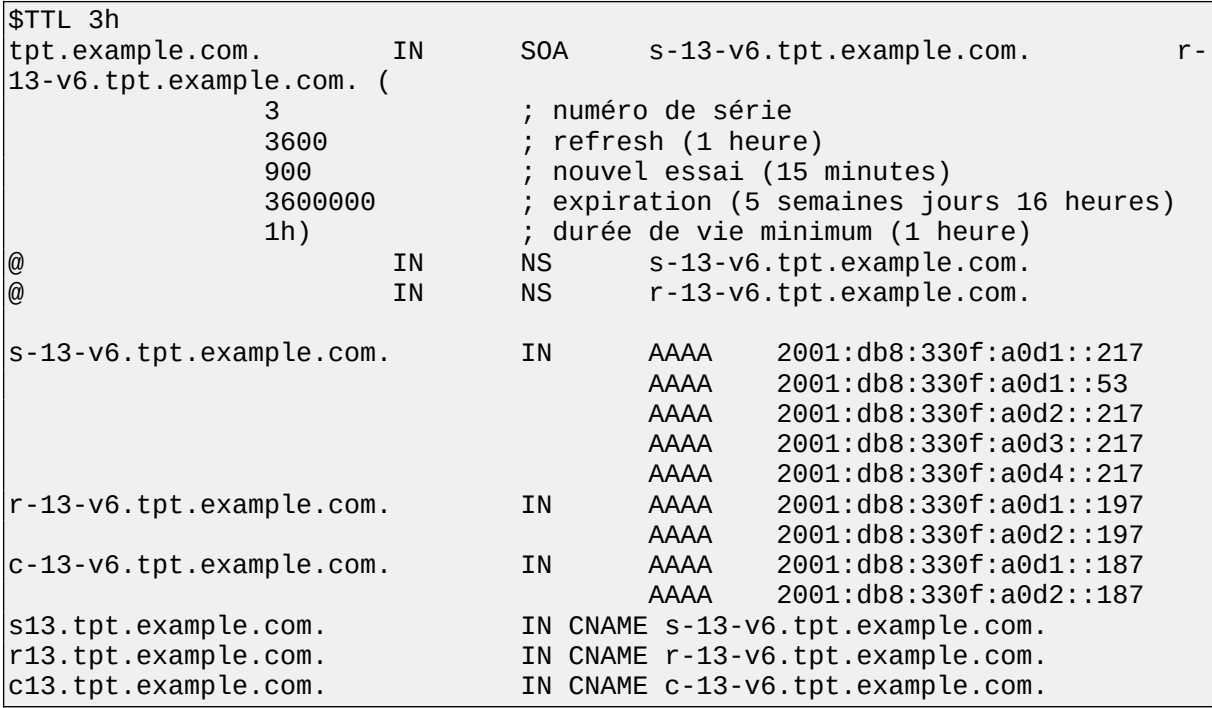

**Fichier de zone DNS inverse en IPv6**

Voici les fichiers de zone pour la résolution DNS inverse correspondant au préfixe IPv6 d'un lien.

*Fichier db.131.tpt.example.com.rev*

\$TTL 3h

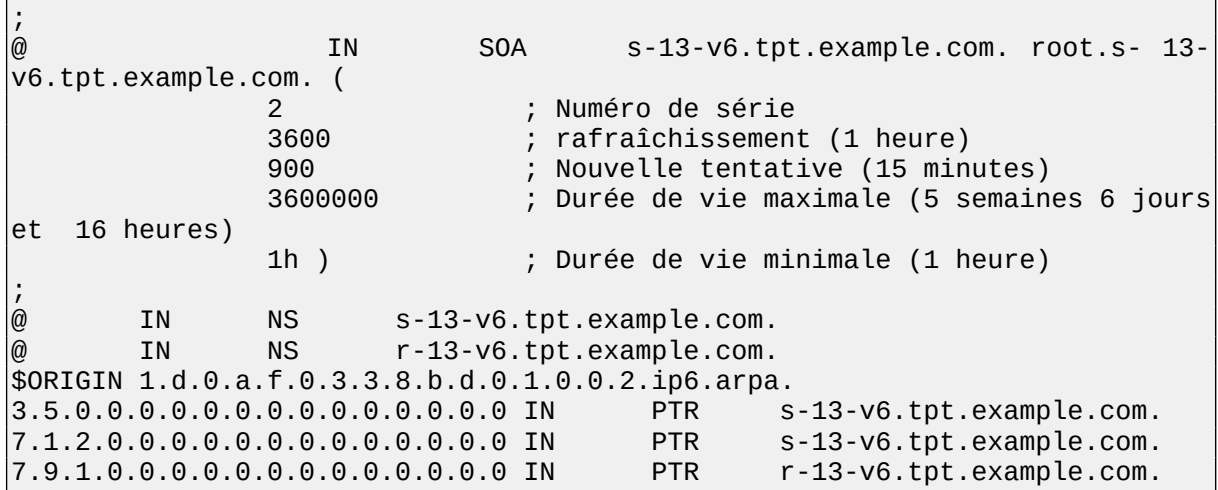

#### *Fichier db.132.tpt.example.com.rev*

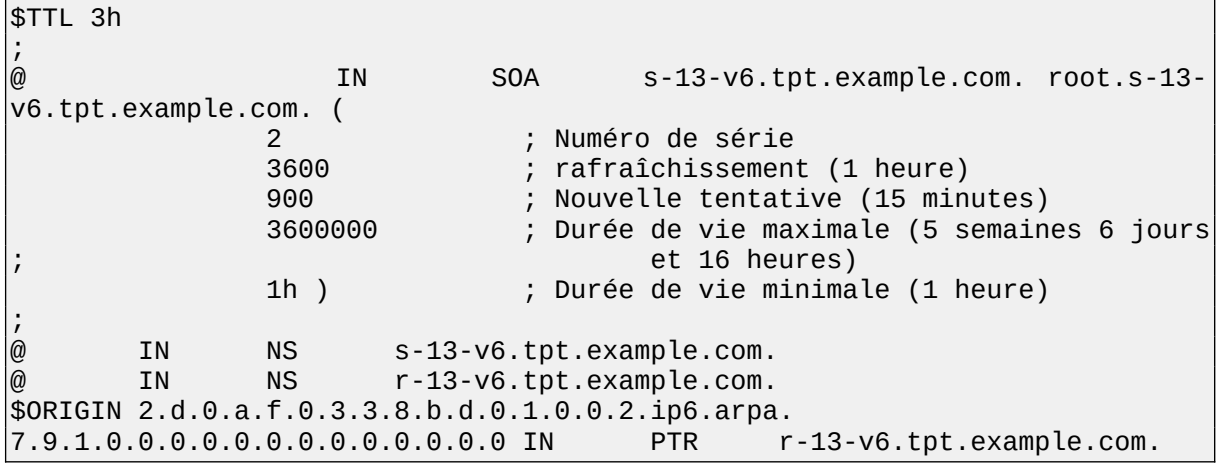

#### *Fichier db.133.tpt.example.com.rev*

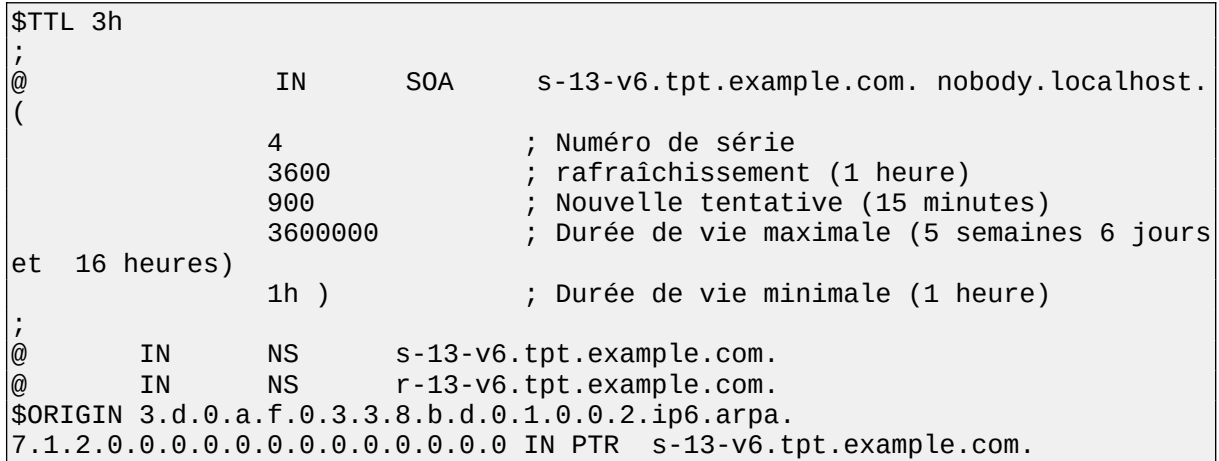

### **Clients du service de nommage**

Un client DNS, un résolveur, se présente souvent sous la forme d'une bibliothèque de nommage. Cette dernière se nomme *libresolv*. Ce client est appelé *resolver*. Nous utilisons le

terme résolveur. Rappelons que toutes les applications TCP/IP s'exécutant sur une machine donnée sollicitent ce résolveur. Ce dernier les renseigne sur les ressources DNS nécessaires à l'établissement de leur communication avec des applications distantes.

#### *Exemple de fichier de configuration /etc/resolv.conf d'un serveur de noms*

```
domain tpt.example.com
nameserver ::1
nameserver 2001:db8:330f:a0d1::53
nameserver 2001:db8:330f:a0d1::217
search tpt.example.com
```
#### *Exemple de fichier de configuration /etc/resolv.conf d'une machine*

```
domain tpt.example.com
nameserver 2001:db8:330f:a0d1::197
nameserver 2001:db8:330f:a0d1::53
nameserver 2001:db8:330f:a0d1::217
search tpt.example.com
```
#### **Outils de vérification de la configuration DNS**

Outre le résolveur, des outils et commandes dépendent des systèmes d'exploitation existants. Ces outils permettent d'interroger un serveur DNS pour le mettre au point et/ou le dépanner. Les outils *dig* et *host*, par exemple, font partie des distributions BIND9. Nous présentons des exemples de leur utilisation dans la suite de cette partie.

Notez que, lorsque le serveur interrogé n'est pas explicitement renseigné lors de l'invocation de ces commandes, les serveurs par défaut référencés dans le fichier *resolv.conf* sont interrogés. Il peut, par exemple, s'agir de la liste des serveurs récursifs configurée automatiquement (via DHCP, par exemple) ou de celle configurée manuellement dans un fichier de configuration (*/etc/resolv.conf* pour les systèmes Unix ou Linux) ou via une interface graphique de l'équipement (MS Windows et Mac OS). Les mécanismes de découverte de la liste des serveurs DNS récursifs sont décrits plus loin. Voir le chapitre **Découverte de la liste de serveurs DNS récursifs**.

#### *Exemples d'interrogation d'un serveur DNS avec dig : résolution directe*

```
root@s-13-v6:/etc/bind# dig @2001:db8:330f:a0d1::53 s-13-v6.tpt.example.com
-t aaaa 
  ; <<>> DiG 9.8.4-rpz2+rl005.12-P1 <<>> @2001:db8:330f:a0d1::53 s-13-
v6.tpt.example.com -t aaaa 
; (1 server found) 
;; global options: +cmd 
;; Got answer: 
;; ->>HEADER<<- opcode: QUERY, status: NOERROR, id: 10043 
;; flags: qr aa rd ra; QUERY: 1, ANSWER: 5, AUTHORITY: 2, ADDITIONAL: 2 
;; QUESTION SECTION:
```
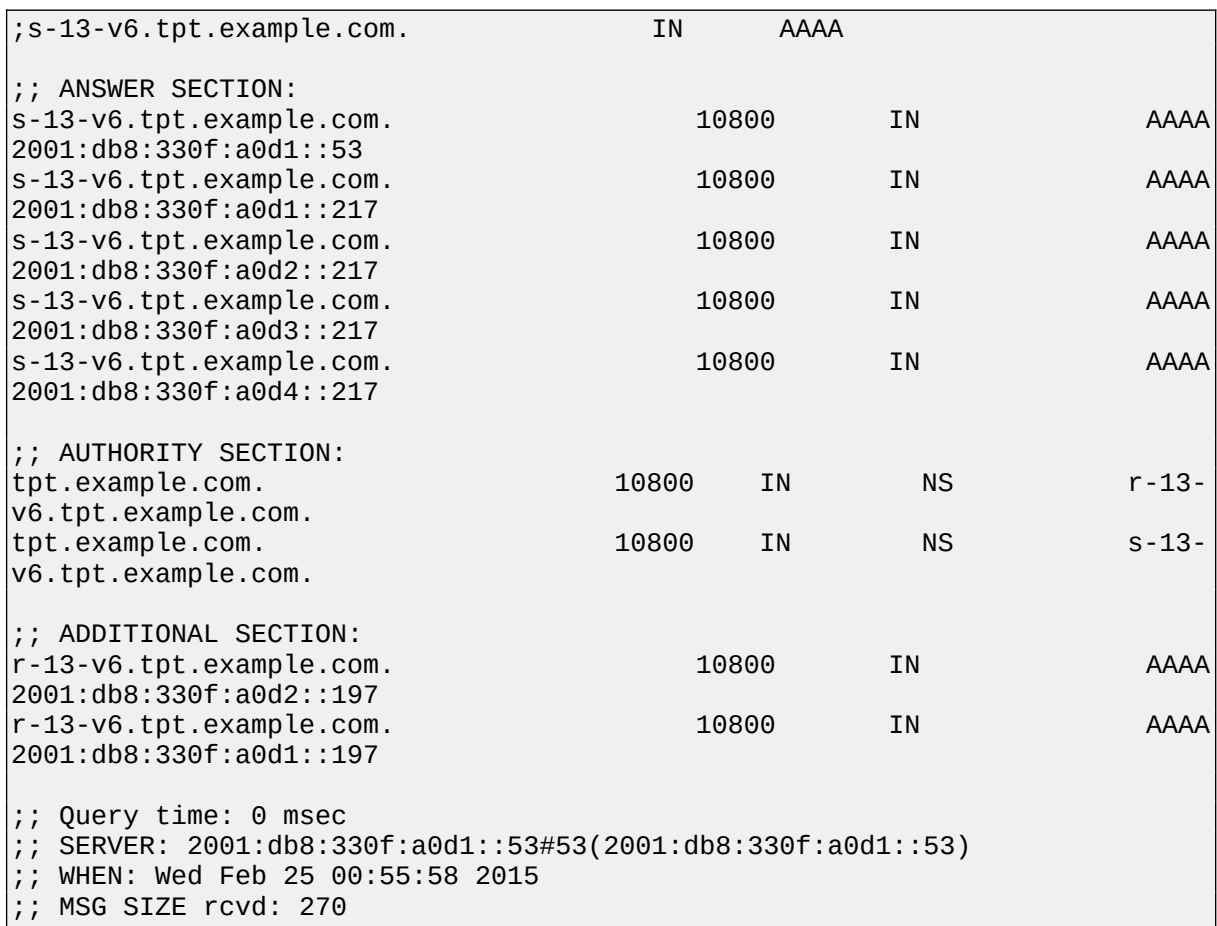

#### *Exemple d'interrogation d'un serveur DNS avec la commande host : résolution directe*

```
root@s-13-v6:/etc/bind# host -t aaaa s-13-v6.tp13.tptfctp. 
s-13-v6.tp13.tptfctp has IPv6 address 2001:db8:330f:a0d1::217 
s-13-v6.tp13.tptfctp has IPv6 address 2001:db8:330f:a0d2::217 
s-13-v6.tp13.tptfctp has IPv6 address 2001:db8:330f:a0d3::217 
s-13-v6.tp13.tptfctp has IPv6 address 2001:db8:330f:a0d4::217 
s-13-v6.tp13.tptfctp has IPv6 address 2001:db8:330f:a0d1::53
```
*Exemple d'interrogation d'un serveur DNS avec la commande dig : résolution inverse*

```
root@s-13-v6:/etc/bind# dig @::1 -x 2001:db8:330f:a0d1::217 
; <<>> DiG 9.8.4-rpz2+rl005.12-P1 <<>> @::1 -x 2001:db8:330f:a0d1::217 
; (1 server found) 
;; global options: +cmd 
;; Got answer: 
;; ->>HEADER<<- opcode: QUERY, status: NOERROR, id: 65205 
;; flags: qr aa rd ra; QUERY: 1, ANSWER: 1, AUTHORITY: 2, ADDITIONAL: 7 
;; QUESTION SECTION: 
;7.1.2.0.0.0.0.0.0.0.0.0.0.0.0.0.1.d.0.a.f.0.3.3.8.b.d.0.1.0.0.2.ip6.arpa.
IN PTR 
;; ANSWER SECTION: 
7.1.2.0.0.0.0.0.0.0.0.0.0.0.0.0.1.d.0.a.f.0.3.3.8.b.d.0.1.0.0.2.ip6.arpa.
10800IN PTR s-13-v6.tp13.tptfctp.
```

| ;; AUTHORITY SECTION:                        |       |           |             |                                                                               |  |  |  |
|----------------------------------------------|-------|-----------|-------------|-------------------------------------------------------------------------------|--|--|--|
|                                              |       |           |             | $1.d.0.a.f.0.3.3.8.b.d.0.1.0.0.2.ip6.arpa. 10800 IN NS r-13-v6.tp13.tptfctp.$ |  |  |  |
|                                              |       |           |             | $1.d.0.a.f.0.3.3.8.b.d.0.1.0.0.2.ip6.arpa. 10800 IN NS S-13-V6.tp13.tptfctp.$ |  |  |  |
|                                              |       |           |             |                                                                               |  |  |  |
| ;; ADDITIONAL SECTION:                       |       |           |             |                                                                               |  |  |  |
| $r-13-v6.tp13.tptfctp.$                      | 10800 | IN.       | AAAA        | 2001:db8:330f:a0d2::197                                                       |  |  |  |
| $r-13-v6.tp13.tptfctp.$                      | 10800 | ΙN        | AAAA        | 2001:db8:330f:a0d1::197                                                       |  |  |  |
| $s-13-v6.tp13.tptfctp.$                      | 10800 | <b>IN</b> | AAAA        | $2001:$ db8:330f:a0d2::217                                                    |  |  |  |
| $s-13-v6.tp13.tptfctp.$                      | 10800 | ΙN        | AAAA        | 2001:db8:330f:a0d3::217                                                       |  |  |  |
| $s-13-v6.tp13.tptfctp.$                      | 10800 | ΙN        | <b>AAAA</b> | $2001:$ db8:330f:a0d4::217                                                    |  |  |  |
| $s-13-v6.tp13.tptfctp.$                      | 10800 | ΙN        | <b>AAAA</b> | 2001: db8: 330f: a0d1: : 53                                                   |  |  |  |
| $s-13-v6.tp13.tptfctp.$                      | 10800 | <b>IN</b> | AAAA        | 2001:db8:330f:a0d1::217                                                       |  |  |  |
|                                              |       |           |             |                                                                               |  |  |  |
| ;; Query time: 0 msec                        |       |           |             |                                                                               |  |  |  |
| ;; SERVER: $: :1#53(::1)$                    |       |           |             |                                                                               |  |  |  |
| WHEN: Tue Mar 17 11:31:56 2015<br>$\ddot{ }$ |       |           |             |                                                                               |  |  |  |
| MSG SIZE rcvd: 356<br>$\ddot{ }$             |       |           |             |                                                                               |  |  |  |

*Exemple d'interrogation d'un serveur DNS avec la commande host : résolution inverse*

root@r-13-v6:/var/bind# host -t aaaa s-13-v6 s-13-v6.tp13.tptfctp has IPv6 address 2001:660:330f:a0d1::53 s-13-v6.tp13.tptfctp has IPv6 address 2001:660:330f:a0d1::217 s-13-v6.tp13.tptfctp has IPv6 address 2001:660:330f:a0d2::217 s-13-v6.tp13.tptfctp has IPv6 address 2001:660:330f:a0d3::217 s-13-v6.tp13.tptfctp has IPv6 address 2001:660:330f:a0d4::217 root@r-13-v6:/var/bind# host -t aaaa 2001:660:330f:a0d1::53 3.5.0.0.0.0.0.0.0.0.0.0.0.0.0.0.1.d.0.a.f.0.3.3.0.6.6.0.1.0.0.2.ip6.arpa domain name pointer s-13-v6.tp13.tptfctp. root@r-13-v6:/var/bind# host -t aaaa 2001:660:330f:a0d1::197 7.9.1.0.0.0.0.0.0.0.0.0.0.0.0.0.1.d.0.a.f.0.3.3.0.6.6.0.1.0.0.2.ip6.arpa domain name pointer r-13-v6.tp13.tptfctp. root@r-13-v6:/var/bind# host -t aaaa 2001:660:330f:a0d2::197 7.9.1.0.0.0.0.0.0.0.0.0.0.0.0.0.2.d.0.a.f.0.3.3.0.6.6.0.1.0.0.2.ip6.arpa domain name pointer r-13-v6.tp13.tptfctp. root@r-13-v6:/var/bind# host -t aaaa 2001:660:330f:a0d3::217 7.1.2.0.0.0.0.0.0.0.0.0.0.0.0.0.3.d.0.a.f.0.3.3.0.6.6.0.1.0.0.2.ip6.arpa domain name pointer s-13-v6.tp13.tptfctp.

## **Recommandations opérationnelles pour l'intégration d'IPv6**

Le DNS, comme cela a été décrit dans l'introduction de ce chapitre, est à la fois une application TCP/IP et une infrastructure critique. C'est l'application TCP/IP client-serveur qui gère la base de données distribuée à la plus grande échelle qui soit. C'est une application critique parce qu'elle permet à toutes les autres applications TCP/IP classiques (web, mail, ftp...) de fonctionner.

L'intégration progressive d'IPv6 entraîne de nouveaux problèmes opérationnels liés au DNS. Ces problèmes sont dus à la fragmentation de l'espace de nommage. Il convient donc soit de les éviter, soit de trouver les solutions adéquates pour y remédier. À cet effet, les [RFC 3901](https://tools.ietf.org/html/rfc3901) et [RFC 4472](https://tools.ietf.org/html/rfc4472) identifient les principaux problèmes et formulent une série de recommandations

pratiques pour y faire face. Le chapitre qui suit, **Deux impossibilités d'accéder au service de nommage et remèdes**, résume ces recommandations. Dans un article en ligne, l'auteur revient sur des cas problématiques du déploiement du DNS en IPv6 [\[1\]](#page-22-0).

Le DNS supporte les enregistrements A et AAAA, et ce, indépendamment de la version d'IP utilisée pour transporter les requêtes et réponses DNS relatives à ces enregistrements. Par ailleurs, en tant qu'application TCP/IP, un serveur DNS utilise les transports UDP sur IPv4 ou IPv6 ou sur les deux à la fois (machine en double pile). Dans tous les cas, le serveur DNS doit satisfaire une requête donnée en renvoyant les informations qu'il a dans sa base de données, indépendamment de la version d'IP qui lui a acheminé cette requête.

Un serveur DNS ne peut pas, *a priori*, savoir si le résolveur initiateur de la requête l'a transmis à son serveur récursif (cache) en utilisant IPv4 ou IPv6. Des serveurs DNS intermédiaires (*cache forwarder*) peuvent, en effet, intervenir dans la chaîne des serveurs interrogés durant le processus de résolution d'une requête DNS. Ces serveurs DNS intermédiaires (*cache forwarder*) n'utilisent pas nécessairement la même version d'IP que leurs clients. Notez en outre, qu'en supposant que le serveur DNS puisse connaître la version d'IP utilisée par le client qui a initié la requête, il n'a pas à faire d'hypothèse sur l'usage par le client de la réponse DNS renvoyée.

#### **Deux impossibilités d'accéder au service de nommage et leurs remèdes**

Cette partie présente deux scénarios où l'accès au DNS est impossible et les remèdes qui permettent d'éviter ces situations. Avant IPv6, le processus de résolution DNS ne faisait intervenir qu'IPv4. Le service était donc garanti pour tous les clients DNS. Avec IPv6, on risque de se trouver confronté à des cas où l'espace de nommage est fragmenté. Dans ce cas, certains fragments de cet espace ne sont accessibles que via IPv4, et d'autres ne sont accessibles que via IPv6. Voici, par exemple, deux scénarios illustrant ce problème de fragmentation de l'espace d'adressage ainsi que la solution recommandée par l'IETF dans chaque scénario : client IPv4 et serveur IPv6, client IPv6 et serveur IPv4.

#### *Premier scénario : client IPv4 et serveur IPv6*

Un client ne supportant qu'IPv4 envoie une requête relative à une zone hébergée sur des serveurs DNS ne supportant qu'IPv6. Dans ce cas, le processus de résolution échoue du fait de l'impossibilité d'accéder aux serveurs DNS officiels de cette zone. La recommandation est de faire en sorte que toute zone soit servie par au moins un serveur DNS officiel qui supporte IPv4. Ceci remédie à ce problème.

#### *Second scénario : client IPv6 et serveur IPv4*

Un client ne supportant qu'IPv6 envoie une requête relative à une zone hébergée sur des serveurs DNS ne supportant qu'IPv4. Si le serveur récursif interrogé ne supporte pas non plus IPv4, le processus de résolution risque d'échouer du fait de l'impossibilité pour ce serveur DNS récursif de joindre, pour la zone concernée, des serveurs DNS officiels supportant IPv6. La recommandation est de configurer le serveur récursif en le faisant pointer vers un relais DNS fonctionnant en double pile IPv4/IPv6. Ceci remédie à ce problème.

Par exemple, pour une distribution BIND, il suffit d'ajouter l'option : *forwarders { ;}* dans le fichier *named.conf.options*.

#### **Taille limitée des messages DNS en UDP, extension EDNS.0**

Les implémentations DNS s'appuient essentiellement sur deux standards de l'IETF : [RFC 1034](https://tools.ietf.org/html/rfc1034) et [RFC 1035](https://tools.ietf.org/html/rfc1035). De nombreux autres RFC complémentaires ont été publiés plus tard pour clarifier certains aspects pratiques ou pour apporter de nouvelles extensions répondant à de nouveaux besoins (enregistrements AAAA, SRV, extensions DNSSEC...).

Le DNS, en tant qu'application TCP/IP, doit supporter les deux modes de transport UDP et TCP ([RFC 1035\)](https://tools.ietf.org/html/rfc1035). Le port associé à l'application DNS est le même pour TCP et pour UDP : 53. Le protocole de transport UDP est généralement utilisé pour acheminer les requêtes/réponses DNS. Le protocole de transport TCP est généralement utilisé pour les transferts de zones entre serveur DNS primaire et secondaires.

Lorsque le DNS utilise le protocole de transport UDP, la taille des messages DNS est limitée à 512 octets. Certaines requêtes, trop grandes pour être acheminées par UDP, induisent un acheminement par TCP. Dans ce cas, le client reçoit, dans un premier temps, un message dont la section réponse (*answer section*) est vide et dont le bit TC (*TrunCated*) vaut 1. Ceci signifie implicitement que le client est invité à réinterroger le serveur en utilisant TCP. Notez que ce scénario justifie le fait que le port 53 en TCP ne doit pas être ouvert exclusivement pour des transferts de zones. Notez, par ailleurs, qu'un recours trop fréquent à TCP risque de consommer davantage de ressources, et par conséquent, de dégrader les performances du serveur DNS.

Certains nouveaux types d'enregistrements (AAAA) risquent d'augmenter significativement la taille des réponses DNS. Ceci risque donc d'accroître le nombre de recours à TCP pour satisfaire les requêtes/réponses DNS. Aujourd'hui, ces dépassements sont rares. La plupart des réponses DNS ont une taille qui ne dépasse guère 400 octets. En effet, les sections answer, authority et additional, qui constituent l'essentiel de la réponse DNS, ne contiennent qu'un nombre limité d'enregistrements lorsque cette réponse ne concerne pas directement une zone racine telle que *.com, .net, .fr, .de*.

Face à ce risque, l'IETF a proposé l'extension EDNS.0 du protocole DNS ([RFC 6891\)](https://tools.ietf.org/html/rfc6891). Elle permet qu'un client DNS informe le serveur interrogé qu'il supporte des réponses de taille supérieure à la limite des 512 octets (par exemple, 4096 octets). Ainsi, le support de l'extension du DNS, 'EDNS.0', est fortement recommandé en présence d'IPv6. Cette extension est déjà déployée dans les versions récentes des logiciels DNS. Notez également que le support d'EDNS.0 est aussi indispensable en présence des extensions de sécurité de DNS, DNSSEC.

Le faible taux de pénétration d'EDNS.0 dans les logiciels DNS, surtout les clients, est resté pendant plusieurs années un des principaux motifs du refus de l'IANA/ICANN de publier de nouvelles adresses (IPv4 ou IPv6) pour des serveurs "racine". Depuis le 4 février 2008, l'IANA publie l'adresse IPv6 (enregistrement AAAA) des serveurs "racine" supportant le transport IPv6
dans la zone "racine". La nouvelle version du fichier de démarrage (*db.cache*) de BIND 9 contient également ces adresses. Notez enfin que des informations sur les adresses IPv4 et IPv6 des serveurs de la racine ainsi que sur la répartition géographique de ces serveurs sont publiées sur le site web : [[\[1\]](https://www.iana.org/domains/root/files)].

#### **Glue IPv6**

La zone racine publie également les adresses des différents serveurs DNS de chacun des domaines racines (TLD : *Top Level Domain*). Ces adresses, appelées « glue » sont nécessaires au démarrage du processus de résolution des noms.

En effet, rappelons que les serveurs DNS "racine" ne répondent pas eux-mêmes aux requêtes des clients. Leur rôle est de faire le premier aiguillage (*referal*) vers des serveurs DNS "racine" (TLD) : les serveurs DNS qui gèrent les domaines "racine" (TLD). Les informations d'aiguillage incluent la liste des serveurs "racine" qui gèrent officiellement les informations de nommage d'une zone. Elles incluent également les adresses (glues) de ces serveurs. Sans ces adresses, la résolution ne peut se faire. Le client aurait le nom du serveur, mais pas son adresse et ne pourrait l'obtenir…

En attendant que les serveurs "racine" puissent recevoir des requêtes DNS et répondre en IPv6, les domaines "racine" TLD ont pendant des années milité pour l'introduction des « glues » IPv6 qui leurs sont associées dans la zone racine. L'IANA/ICANN a fini par se convaincre que la publication des adresses IPv6 des serveurs DNS "racine" supportant IPv6 pouvait se faire sans risque pour la stabilité du DNS. L'ICANN/IANA a démarré, en juillet 2004, la publication des adresses IPv6 des domaines "racine" TLD dans la zone racine. Les trois TLD **.fr**, **.jp** et **.kr** ont, les premiers, vu leur glue IPv6 publiée. Aujourd'hui (en 2015), 10 serveurs DNS "racine" fonctionnent en IPv6.

# **Publication des enregistrements AAAA dans le DNS**

On choisit généralement de publier dans le DNS les enregistrements AAAA d'un équipement donné lorsque l'on souhaite que les applications communiquant avec cet équipement découvrent qu'il supporte le transport IPv6. Par exemple, un navigateur supportant IPv6, découvre ainsi, grâce au DNS, qu'il est possible d'accéder en IPv6 au site <http://www.afnic.fr/>. Il peut alors choisir de privilégier la connexion HTTP au serveur en IPv4 ou en IPv6. Or, avec l'intégration progressive d'IPv6, l'adresse IPv6 d'un équipement peut être publiée dans le DNS. Malgré tout, certaines applications s'exécutant sur cet équipement peuvent cependant ne pas supporter IPv6.

La situation suivante risque donc de se produire. L'équipement *foo.tpt.example.com* héberge plusieurs services : web, ftp, mail, DNS. Les serveurs Web et DNS s'exécutant sur *foo.tpt.example.com* supportent IPv6, mais pas les serveurs FTP et mail. Une adresse IPv6 est publiée dans le DNS pour *foo.tpt.example.com*. Un client FTP supportant IPv6 tente d'accéder au serveur de notre équipement : *foo.tpt.example.com*. Le client choisit l'adresse IPv6 associée à*foo.tpt.example.com* comme adresse destination. Sa tentative d'accès au serveur FTP en IPv6 échoue. Selon les implémentations, les clients tentent ou non d'utiliser d'autres adresses IPv6, s'il y en a, et finissent ou non par tenter d'y accéder, en dernier recours, en IPv4.

Notez que, pour pallier ce problème, l'IETF recommande d'associer des noms DNS aux services et non aux équipements. Ainsi, pour notre exemple précédent, il serait judicieux de publier dans le DNS, d'une part, les noms *www.tpt.example.com* et *ns.tpt.example.com* associés à des adresses IPv6, et éventuellement, des adresses IPv4, et d'autre part, les noms *ftp.tpt.example.com* et *mail.tpt.example.com* associés uniquement à des adresses IPv4.

L'enregistrement AAAA pour *foo.tpt.example.com* ne serait alors publié que lorsque l'on aurait la certitude que toutes les applications s'exécutant sur cet équipement supportent IPv6. Par ailleurs, le DNS étant une ressource publique, il est fortement déconseillé (sauf si l'administrateur DNS sait très bien ce qu'il fait !) d'y publier des adresses IPv6 non accessibles depuis l'extérieur, soit à cause d'une portée trop faible (adresse locale au lien, par exemple), soit parce que toutes les communications provenant de l'extérieur du réseau et allant vers ces adresses sont filtrées. Notez que cette règle est déjà appliquée pour les adresses IPv4 privées ([RFC 1918\)](https://tools.ietf.org/html/rfc1918) et que certains logiciels DNS récents supportent aujourd'hui les vues DNS. On parle de *two-face DNS*, de *split-view DNS* ou encore de *split DNS*. Les vues permettent d'exécuter plusieurs serveurs virtuels sur une même machine. Elles permettent que la réponse à une requête DNS dépende de la localisation du client. Par exemple, un client du réseau interne voit les adresses privées des équipements alors que les clients externes ne voient eux que les adresses globales et accessibles depuis l'extérieur.

# **Pour aller plus loin : mises à jour dynamiques du DNS**

Le système de noms de domaines a été initialement conçu pour interroger une base de données statique. Les données pouvaient changer, mais leur fréquence de modification devait rester faible. Toutes les mises à jour se faisaient en éditant les fichiers de zone maîtres (du serveur DNS primaire).

L'opération de mise à jour, UPDATE, permet l'ajout ou la suppression de RR ou d'ensembles de RR dans une zone spécifiée, lorsque certains prérequis sont satisfaits. Cette mise à jour est possible depuis un serveur DHCPv6, par exemple, ou depuis une machine IPv6 (autoconfiguration "sans état"). La mise à jour est atomique, c'est-à-dire qu'elle sera effectuée intégralement avant qu'une autre opération soit effectuée et tous les prérequis doivent au préalable être satisfaits pour que la mise à jour soit possible et qu'elle ait lieu. Aucune condition d'erreur relative aux données ne peut être définie après que les prérequis soient satisfaits. Les prérequis concernent un ensemble de RR ou un seul RR. Ceux-ci peuvent ou non exister. Ils sont spécifiés séparément des opérations de mise à jour.

La mise à jour s'effectue toujours sur le serveur DNS primaire de la zone concernée. Si un client s'adresse à un serveur DNS secondaire, ce dernier relaie la demande de mise à jour vers le serveur DNS primaire (*update forwarding*). Le serveur DNS primaire incrémente le numéro de version de l'enregistrement SOA de la zone concernée, soit après un certain nombre de mises à jour, par exemple 100, soit à l'expiration d'un certain délai, par exemple 5 minutes, en fonction de celle des deux conditions qui est satisfaite la première. Les serveurs DNS secondaires obtiennent une copie des fichiers de zone modifiés par le serveur DNS primaire par transfert de zone. Ceci leur permet de prendre en compte les modifications dynamiques effectuées au niveau du serveur.

Des serveurs tels que DHCP utilisent la mise à jour dynamique pour déclarer les correspondances "nom – adresse" et "adresse – nom" allouées automatiquement aux machines. La structure des messages DNS est modifiée pour les messages de mise à jour du DNS. Certains champs sont ajoutés, d'autres sont surchargés. Ils utilisent alors la procédure *ns\_update* du résolveur. Ainsi, la commande *nsupdate* permet, sur un système Linux, les mises à jour dynamiques du DNS en ligne de commande. Pour des raisons évidentes, les mises à jour dynamiques du DNS utilisent des mécanismes de sécurité.

# **Conclusion**

Le système de nommage est l'application client-serveur distribuée qui fonctionne à la plus grande échelle qui soit. C'est un système de base de données hiérarchique. Il utilise un arbre de nommage pour garantir l'unicité des noms de domaine. Il a été initialement conçu pour stocker des correspondances directes (nom – adresse) et les correspondances inverses (adresse – nom). Mais il peut, plus généralement, stocker tout type d'information ; en particulier, celles concernant les agents de transfert ou serveurs de courrier ou les serveurs de noms.

Ce système privilégie la récupération d'information sur la fraîcheur de l'information remise. Un serveur de nommage fournit une réponse, en fonction des données dont il dispose, sans attendre la fin d'un transfert éventuel de zone. Pour pallier le délai de mise à jour des données de zone du serveur DNS secondaire, un client DNS, un résolveur, peut demander à obtenir des informations du serveur DNS primaire de la zone. Ce serveur est forcément à jour.

Un nom absolu correspond au chemin qui, dans l'arbre de nommage relie une feuille à la racine de l'arbre de nommage. La racine sans nom de l'arbre de nommage est représentée par un « . ». Un domaine est un nœud de l'arbre de nommage.

Le client du système de nommage, le résolveur, est unique pour une machine donnée. Il est réalisé sous forme d'une bibliothèque de procédures. Il s'initialise à partir d'un fichier de configuration ou d'informations fournies par un serveur DHCP ou encore d'options spécifiques des annonces de routeur. Le fichier de configuration du résolveur s'appelle généralement *resolv.conf*.

Le service de nommage est le seul pour lequel l'utilisation de l'adresse IP d'au moins un serveur est obligatoire. L'utilisateur qui souhaite communiquer avec une machine distante fournit généralement le nom de cette machine. Les applications TCP/IP utilisent les procédures de la bibliothèque du résolveur pour obtenir l'adresse IP associée à ce nom. Une fois l'adresse obtenue, elles peuvent établir une session en mode "avec" ou "sans connexion" avec cette machine distante.

Le système de nommage associe une hiérarchie de serveurs de noms à l'arbre de nommage. A

chaque nœud de l'arbre correspond un serveur de nommage. Chaque serveur dispose d'un pointeur vers chacun de ses fils et un pointeur vers son père. Chaque père connaît chacun de ses fils. Pour équilibrer la charge, le serveur racine est répliqué.

Les enregistrements de ressources de type A, pour IPv4 et AAAA, pour IPv6, gèrent respectivement les correspondances directes "nom – adresse" respectivement pour IPv4 et pour IPv6. Ils permettent que les utilisateurs manipulent les noms des machines et non leurs adresses. Dans le cas d'IPv6, cela évite que les utilisateurs aient à retenir des adresses IPv6 représentées en notation hexadécimale pointée.

La configuration d'un service de nommage en IPv6 suppose la configuration d'un serveur DNS primaire et d'au moins un serveur DNS secondaire. Ces deux serveurs sont des serveurs DNS officiels pour la zone concernée. Le serveur DNS primaire utilise des fichiers maîtres contenant les informations de nommage direct et indirect. Ces fichiers sont enregistrés dans une mémoire non volatile.

Le fichier de nommage direct, unique pour chaque zone, contient les correspondances "nomadresse" IPv4 et IPv6 pour toutes les machines de la zone. Le nommage inverse contient un fichier par lien en IPv6 ou par sous-réseau en IPv4. Les serveurs DNS secondaires peuvent enregistrer, dans une mémoire non volatile, une copie locale des fichiers de zone. L'IETF le recommande fortement. Cette pratique, qui réplique la base de nommage, accélère le démarrage des serveurs DNS secondaires et augmente la robustesse du service en cas de panne catastrophique (ou non) du serveur DNS primaire.

Les outils de vérification de configuration *named-checkconf* et *named-checkzone* vérifient respectivement l'absence d'erreur dans le fichier de configuration de BIND9 et dans les fichiers de zone. L'analyse des fichiers journaux permet de vérifier l'absence d'erreur à l'exécution du service. Le fichier journal est généralement */var/log/syslog* par défaut sur un système Linux. L'utilisateur vérifie le bon fonctionnement de la résolution directe et de la résolution inverse avec les outils *dig* et *host*. ces commandes utilisent par défaut les informations du fichier *resolv.conf*.

Pour éviter la fragmentation de l'espace de nommage due à la coexistence d'IPv4 et d'IPv6, les administrateurs de réseaux doivent configurer au moins un serveur *dual* ou un relais *DNS dual* dans chaque zone.

Les mises à jour dynamiques du système de nommage ont été introduites pour que des services comme DHCP puissent déclarer les correspondances directes et les correspondances inverses des machines auxquelles ils attribuent noms et adresses. Elles utilisent des mécanismes de sécurité pour interdire les modifications non autorisées du service DNS. Les mises à jour atomiques ne sont effectuées que lorsque tous les prérequis d'une mise à jour sont satisfaits. Sinon, elles ne le sont pas.

1.  $\uparrow$  Evans R. (2015). [Medium](https://medium.com/) [On DNS and IPv6](https://medium.com/@rvedotrc/on-dns-and-ipv6-9d0638091e67)

# **ANNEXE 3 Activité 34 : Format DHCPv6**

# **Structure des options du protocole DHCPv6**

La structure générale des options est décrite ci-dessous. Elle correspond à un codage TLV : type, longueur, valeur.

Le type ou code est un entier non signé. Il précise quelle est l'option. La longueur de l'option précise la taille en nombre d'octets du champs de données de l'option. Le champ type de l'option en est exclu. Les données de l'option suivent. Dans certains cas, une option peut en contenir d'autres.

La portée des options est définie par encapsulation. Certaines options s'appliquent globalement, d'autres sont spécifiques d'une association d'identités, d'autres encore sont spécifiques d'une adresse, dans une association d'identités.

La structure générale d'une option est la suivante :

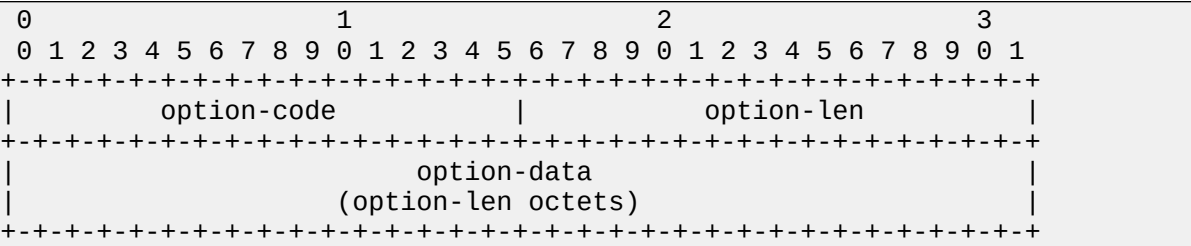

# **Option d'identification du client**

L'option d'identification du client (*Client Identifier Option*) transporte le DUID (*DHCPv6 User Identification*) du client dans les messages DHCPv6 échangés entre client et serveur.

La structure de cette option est la suivante :

0 1 2 3 0 1 2 3 4 5 6 7 8 9 0 1 2 3 4 5 6 7 8 9 0 1 2 3 4 5 6 7 8 9 0 1 +-+-+-+-+-+-+-+-+-+-+-+-+-+-+-+-+-+-+-+-+-+-+-+-+-+-+-+-+-+-+-+-+ OPTION CLIENTID | option-len +-+-+-+-+-+-+-+-+-+-+-+-+-+-+-+-+-+-+-+-+-+-+-+-+-+-+-+-+-+-+-+-+ . . . The contract of the contract of the contract of the contract of the contract of the contract of the contract of the contract of the contract of the contract of the contract of the contract of the contract of the contract . (variable length . . . +-+-+-+-+-+-+-+-+-+-+-+-+-+-+-+-+-+-+-+-+-+-+-+-+-+-+-+-+-+-+-+-+

# **Option identification du serveur (***Server Identification Option***)**

L'option "identification du serveur" (*Server Identification Option*) transporte le DUID (*DHCPv6 User Identification*) du serveur dans les messages DHCPv6 échangés entre client et serveur.

MOOC IPv6 Séquence 3 : Les mécanismes de gestion d'un réseau IPv6ANNEXE 3 Activité 34 : Format DHCPv6

La structure de cette option est la suivante :

0 1 2 3 0 1 2 3 4 5 6 7 8 9 0 1 2 3 4 5 6 7 8 9 0 1 2 3 4 5 6 7 8 9 0 1 +-+-+-+-+-+-+-+-+-+-+-+-+-+-+-+-+-+-+-+-+-+-+-+-+-+-+-+-+-+-+-+-+ OPTION SERVERID | option-len +-+-+-+-+-+-+-+-+-+-+-+-+-+-+-+-+-+-+-+-+-+-+-+-+-+-+-+-+-+-+-+-+ . . . The contract of the contract of the contract of the contract of the contract of the contract of the contract of the contract of the contract of the contract of the contract of the contract of the contract of the contract . (variable length) . . . +-+-+-+-+-+-+-+-+-+-+-+-+-+-+-+-+-+-+-+-+-+-+-+-+-+-+-+-+-+-+-+-+

**Option association d'identité pour les adresses non temporaires**

L'option "association d'identité" pour les adresses non temporaires (option IA\_NA : *Identity Association for Non Temporary Addresses*) inclut les paramètres de cette association et les adresses non temporaires associées. Elle apparaît une ou plusieurs fois dans le champ d'options d'un message DHCPv6.

Cette association transporte un identificateur d'IA\_NA, les temporisations T1, durée de vie préférée d'une adresse, et T2, durée de vie maximum d'une adresse, et les options de cette association, par exemple la liste des options d'adresse spécifiques de cette association.

La structure de cette option est la suivante :

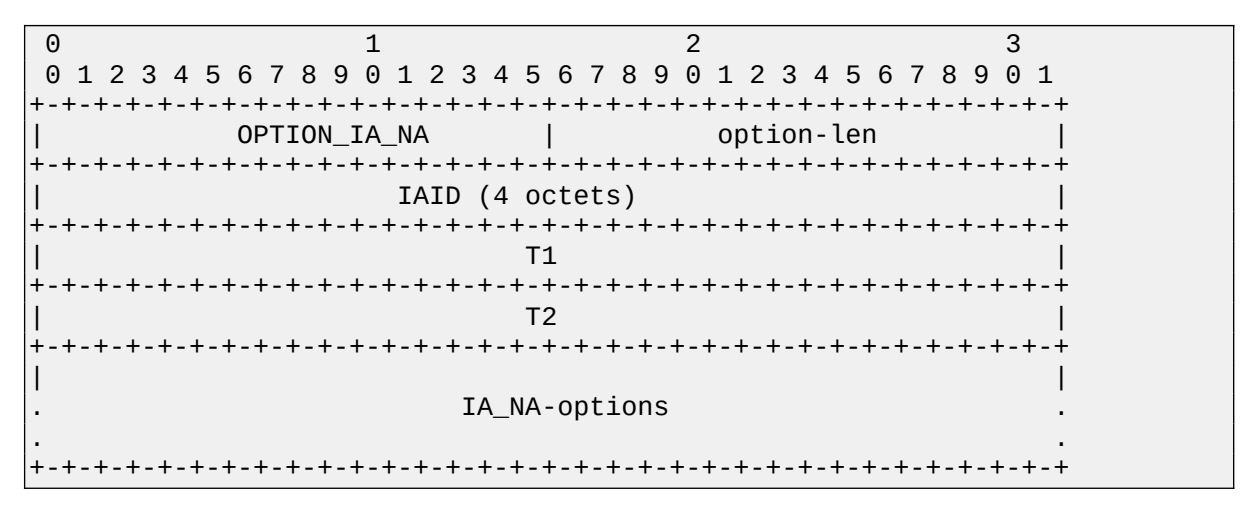

# **Option d'association d'identité pour les adresses temporaires**

L'option d'association d'identité pour les adresses temporaires (option IA\_TA : *Identity Association for Temporary Addresses*) inclut les paramètres de cette association et au plus une adresse temporaire associée par préfixe autorisé sur le lien du client. Elle apparaît une ou plusieurs fois dans le champ d'options d'un message DHCPv6. Une option statut indique l'état de toute opération impliquant cette option.

La structure de cette option est la suivante :

0 1 2 3 0 1 2 3 4 5 6 7 8 9 0 1 2 3 4 5 6 7 8 9 0 1 2 3 4 5 6 7 8 9 0 1 +-+-+-+-+-+-+-+-+-+-+-+-+-+-+-+-+-+-+-+-+-+-+-+-+-+-+-+-+-+-+-+-+ OPTION IA TA  $\vert$  betion-len

```
+-+-+-+-+-+-+-+-+-+-+-+-+-+-+-+-+-+-+-+-+-+-+-+-+-+-+-+-+-+-+-+-+
                 | IAID (4 octets) |
+-+-+-+-+-+-+-+-+-+-+-+-+-+-+-+-+-+-+-+-+-+-+-+-+-+-+-+-+-+-+-+-+
| |
                 . IA_TA-options .
. .
+-+-+-+-+-+-+-+-+-+-+-+-+-+-+-+-+-+-+-+-+-+-+-+-+-+-+-+-+-+-+-+-+
```
**Option d'adresse d'association d'identités**

L'option d'adresse d'association d'identités (IA *Address Option*) spécifie une adresse IPv6 associée à une association d'identités IA\_NA ou IA\_TA. Elle apparaît dans le champ d'option d'une association d'identités pour adresse non temporaire ou temporaire. Une option statut indique l'état de toute opération impliquant cette adresse.

La structure de cette option est la suivante :

 $\begin{array}{ccc} 0 & 1 & 2 & 3 \end{array}$  0 1 2 3 4 5 6 7 8 9 0 1 2 3 4 5 6 7 8 9 0 1 2 3 4 5 6 7 8 9 0 1 +-+-+-+-+-+-+-+-+-+-+-+-+-+-+-+-+-+-+-+-+-+-+-+-+-+-+-+-+-+-+-+-+ OPTION IAADDR | option-len +-+-+-+-+-+-+-+-+-+-+-+-+-+-+-+-+-+-+-+-+-+-+-+-+-+-+-+-+-+-+-+-+ | | IPv6 address  $\mathbf i$  |  $\mathbf j$  |  $\mathbf j$  |  $\mathbf j$  |  $\mathbf j$  |  $\mathbf j$  |  $\mathbf j$  |  $\mathbf j$  |  $\mathbf j$  |  $\mathbf j$  |  $\mathbf j$  |  $\mathbf j$  |  $\mathbf j$  |  $\mathbf j$  |  $\mathbf j$  |  $\mathbf j$  |  $\mathbf j$  |  $\mathbf j$  |  $\mathbf j$  |  $\mathbf j$  |  $\mathbf j$  |  $\mathbf j$  |  $\mathbf j$  |  $\mathbf j$  |  $\mathbf j$  $\mathbf i$  |  $\mathbf j$  |  $\mathbf j$  |  $\mathbf j$  |  $\mathbf j$  |  $\mathbf j$  |  $\mathbf j$  |  $\mathbf j$  |  $\mathbf j$  |  $\mathbf j$  |  $\mathbf j$  |  $\mathbf j$  |  $\mathbf j$  |  $\mathbf j$  |  $\mathbf j$  |  $\mathbf j$  |  $\mathbf j$  |  $\mathbf j$  |  $\mathbf j$  |  $\mathbf j$  |  $\mathbf j$  |  $\mathbf j$  |  $\mathbf j$  |  $\mathbf j$  |  $\mathbf j$ +-+-+-+-+-+-+-+-+-+-+-+-+-+-+-+-+-+-+-+-+-+-+-+-+-+-+-+-+-+-+-+-+ preferred-lifetime +-+-+-+-+-+-+-+-+-+-+-+-+-+-+-+-+-+-+-+-+-+-+-+-+-+-+-+-+-+-+-+-+ valid-lifetime +-+-+-+-+-+-+-+-+-+-+-+-+-+-+-+-+-+-+-+-+-+-+-+-+-+-+-+-+-+-+-+-+ . . . IAaddr-options . . . +-+-+-+-+-+-+-+-+-+-+-+-+-+-+-+-+-+-+-+-+-+-+-+-+-+-+-+-+-+-+-+-+

# **Option de demande d'options**

L'option de demande d'option (*Options Request Option*) identifie la liste des options demandées par le client ou fournies ou concernées pour le serveur.

La structure de cette option est la suivante :

```
0 1 2 3
 0 1 2 3 4 5 6 7 8 9 0 1 2 3 4 5 6 7 8 9 0 1 2 3 4 5 6 7 8 9 0 1
+-+-+-+-+-+-+-+-+-+-+-+-+-+-+-+-+-+-+-+-+-+-+-+-+-+-+-+-+-+-+-+-+
           OPTION_ORO | option-len
+-+-+-+-+-+-+-+-+-+-+-+-+-+-+-+-+-+-+-+-+-+-+-+-+-+-+-+-+-+-+-+-+
    | requested-option-code-1 | requested-option-code-2 |
+-+-+-+-+-+-+-+-+-+-+-+-+-+-+-+-+-+-+-+-+-+-+-+-+-+-+-+-+-+-+-+-+
| ... | ... | ... | ... | ... | ... | ... | ... | ... | ... | ... | ... | ... | ... | ... | ... | ... | ... | .
 +-+-+-+-+-+-+-+-+-+-+-+-+-+-+-+-+-+-+-+-+-+-+-+-+-+-+-+-+-+-+-+-+
```
# **Option de priorité (du serveur)**

L'option de priorité (*Preference Option*) indique la priorité du serveur au client.

Un client choisit le serveur de priorité la plus élevée. En cas d'égalité des priorités, il choisit le serveur de priorité la plus élevée qui lui propose la meilleure offre. Il peut ne pas choisir l'offre du serveur le plus prioritaire. Le choix repose alors sur l'adéquation de l'offre.

La structure de cette option est la suivante :

0 1 2 3 0 1 2 3 4 5 6 7 8 9 0 1 2 3 4 5 6 7 8 9 0 1 2 3 4 5 6 7 8 9 0 1 +-+-+-+-+-+-+-+-+-+-+-+-+-+-+-+-+-+-+-+-+-+-+-+-+-+-+-+-+-+-+-+-+ OPTION\_PREFERENCE | option-len +-+-+-+-+-+-+-+-+-+-+-+-+-+-+-+-+-+-+-+-+-+-+-+-+-+-+-+-+-+-+-+-+ pref-value +-+-+-+-+-+-+-+-+

#### **Option "temps écoulé" (depuis le début d'un échange)**

L'option "temps écoulé" mesure le temps écoulé (*Elapsed Time Option*) depuis l'émission du premier message d'un échange DHCPv6 inachevé. Cette option vaut 0 dans le premier message d'un échange.

Serveurs et agents utilisent la valeur de cette option pour déterminer leur façon de traiter le message DHCPv6 correspondant. La valeur ffff en hexadécimal (0xffff) représente une durée supérieure à la plus grande durée représentable.

La structure de cette option est la suivante :

0 1 2 3 0 1 2 3 4 5 6 7 8 9 0 1 2 3 4 5 6 7 8 9 0 1 2 3 4 5 6 7 8 9 0 1 +-+-+-+-+-+-+-+-+-+-+-+-+-+-+-+-+-+-+-+-+-+-+-+-+-+-+-+-+-+-+-+-+ OPTION\_ELAPSED\_TIME | option-len +-+-+-+-+-+-+-+-+-+-+-+-+-+-+-+-+-+-+-+-+-+-+-+-+-+-+-+-+-+-+-+-+ elapsed-time +-+-+-+-+-+-+-+-+-+-+-+-+-+-+-+-+

**Option "message relayé"**

L'option "message relayé" (*RELAY Message Option*) contient le message DHCPv6 relayé dans un message RELAY-FORWARD ou RELAY-REPLY.

Le message relayé, dans le cas d'un message qui transite du client vers le serveur, est soit le message DHCPv6 du client (premier relais), soit le message RELAY-FORWARD du relais précédent (du deuxième relais au dernier).

Le message relayé dans le cas d'un message qui transite du serveur vers le client est, soit le message REPLY du serveur (premier relais), soit le message RELAY-REPLY du relais précédent (du deuxième relais au dernier).

La structure de cette option est la suivante :

```
0 1 2 3
 0 1 2 3 4 5 6 7 8 9 0 1 2 3 4 5 6 7 8 9 0 1 2 3 4 5 6 7 8 9 0 1
+-+-+-+-+-+-+-+-+-+-+-+-+-+-+-+-+-+-+-+-+-+-+-+-+-+-+-+-+-+-+-+-+
     OPTION RELAY MSG | option-len
+-+-+-+-+-+-+-+-+-+-+-+-+-+-+-+-+-+-+-+-+-+-+-+-+-+-+-+-+-+-+-+-+
```
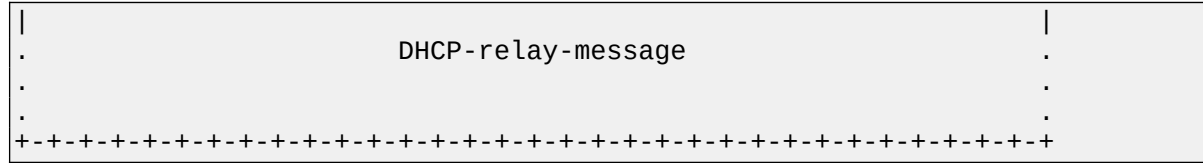

# **Option d'authentification**

L'option d'authentification (Authentication Option) transporte une information d'authentification. Cette information authentifie l'identité de l'émetteur et l'intégrité du message DHCPv6. Cette option fournit un environnement qui prend en compte différents protocoles d'authentification, ce qui permettra d'en prendre en compte de nouveaux.

Cette option décrit donc le protocole d'authentification utilisé, la méthode de protection contre le rejeu, l'algorithme de génération du condensé (MAC : *Message Authentication Code*) qui authentifie le message et, bien entendu, la valeur du condensé (128 bits, par exemple).

Rappel : le principe de l'authentification consiste à calculer un condensé (ou empreinte, ou *hash*) de taille fixe qui ne dépend que de l'information prise en compte (le message DHCPv6, par exemple) en utilisant un algorithme tel que deux informations différentes produisent très probablement des condensés différents. La comparaison des condensés reçu et calculé par le récepteur permet de décider si les données reçues sont ou ne sont pas acceptables. Si ces condensés sont identiques, l'information est acceptable. Sinon, elle est rejetée.

La sécurisation des échanges DHCPv6 entre serveurs et relais adjacents utilise IPsec.

La structure de cette option est la suivante :

```
0 1 2 3
 0 1 2 3 4 5 6 7 8 9 0 1 2 3 4 5 6 7 8 9 0 1 2 3 4 5 6 7 8 9 0 1
+-+-+-+-+-+-+-+-+-+-+-+-+-+-+-+-+-+-+-+-+-+-+-+-+-+-+-+-+-+-+-+-+
        | OPTION_AUTH | option-len |
+-+-+-+-+-+-+-+-+-+-+-+-+-+-+-+-+-+-+-+-+-+-+-+-+-+-+-+-+-+-+-+-+
   protocol | algorithm | RDM
+-+-+-+-+-+-+-+-+-+-+-+-+-+-+-+-+-+-+-+-+-+-+-+-+ |
| |
 | replay detection (64 bits) +-+-+-+-+-+-+-+-+
                                          | | auth-info |
 +-+-+-+-+-+-+-+-+-+-+-+-+-+-+-+-+-+-+-+-+-+-+-+-+ |
                . authentication information .
                    . (variable length) .
 +-+-+-+-+-+-+-+-+-+-+-+-+-+-+-+-+-+-+-+-+-+-+-+-+-+-+-+-+-+-+-+-+
```
# **Option d'utilisation de l'adresse individuelle du serveur**

L'option d'utilisation de l'adresse individuelle du serveur (*Server Unicast Option*) qu'envoie un serveur, autorise le client DHCPv6 qui reçoit cette option à échanger avec le serveur en utilisant son adresse individuelle au lieu de l'adresse de diffusion sélective All DHCP Relay Agents and Servers address.

La structure de cette option est la suivante :

0 1 2 3 0 1 2 3 4 5 6 7 8 9 0 1 2 3 4 5 6 7 8 9 0 1 2 3 4 5 6 7 8 9 0 1

```
+-+-+-+-+-+-+-+-+-+-+-+-+-+-+-+-+-+-+-+-+-+-+-+-+-+-+-+-+-+-+-+-+
                      OPTION_UNICAST | option-len
   +-+-+-+-+-+-+-+-+-+-+-+-+-+-+-+-+-+-+-+-+-+-+-+-+-+-+-+-+-+-+-+-+
| |
                                             | server-address |
\mathbf i | \mathbf j | \mathbf j | \mathbf j | \mathbf j | \mathbf j | \mathbf j | \mathbf j | \mathbf j | \mathbf j | \mathbf j | \mathbf j | \mathbf j | \mathbf j | \mathbf j | \mathbf j | \mathbf j | \mathbf j | \mathbf j | \mathbf j | \mathbf j | \mathbf j | \mathbf j | \mathbf j | \mathbf j\mathbf i | \mathbf j | \mathbf j | \mathbf j | \mathbf j | \mathbf j | \mathbf j | \mathbf j | \mathbf j | \mathbf j | \mathbf j | \mathbf j | \mathbf j | \mathbf j | \mathbf j | \mathbf j | \mathbf j | \mathbf j | \mathbf j | \mathbf j | \mathbf j | \mathbf j | \mathbf j | \mathbf j | \mathbf j+-+-+-+-+-+-+-+-+-+-+-+-+-+-+-+-+-+-+-+-+-+-+-+-+-+-+-+-+-+-+-+-+
```
**Option de code d'état**

L'option code d'état (*Status Code Option*) renvoie une indication d'état relative au message DHCPv6 ou à l'option dans laquelle cette option apparaît. L'omission du code d'état dans un message ou dans une option où son utilisation est possible signifie "succès".

La structure de cette option est la suivante :

0 1 2 3 0 1 2 3 4 5 6 7 8 9 0 1 2 3 4 5 6 7 8 9 0 1 2 3 4 5 6 7 8 9 0 1 +-+-+-+-+-+-+-+-+-+-+-+-+-+-+-+-+-+-+-+-+-+-+-+-+-+-+-+-+-+-+-+-+ OPTION STATUS CODE | option-len +-+-+-+-+-+-+-+-+-+-+-+-+-+-+-+-+-+-+-+-+-+-+-+-+-+-+-+-+-+-+-+-+ | status-code | | +-+-+-+-+-+-+-+-+-+-+-+-+-+-+-+-+ | . . . status-message . . . +-+-+-+-+-+-+-+-+-+-+-+-+-+-+-+-+-+-+-+-+-+-+-+-+-+-+-+-+-+-+-+-+

L'annexe 2 présente les valeurs des différents codes d'état.

# **Option de Validation rapide**

L'option de validation rapide (*Rapid Commit Option*) indique l'utilisation d'un échange à deux messages pour l'allocation d'adresses IPv6. Le principe de cette allocation est le suivant :

(1) Un client, prêt à utiliser la validation rapide peut inclure cette option dans son message SOLICIT.

(2) Un serveur doit inclure cette option dans le message REPLY qui répond au SOLICIT du client transportant l'option de validation rapide.

La structure de cette option est la suivante :

```
0 1 2 3
 0 1 2 3 4 5 6 7 8 9 0 1 2 3 4 5 6 7 8 9 0 1 2 3 4 5 6 7 8 9 0 1
+-+-+-+-+-+-+-+-+-+-+-+-+-+-+-+-+-+-+-+-+-+-+-+-+-+-+-+-+-+-+-+-+
      OPTION RAPID_COMMIT \qquad \qquad \vert 0
 +-+-+-+-+-+-+-+-+-+-+-+-+-+-+-+-+-+-+-+-+-+-+-+-+-+-+-+-+-+-+-+-+
```
# **Option classe d'utilisateur**

L'option classe d'utilisateur (*User Class Option*) identifie un type ou une classe d'utilisateurs ou d'applications qu'ils représentent. La partie données de cette option contient plusieurs champs non interprétés (*opaque*) par DHCPV6. Ces champs représentent la classe d'utilisateur à

laquelle appartient le client.

Un serveur choisit les informations de configuration du client en fonction de la classe identifiée par l'option.

La structure de cette option est la suivante :

 0 1 2 3 4 5 6 7 8 9 0 1 2 3 4 5 6 7 8 9 0 1 2 3 4 5 6 7 8 9 0 1 +-+-+-+-+-+-+-+-+-+-+-+-+-+-+-+-+-+-+-+-+-+-+-+-+-+-+-+-+-+-+-+-+ OPTION\_USER\_CLASS | option-len +-+-+-+-+-+-+-+-+-+-+-+-+-+-+-+-+-+-+-+-+-+-+-+-+-+-+-+-+-+-+-+-+ . . . user-class-data . . . +-+-+-+-+-+-+-+-+-+-+-+-+-+-+-+-+-+-+-+-+-+-+-+-+-+-+-+-+-+-+-+-+

La structure de la partie "données" de cette option peut apparaître plusieurs fois. Elle est la suivante :

```
+-+-+-+-+-+-+-+-+-+-+-+-+-+-+-+-+-+-+-+-+-+-+-+-...-+-+-+-+-+-+-+
       user-class-len | opaque-data
+-+-+-+-+-+-+-+-+-+-+-+-+-+-+-+-+-+-+-+-+-+-+-+-...-+-+-+-+-+-+-+
```
#### **Option de classe de constructeur**

L'option de classe de constructeur (*Vendor Class Option*) identifie le constructeur du matériel qui supporte le client DHCPv6. Le numéro d'entreprise identifie le constructeur.

La structure de cette option est la suivante :

```
 0 1 2 3 4 5 6 7 8 9 0 1 2 3 4 5 6 7 8 9 0 1 2 3 4 5 6 7 8 9 0 1
+-+-+-+-+-+-+-+-+-+-+-+-+-+-+-+-+-+-+-+-+-+-+-+-+-+-+-+-+-+-+-+-+
    OPTION_VENDOR_CLASS | option-len
+-+-+-+-+-+-+-+-+-+-+-+-+-+-+-+-+-+-+-+-+-+-+-+-+-+-+-+-+-+-+-+-+
               | enterprise-number |
+-+-+-+-+-+-+-+-+-+-+-+-+-+-+-+-+-+-+-+-+-+-+-+-+-+-+-+-+-+-+-+-+
. .
               . vendor-class-data .
. .
. .
. .
+-+-+-+-+-+-+-+-+-+-+-+-+-+-+-+-+-+-+-+-+-+-+-+-+-+-+-+-+-+-+-+-+
```
Les paramètres définissant la classe du constructeur se suivent les uns les autres dans le champ de données de classe de constructeur. Chaque paramètre est codé en format LV. DHCPv6 n'interprète pas la valeur (*opaque*) de ces paramètres.

```
+-+-+-+-+-+-+-+-+-+-+-+-+-+-+-+-+-+-+-+-+-+-+-+-...-+-+-+-+-+-+-+
         vendor-class-len | opaque-data
+-+-+-+-+-+-+-+-+-+-+-+-+-+-+-+-+-+-+-+-+-+-+-+-...-+-+-+-+-+-+-+
```
# **Option d'information spécifique d'un constructeur**

L'option d'information spécifique d'un constructeur (*Vendor-specific Information Option*) permet que les clients et serveurs DHCPv6 échangent des informations spécifiques d'un constructeur.

Le numéro d'entreprise identifie le constructeur.

La structure de cette option est la suivante :

```
 0 1 2 3 4 5 6 7 8 9 0 1 2 3 4 5 6 7 8 9 0 1 2 3 4 5 6 7 8 9 0 1
+-+-+-+-+-+-+-+-+-+-+-+-+-+-+-+-+-+-+-+-+-+-+-+-+-+-+-+-+-+-+-+-+
    OPTION_VENDOR_OPTS | option-len
+-+-+-+-+-+-+-+-+-+-+-+-+-+-+-+-+-+-+-+-+-+-+-+-+-+-+-+-+-+-+-+-+
                  | enterprise-number |
+-+-+-+-+-+-+-+-+-+-+-+-+-+-+-+-+-+-+-+-+-+-+-+-+-+-+-+-+-+-+-+-+
. .
                   . option-data .
. .
+-+-+-+-+-+-+-+-+-+-+-+-+-+-+-+-+-+-+-+-+-+-+-+-+-+-+-+-+-+-+-+-+
```
La spécification des données échangées dépend du constructeur. Chacune de ces options de données est codée en format TLV. Le constructeur définit leur code. Plusieurs options de données peuvent se succéder dans le champ de données de l'option d'information spécifique d'un constructeur.

La structure de l'option de donnée spécifique d'un constructeur est la suivante :

```
 0 1 2 3 4 5 6 7 8 9 0 1 2 3 4 5 6 7 8 9 0 1 2 3 4 5 6 7 8 9 0 1
+-+-+-+-+-+-+-+-+-+-+-+-+-+-+-+-+-+-+-+-+-+-+-+-+-+-+-+-+-+-+-+-+
         | opt-code | option-len |
 +-+-+-+-+-+-+-+-+-+-+-+-+-+-+-+-+-+-+-+-+-+-+-+-+-+-+-+-+-+-+-+-+
. .
                   . option-data .
. .
+-+-+-+-+-+-+-+-+-+-+-+-+-+-+-+-+-+-+-+-+-+-+-+-+-+-+-+-+-+-+-+-+
```
**Option d'identification d'interface**

L'option d'identification d'interface (*Interface-Id Option*) identifie, sur un relais, l'interface de réception du message d'un client.

Un relais qui reçoit un message incluant une option d'identification d'interface relaie le message reçu sur l'interface identifiée dans l'option.

Les serveurs qui reçoivent cette option dans un message RELAY-FORWARD doivent la recopier dans leur message RELAY-REPLY. cette option est spécifique des messages RELAY-FORWARD et RELAY-REPLY. Ils peuvent également utiliser cette information pour appliquer une politique d'allocation basée sur la correspondance exacte de la valeur de cette option.

La structure de cette option est la suivante :

0 1 2 3 0 1 2 3 4 5 6 7 8 9 0 1 2 3 4 5 6 7 8 9 0 1 2 3 4 5 6 7 8 9 0 1 +-+-+-+-+-+-+-+-+-+-+-+-+-+-+-+-+-+-+-+-+-+-+-+-+-+-+-+-+-+-+-+-+ OPTION\_INTERFACE\_ID | option-len +-+-+-+-+-+-+-+-+-+-+-+-+-+-+-+-+-+-+-+-+-+-+-+-+-+-+-+-+-+-+-+-+ . . . interface-id . . . +-+-+-+-+-+-+-+-+-+-+-+-+-+-+-+-+-+-+-+-+-+-+-+-+-+-+-+-+-+-+-+-+

#### **Option de message de reconfiguration**

L'option de message de reconfiguration (*Reconfigure Message Option*), présente dans un message de reconfiguration issue d'un serveur, indique au client s'il doit répondre à l'aide d'un message RENEW ou INFORMATION-REQUEST. Cette option est spécifique du message de reconfiguration.

La structure de cette option est la suivante :

```
0 1 2 3
 0 1 2 3 4 5 6 7 8 9 0 1 2 3 4 5 6 7 8 9 0 1 2 3 4 5 6 7 8 9 0 1
+-+-+-+-+-+-+-+-+-+-+-+-+-+-+-+-+-+-+-+-+-+-+-+-+-+-+-+-+-+-+-+-+
      OPTION_RECONF_MSG | option-len
+-+-+-+-+-+-+-+-+-+-+-+-+-+-+-+-+-+-+-+-+-+-+-+-+-+-+-+-+-+-+-+-+
   | msg-type |
+-+-+-+-+-+-+-+-+
```
# **Option d'acceptation de reconfiguration**

L'option d'acceptation de reconfiguration (*Reconfigure Accept Option*) annonce au serveur que le client accepte les messages de reconfiguration.

Un serveur utilise cette option pour dire au client s'il doit ou non accepter les messages de reconfiguration. L'absence de cette option indique le refus d'accepter des messages de reconfiguration. La présence de cette option indique au client s'il doit ou non accepter les messages de reconfiguration.

La structure de cette option est la suivante :

0 1 2 3 0 1 2 3 4 5 6 7 8 9 0 1 2 3 4 5 6 7 8 9 0 1 2 3 4 5 6 7 8 9 0 1 +-+-+-+-+-+-+-+-+-+-+-+-+-+-+-+-+-+-+-+-+-+-+-+-+-+-+-+-+-+-+-+-+ | OPTION\_RECONF\_ACCEPT | 0 | +-+-+-+-+-+-+-+-+-+-+-+-+-+-+-+-+-+-+-+-+-+-+-+-+-+-+-+-+-+-+-+-+

# **Extension du protocole DHCPv6 : options spécifiques des relais**

Dans certains cas, les relais DHCPv6 connaissent des informations qui seraient utiles aux clients DHCPv6.

Le protocole DHCPv6 est étendu ([RFC 6422](https://tools.ietf.org/html/rfc6422)) pour que les relais puissent inclure une option RSSO : RELAY-SUPPLIED OPTIONS OPTION dans les messages RELAY-FORW adressés au serveur DHCPv6.

L'option d'options spécifiques de relais (RELAY-SUPPLIED OPTIONS OPTION) dans les messages RELAY-FORWARD adressés au serveur DHCPv6 contient alors toutes les options correspondant à des paramètres que le relais souhaite porter à la connaissance du client. Cette possibilité n'est effective que pour des paramètres classés RSOO.

Le serveur DHCPv6 qui reçoit un message RELAY-FORWARD contenant une option RSSO enregistre les options classées RSOO fournies par le relais DHCPv6. Il peut ensuite transmettre ces informations aux clients en ajoutant les options de classe RSOO qu'il accepte de transmettre au client.

Notez que le relais transmet ces paramètres spécifiques de relais au serveur. Le serveur décide ensuite de transmettre tout ou partie de ces informations au client, éventuellement en fonction de la politique définie par l'administrateur du réseau.

Un relais DHCPv6 n'a pas le droit de modifier le contenu d'une réponse (REPLY) destinée à un client.

La structure de cette option est la suivante :

```
0 1 2 3
 0 1 2 3 4 5 6 7 8 9 0 1 2 3 4 5 6 7 8 9 0 1 2 3 4 5 6 7 8 9 0 1
+-+-+-+-+-+-+-+-+-+-+-+-+-+-+-+-+-+-+-+-+-+-+-+-+-+-+-+-+-+-+-+
        OPTION_RSOO (66) | option-length
+-+-+-+-+-+-+-+-+-+-+-+-+-+-+-+-+-+-+-+-+-+-+-+-+-+-+-+-+-+-+-+
 options ...
+-+-+-+-+-+-+-+-+-+-+-+
```
Pour en savoir plus, consulter le [RFC 6422.](https://tools.ietf.org/html/rfc6422)

# **Codes d'état du protocole DHCPv6**

Cette annexe présente les codes d'état du protocole DHCPv6. Ils sont extraits du [RFC 8415.](https://tools.ietf.org/html/rfc8415)

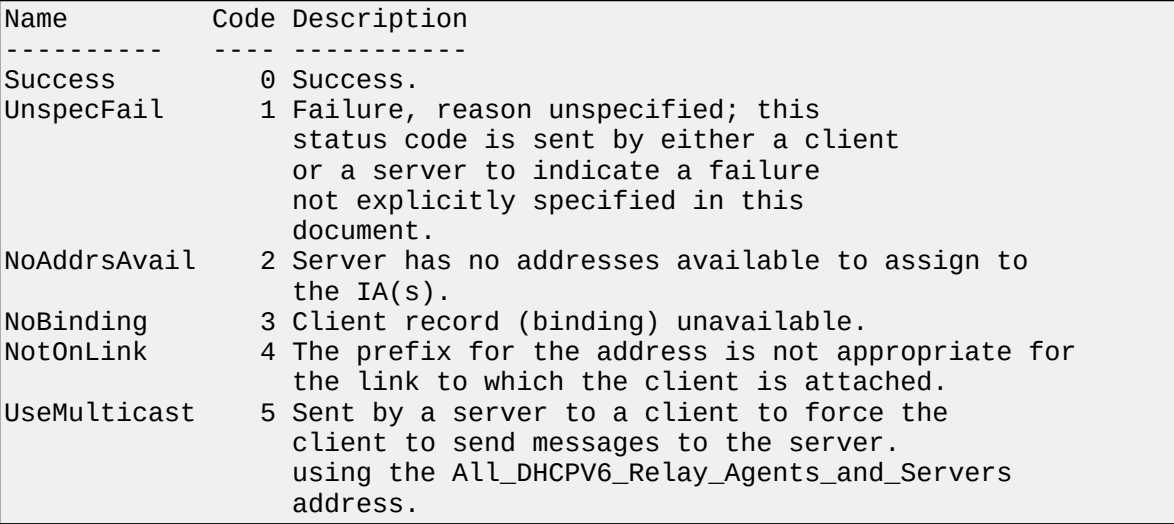

# **Structure des identifiants DUID du protocole DHCPv6**

**DUID construit à partir de l'adresse physique + horodate (DUID-LLT)**

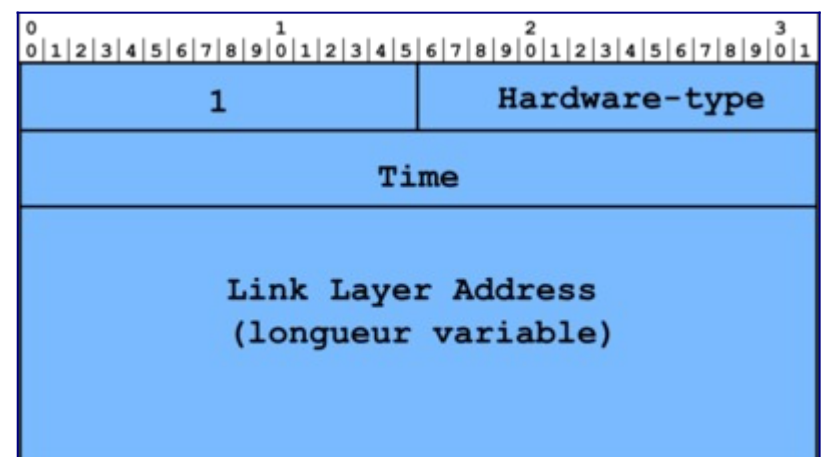

Figure 1 : Format du DUID-LLT.

Msg-type : le champ type (2 octets) vaut 1.

Hardware type : deux octets contiennent le type de réseau physique.

Time : l'horodate est codée sur 4 octets.

Link-layer address : la longueur de l'adresse physique (adresse MAC) varie en fonction du type du réseau physique.

Le choix de l'interface dont on utilise l'adresse physique est indifférent tant que l'identification est unique. Le DUID doit être enregistré dans une mémoire non volatile et doit continuer à être utilisé, même en cas de remplacement ultérieur de l'interface qui a servi à le générer.

Ce type de DUID est recommandé pour les ordinateurs de bureau, les ordinateurs portables, ou plus généralement pour tout équipement doté d'une mémoire non volatile où l'écriture est possible.

# **DUID dérivé du numéro d'entreprise affecté par un constructeur (DUID-EN)**

Un constructeur affecte ce type d'identificateur à un équipement. Le DUID-EN combine le numéro unique affecté à l'entreprise et un identificateur de longueur variable, unique pour l'entreprise et défini par elle. Le numéro d'entreprise est généralement un entier non signé codé sur 32 bits. La figure 2 présente la structure de l'option.

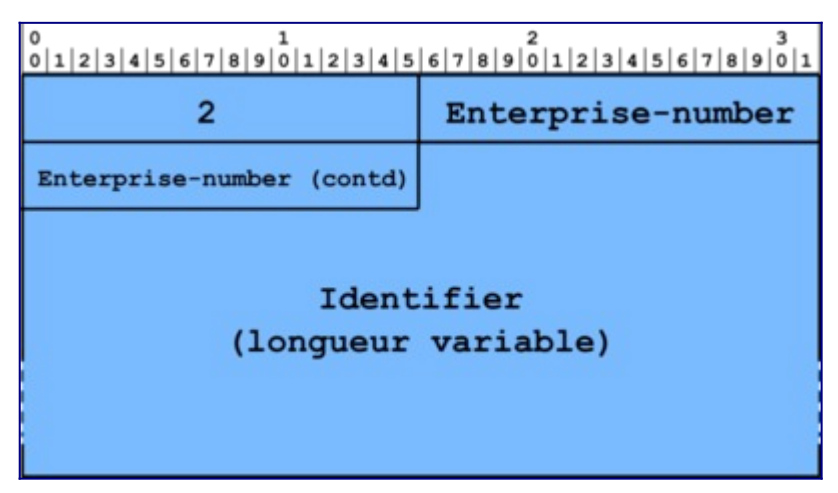

Figure 2 : Format du DUID-EN.

Le constructeur affecte généralement cet identificateur unique à l'équipement lors de sa construction et l'enregistre dans une mémoire non volatile de l'équipement.

# **DUID dérivé de l'adresse physique de l'équipement (DUID-LL)**

Le DUID-LL n'utilise que l'adresse physique de l'équipement. La longueur de l'adresse physique (adresse MAC) varie en fonction du réseau physique. Le choix de l'interface dont on utilise l'adresse physique est indifférent tant que l'identification est unique. Le DUID doit être enregistré dans une mémoire non volatile et doit continuer à être utilisé, même en cas de remplacement ultérieur de l'interface qui a servi à le générer. La figure 3 présente la structure de l'option.

|                                           | $\frac{1}{2}$ 12 3 4 5 6 7 8 9 0 1 2 3 4 5 6 7 8 9 0 1 2 3 4 5 6 7 8 9 0 1 2 3 4 5 6 7 8 9 0 1<br>Hardware-Type |
|-------------------------------------------|----------------------------------------------------------------------------------------------------|
| Link Layer Address<br>(longueur variable) |                                                                                                    |

Figure 3 : Format du DUID-LL.

Le constructeur affecte généralement cet identificateur unique à l'équipement lors de sa construction. Il l'enregistre généralement dans une mémoire non volatile de l'équipement.

Ce format est recommandé pour les équipements dépourvus de mémoire de stockage et qui ont une interface de réseau connectée en permanence au réseau (une imprimante réseau, par exemple).

# **Options pour la délégation de préfixes [\(RFC 8415](https://tools.ietf.org/html/rfc8415))**

**Structure de l'option d'association d'identités pour la délégation de préfixes** La figure 4 présente la structure de cette option.

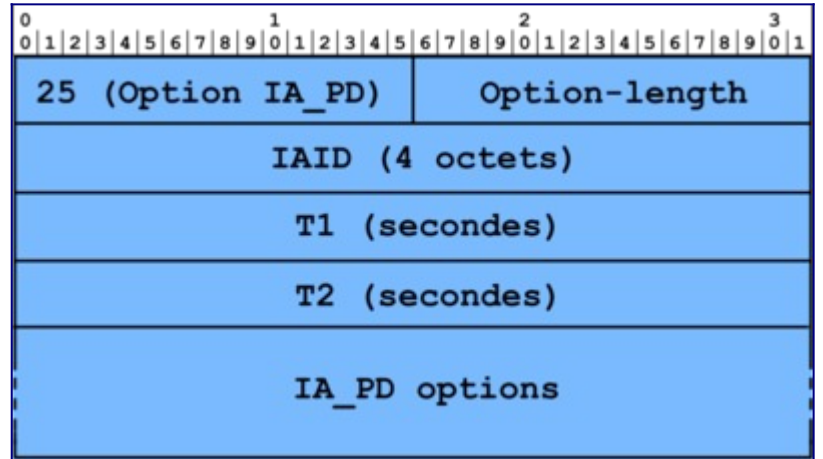

Figure 4 : Format de l'option d'association d'identités pour la délégation de préfixes.

*OPTION\_IA\_PD* : le champ type de cette option a pour valeur 25.

*Option-length* : la longueur de l'option est la longueur, en nombre d'octets, de la valeur des options IA\_PD options.

*IAID* : c'est l'identificateur d'association d'identités.

*T1, T2* : les temporisations T1 et T2 représentent, en secondes, les durées de vie du préfixe en mode préféré et durée de vie totale.

**Option de préfixe d'association d'identités pour la délégation de préfixe**

L'option de préfixe d'association d'identités pour la délégation de préfixe (IA\_PD Prefix) contient les préfixes associés à une IA\_PD. Elle est incluse dans l'option IA\_PD. La figure 5 présente la structure de cette option.

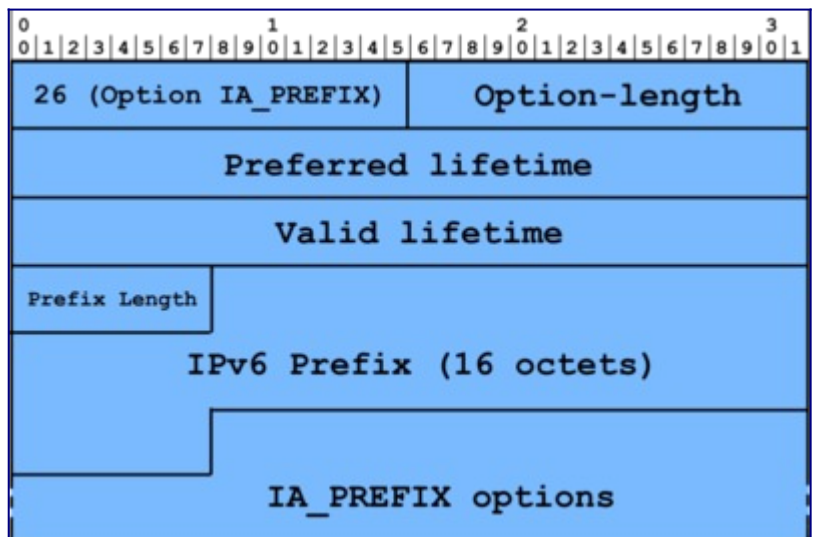

Figure 5 : Format de l'option de préfixe d'associations d'identités pour la délégation de préfixe.

Msg-type : le champ type de cette option vaut 26.

Option-length : le champ longueur du champ option est la longueur en nombre d'octets du champ option de cette option.

Preferred-lifetime, valid lifetime : les durées de vie préférée et totale sont celles du préfixe.

Prefix-length : ce champ donne la longueur en bits du préfixe.

IPv6 prefix : la valeur du préfixe, codée sur 16 octets, donne la valeur du préfixe.

IAprefix-options : liste les options relatives à ce préfixe.